**WSim** Workload Simulator

# **User Exits**

Version 1 Release 1

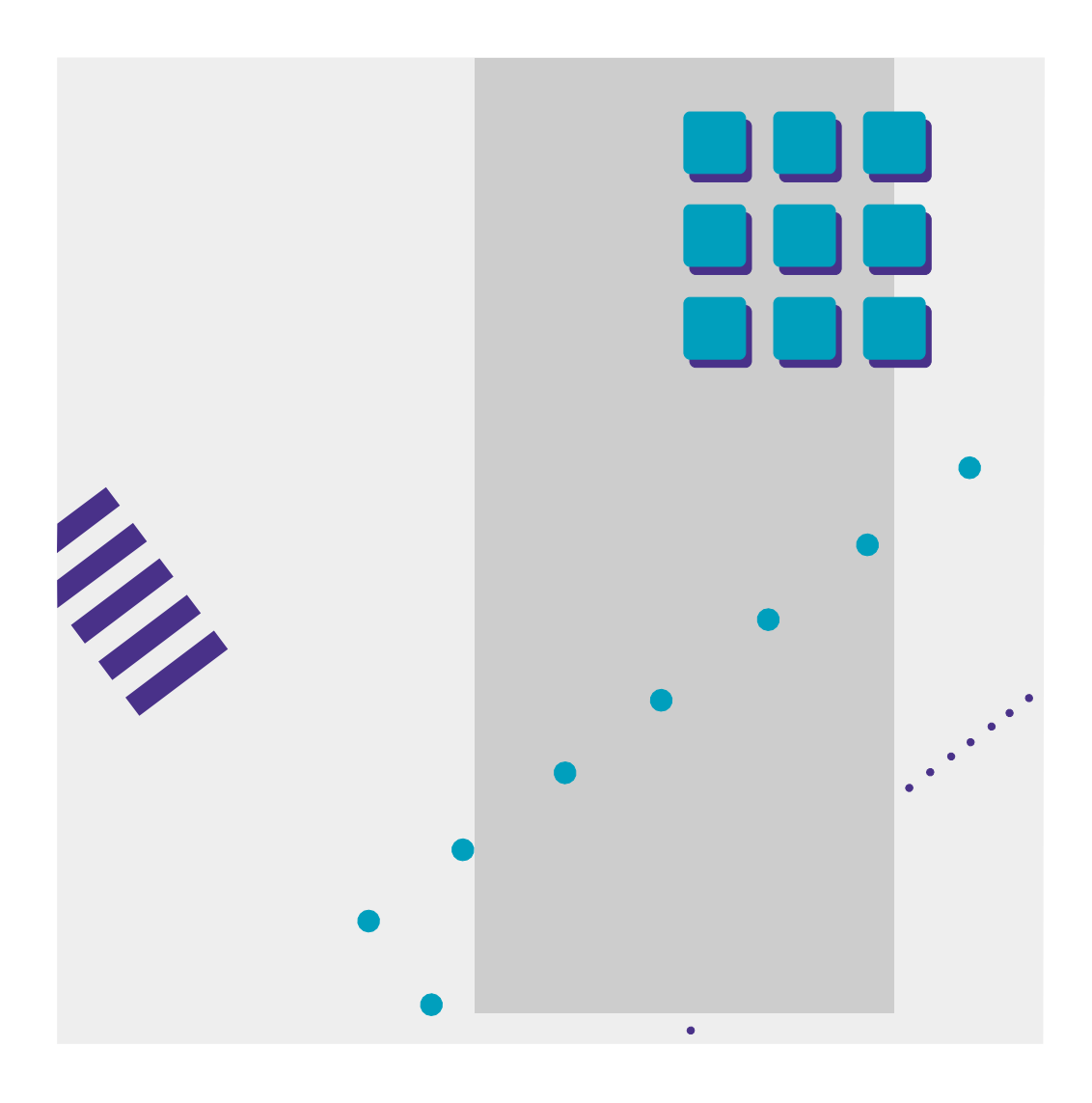

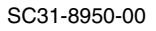

# IBM WSim

Workload Simulator

# **User Exits**

Version 1 Release 1

#### **Note!**

Before using this information and the product it supports, be sure to read the general information under "Notices" on page v.

#### **First Edition (August 2002)**

This document applies to the Workload Simulator Version 1 Release 1 (program number 5655-I39), an IBM licensed program, which runs under the following operating systems:

MVS/370 (MVS/SP Version 1 or later) MVS/Extended Architecture (MVS/SP Version 2 or later) MVS/Enterprise System Architecture (MVS/SP Version 3 or later) OS/390

Publications are not stocked at the address given below. If you want more IBM publications, ask your IBM representative or write to the IBM branch office serving your locality.

 **Copyright International Business Machines Corporation 1989, 2002. All rights reserved.**

Note to U.S. Government Users — Documentation related to restricted rights — Use, duplication or disclosure is subject to restrictions set forth in GSA ADP Schedule Contract with IBM Corp.

# **Contents**

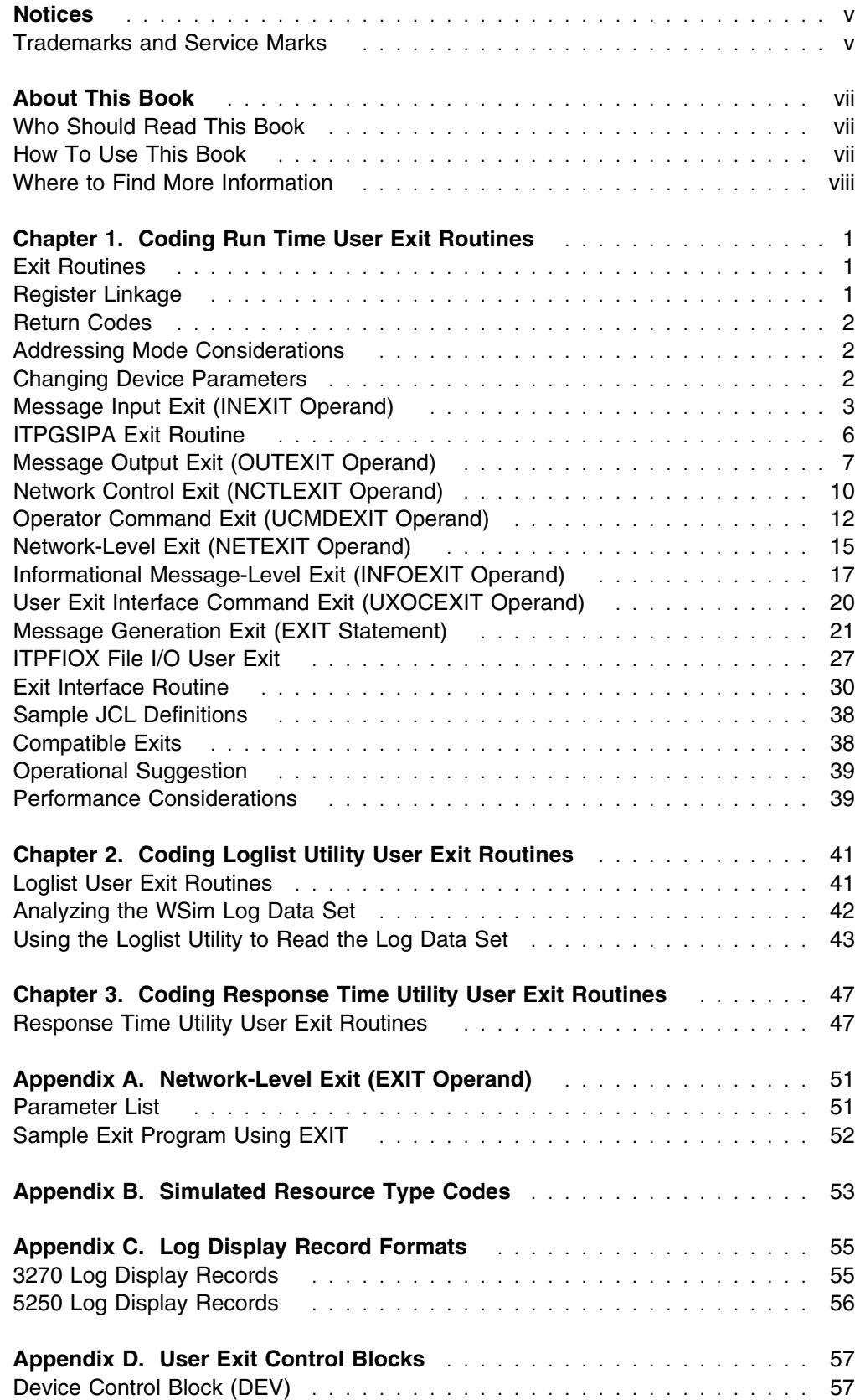

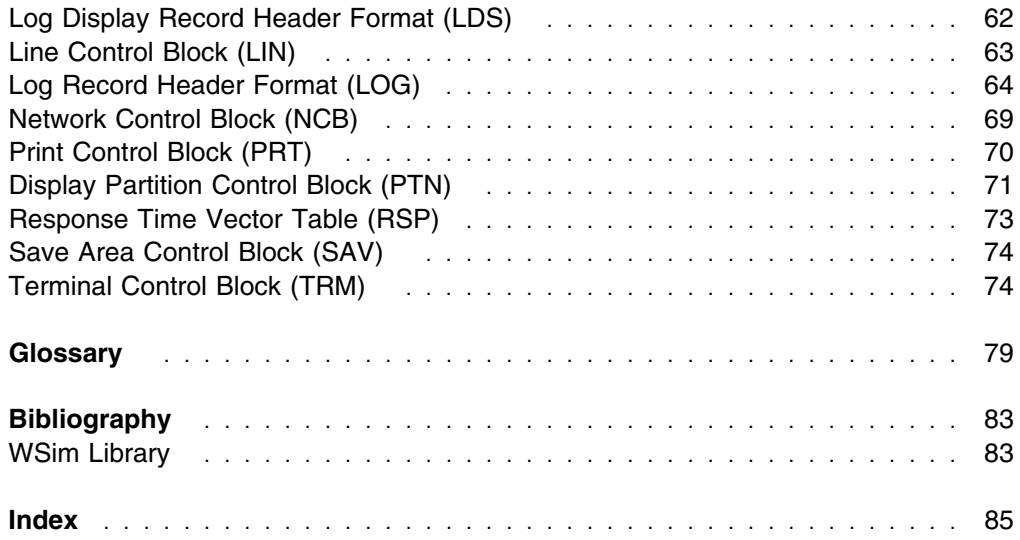

### **Notices**

References in this publication to IBM products, programs, or services do not imply that IBM intends to make them available in all countries in which IBM operates. Any reference to an IBM product, program, or service is not intended to state or imply that only that IBM product, program, or service may be used. Any functionally equivalent product, program, or service that does not infringe any of the intellectual property rights of IBM may be used instead of the IBM product, program, or service. The evaluation and verification of operation in conjunction with other products, except those expressly designated by IBM, are the responsibility of the user.

IBM may have patents or pending patent applications covering subject matter described in this document. The furnishing of this document does not give you any license to these patents. You can send license inquiries, in writing, to:

IBM Director of Licensing IBM Corporation 500 Columbus Avenue Thornwood, New York 10594 United States of America

The licensed program described in this document and all licensed material available for it are provided by IBM under terms of the IBM Customer Agreement.

This document is not intended for production use and is furnished as is without any warranty of any kind, and all warranties are hereby disclaimed including the warranties of merchantability and fitness for a particular purpose.

### **Trademarks and Service Marks**

The following terms are trademarks of the IBM Corporation in the United States or other countries or both:

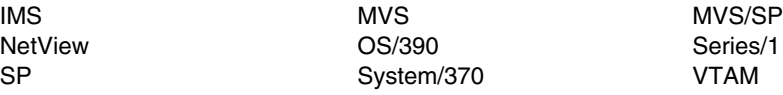

Other company, product, and service names, which may be denoted by a double asterisk (\*\*), may be trademarks or service marks of others.

### **About This Book**

This book presents a discussion of how to write user exits for the Workload Simulator (WSim). It discusses the different types of user exits WSim provides and how to use them. The user exits for two WSim utility programs, the Loglist Utility and the Response Time Utility are also discussed.

### **Who Should Read This Book**

Before you read this book, you should be familiar with information in *WSim Script Guide and Reference*. If you plan to write user exits for either the Loglist Utility or the Response Time Utility, you should also be familiar with the material applying to that utility in *WSim Utilities Guide*.

Read this book if you are responsible for coding WSim user exits. You should be familiar with the network concepts that are specific to the simulation for which you need to write the user exit.

### **How To Use This Book**

Each chapter in this book presents a specific user exit interface. Once you have determined what function you want your user exit to perform, you should read the chapter that discusses the relevant user exit interface. Control block information is presented in the appendix.

This book contains the following chapters and appendixes:

- Chapter 1, "Coding Run Time User Exit Routines" on page 1 provides details on writing user exits that execute during a simulation run with WSim. It discusses the types of user exits available and how to invoke those exits. It also presents sample user exit programs.
- Chapter 2, "Coding Loglist Utility User Exit Routines" on page 41 discusses the user exits available for the Loglist Utility.
- Chapter 3, "Coding Response Time Utility User Exit Routines" on page 47 discusses the user exits available for the Response Time Utility.
- Appendix A, "Network-Level Exit (EXIT Operand)" on page 51 discusses the EXIT operand and how to use this operand.
- Appendix B, "Simulated Resource Type Codes" on page 53 lists the WSim code values for each simulated resource type.
- Appendix C, "Log Display Record Formats" on page 55 describes the format of the log display records.
- Appendix D, "User Exit Control Blocks" on page 57 lists control blocks for writing WSim user exits.

### **Where to Find More Information**

The following list shows the books in the WSim library. For more information about related publications, see the "Bibliography" on page 83.

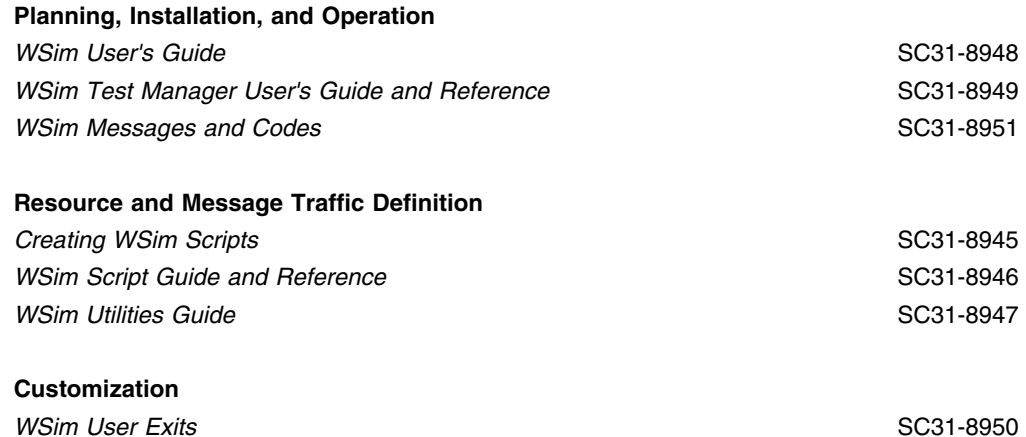

## **Chapter 1. Coding Run Time User Exit Routines**

WSim is designed to cover a wide range of terminal simulations and network configurations. Occasionally, you may run into testing situations that require unique actions or functions. In such cases, you can write exit routines to customize WSim to meet these special requirements. For example, you can write user exits to coordinate message generation among several different LUs.

### **Exit Routines**

You can code an exit routine in the following situations:

- A simulated terminal receives input data (INEXIT).
- A simulated terminal prepares to send output data (OUTEXIT).
- A network is initialized, reset, or cancelled (NCTLEXIT).
- A \$ (User Exit) operator command executes (UCMDEXIT).
- Any of the above situations occur and no specific exit is supplied (NETEXIT).
- An informational message is generated (INFOEXIT).
- An operator command issued from the user exit interface routine completes (UXOCEXIT).
- An EXIT that a message generation statement executes (EXIT).

Operands on the NTWRK statement define the exit routine called in each of the above situations.

#### **Notes:**

- 1. WSim also has the EXIT operand on the NTWRK statement. This operand defines an exit routine to be called on message input or output. This operand is obsolete and cannot be coded with INEXIT, OUTEXIT, UCMDEXIT, NCTLEXIT, or NETEXIT. It is recommended that you do not use this operand. See Appendix A, "Network-Level Exit (EXIT Operand)" on page 51 for more information on this operand.
- 2. When using the same exit routine in multiple networks, WSim loads only one copy of the exit, regardless of the attributes assigned by the linkage editor. It is this copy of the exit that is called for each invocation of the exit, no matter for what reason or network. If you plan to use user exits in this manner, you should take into account local storage, network user areas, and GETMAIN storage use.
- 3. When simulating CPI-C transaction programs (TPs), only the message generation exit may be utilized.

### **Register Linkage**

When any type of exit routine is called, the registers are set as follows:

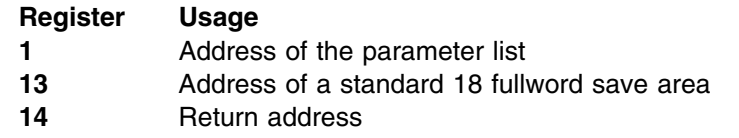

**15** Address of the module being called

The user exit must save the register contents and then restore them prior to returning to WSim. Also, the return code must be set in register 15 on return to WSim.

### **Return Codes**

Return codes are only applicable for the Message Generation Exit (EXIT statement), the Informational Message-Level Exit (INFOEXIT operand), and the exit interface routine.

### **Addressing Mode Considerations**

WSim user exits receive control in the addressing mode in which WSim is executing. This means all user exits should be written to execute in that addressing mode. This is particularly important if WSim is executing in 31-bit addressing mode and your exit interfaces with another program (for example, an access method) that does not support 31-bit addressing. See your system programmer if you do not know what addressing mode WSim will be using.

#### **Changing Device Parameters**

Of the fields defined in the device control block, the user exit routine must not modify the various addresses, the buffer length, the length of the user area or attribute table, or the session number.

You can reference and change the user switches, log byte, counters, AID byte, user area, and save areas. The output buffer, attribute or format table, cursor position, and attribute count can be modified according to the following information. Refer to Appendix D, "User Exit Control Blocks" on page 57 for a description of the control blocks you may need for WSim user exits.

Where possible, use the exit interface routine to obtain the addresses of the needed fields.

For non-display devices when you use the message generation EXIT statement, the cursor value (DEVCURSR) is an index to the next available byte in the buffer and is used to calculate message lengths. If the user exit places more data in the buffer, the cursor should be incremented beyond the data entered. For SNA, the SNA headers begin at the start of the buffer (DEVCURSR=1). The actual request/response unit (RU) is after these headers. When WSim enters message generation, the cursor is positioned at the first byte after the headers.

For display devices, the cursor value (DEVCURSR for 5250, PTNCCP for 3270) is the index (reference one) of the actual cursor that would appear on the screen.

For 5250 displays, WSim maintains the screen image and format table as in the actual hardware. You must follow the functional specifications of the device when entering data on the screen or when modifying the screen or format table.

3101 displays, changing parameters for 3643 displays, changing parameters for 8775 displays, changing parameters for For the 3270 display, the actual screen

image is maintained in the buffer, including attribute bytes. In addition, an attribute byte table is maintained in order to indicate which bytes in the buffer are attribute bytes. The table is one-eighth the size of the screen buffer, with each bit corresponding to a byte on the screen. When a bit in this table is set on, the corresponding byte on the screen is an attribute byte. A count of attribute bytes is also maintained.

If the user exit changes the number and/or position of the attribute bytes, the attribute table and count must also be changed. If data is being entered on the screen by the exit, you must find the attribute byte for the field and ensure that data can be entered in the field. Also, the exit must ensure that the modified data tag bit (MDT) is set when the data is entered. For 3270, the attribute byte format is the same as maintained in the hardware, except that bits 0 and 1 of the attribute byte are always zero.

### **Message Input Exit (INEXIT Operand)**

By coding the INEXIT operand on the NTWRK statement, you indicate the name of an exit routine to be invoked after a simulated terminal receives data, but before the terminal updates its screen and performs any logic testing of the data. The sequence of events is shown below.

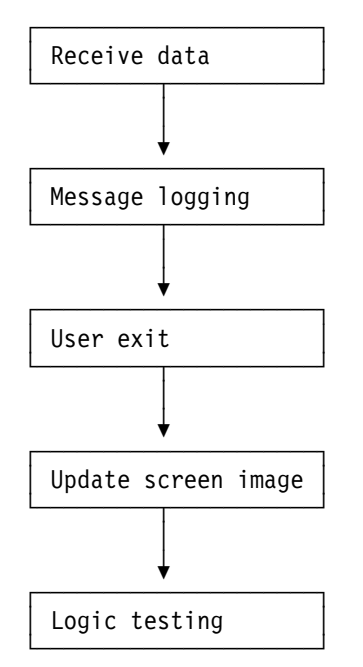

This exit could be used to examine and modify input to WSim, such as translating SDLC input from ASCII to EBCDIC.

### **Parameter List**

Register 1 contains the address of the parameter list for the message input user exit specified by the INEXIT operand. The parameter list consists of the following addresses:

**Word 1** The address of the data that was received. The data includes information received, except for line control characters, if applicable. For SNA devices, the data begins with TH, followed by the RH and RU fields.

- **Word 2** The address of a fullword containing the address of the WSim interface routine for the user exit. See "Exit Interface Routine" on page 30 for more information.
- **Word 3** The address of the device control block (DEV) or terminal control block (TRM) for the device or logical unit associated with the exit call. See Appendix D, "User Exit Control Blocks" on page 57 for more information on these control blocks.
- **Word 4** The address of a 16-bit field containing the following information:
	- **Bit 0** Set ON (B'1') to indicate input to WSim.
	- **Bit 1** Set ON (B'1') only by the user exit. If ON, processing for the current message stops. This bit is used for SNA terminal types only.
	- **Bit 2** Set ON (B'1') only by the user exit. If ON, the current message generation delay will be cancelled.
	- **Bits 3-4** Set OFF (B'0').
	- **Bit 5** Set ON (B'1') to indicate INEXIT, OUTEXIT, NCTLEXIT, UCMDEXIT, or NETEXIT user exit.
	- **Bit 6** Set ON (B'1') for normal input/output processing.
	- **Bits 7-15** Set OFF (B'0').

Viewed another way, the contents of that 16-bit field when the exit routine is called are shown below:

1000 0110 0000 0000

- **Word 5** The address of the halfword containing the length of the data received. The exit program can be used to change this field, but it cannot be larger than the length of the terminal buffer (pointed to by Word 6) and must not be set to zero.
- **Word 6** The address of a halfword that contains the maximum length to which the data can be expanded. If you code INXEXPND=YES on the NTWRK statement, this is always the length of the terminal buffer (as specified by the BUFSIZE operand). If you code INEXPND=NO or omit this operand, this length is limited to the length of the input data for many terminal types. Do not change this field using the exit program.

#### **Sample INEXIT Routine**

The following sample message input exit program translates received data from 8-bit ASCII to EBCDIC.

```
TITLE 'Sample INEXIT - Input Data Exit'
+---------------------------------------------------------------------+
* This routine is a sample input exit to translate received data ** from 8 bit ASCII to EBCDIC. This exit performs this function
* for any SNA device. It translates the RU portion of all received ** unformatted Function Management Data requests that have the ** alternate code bit set in the request/response header and it ** then resets that bit. To locate the RU, it checks the TH FID ** type and increments past the TH and RH.
\star \star* Use of this exit would be indicated by coding the INEXIT operand *+ on the NTWRK statement (INEXIT=ASCIIIN). +
+---------------------------------------------------------------------+
ASCIIIN CSECT
       STM 14,12,12(13) Save caller's registers
       LR 12,15 Establish base register
       USING ASCIIIN,12
\starLR 3,1 Parameter list address
       L 4,8(3) Get DEV address
       USING DEV,4 Use DEV DSECT
       TM DEVTYPE,DEVSNA Test for SNA device type
       BNO RETURN Skip translation if not SNA
       L 5,0(3) Get address of data
 L 6,16(3) Get length
LH 6,0(6) of data
       LA 8,2 Length of FID3 TH
       MVC   FIDTYPE,0(5)          Get byte containing FID type
       NI    FIDTYPE,X'F0'      Isolate FID type
       CLI FIDTYPE,X'20' Test for FID2
       BE FID2 Branch if found
       CLI FIDTYPE,X'30' Test for FID3
       BE FIDFOUND Branch if found
       CLI FIDTYPE,X'40' Test for FID4
       BNE RETURN Return if not FID4
       LA 8,2!(8) Add FID4/FID2 length difference
FID2 LA 8,4(8) Add FID2/FID3 length difference
FIDFOUND LA (8,5) Point to RH
       LA 8,3(,8) Add length of RH
       LA 9,0(8,5) Point to RU
       SLR 6,8 Get length of RU
       BNO    RETURN                   Branch if nothing to translate
       TM !(7),X'E8' Test for unformatted FM Data
BNZ RETURN request
       TM 2(7),X'!8' Test for alternate code
       BZ RETURN Not in alternate code
       NI 2(7),X'F7' Reset alternate code
```
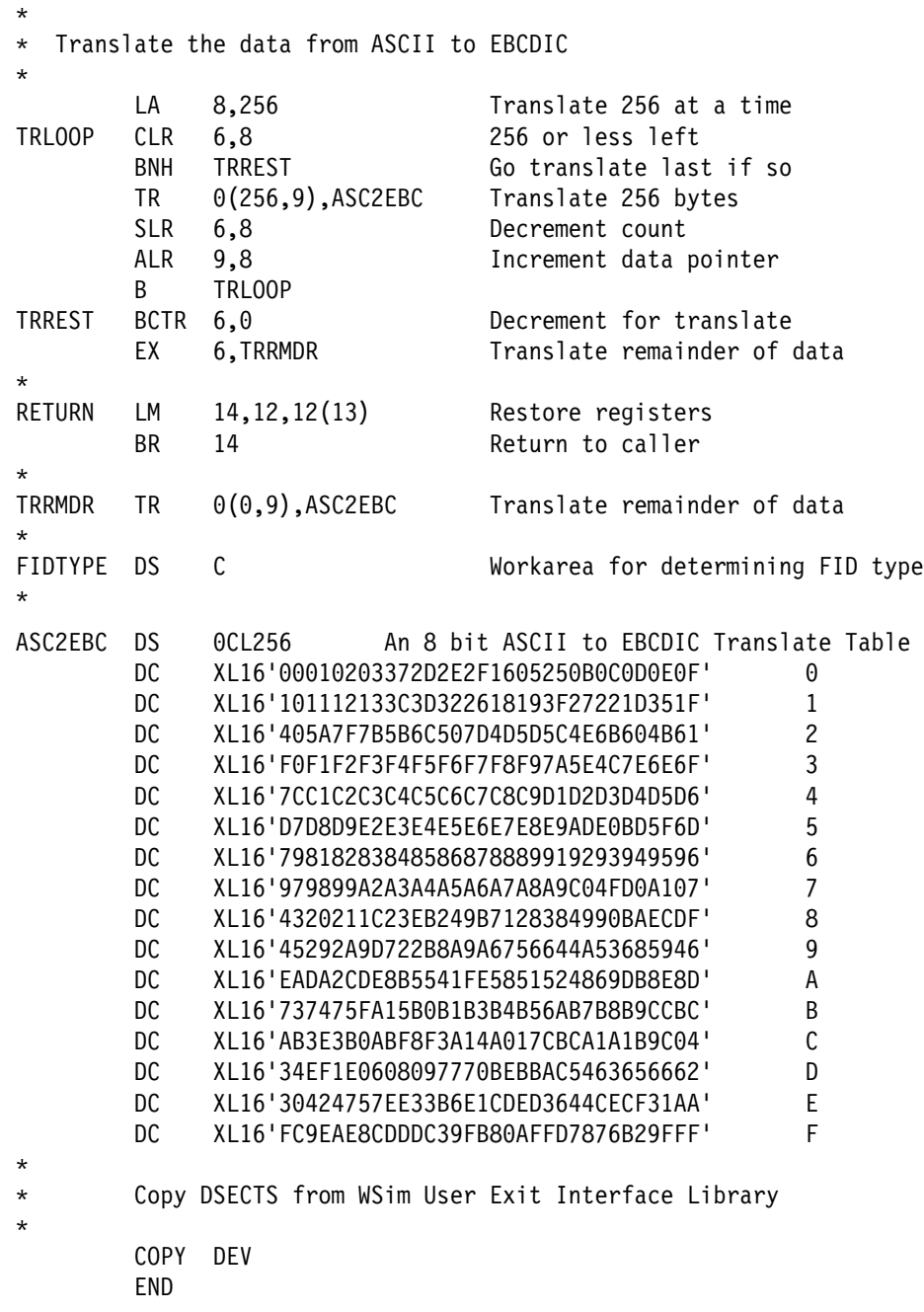

### **ITPGSIPA Exit Routine**

The exit routine which can be used to glean the address information from received data and set the address information for data to be transmitted is ITPGSIPA. This exit can be used as an input user exit to retrieve the full address of the source of the last data received for Simple UDP or Simple TCP simulated devices or as a message generation exit to set the full address to be used for the next message to be transmitted for SUDP devices or for the next connection established for STCP devices. When called as an input exit (specified by INEXIT on the NTWRK statement), ITPGSIPA saves the full INET address for the message being received by Simple TCP or Simple UDP terminals in network save area 13. The address is in the form used by the sockets interface, which is as follows:

*Table 1. INET Address Format*

| <b>Offset</b>  | Length | <b>Description</b>    |
|----------------|--------|-----------------------|
| 0              |        | <b>Address Family</b> |
| $\overline{2}$ | 2      | Port(AF_NET=0002)     |
| 4              | 4      | <b>IP Address</b>     |
| 8              |        | <b>Binary Zeros</b>   |

When called as a Message Generation exit (USEREXIT STL statement or EXIT statement in WSim Scripting Language), ITPGSIPA moves the INET address from network save area 13 into the internal WSim control block so that the new address will be used for the next message transmitted (SUDP) or the next connection (STCP). ITPGSIPA assumes that the INET address exists in the save area in the format described in Table 1.

### **Message Output Exit (OUTEXIT Operand)**

By coding the OUTEXIT operand on the NTWRK statement, you indicate the name of an exit routine to be invoked after a simulated terminal prepares to send data, but before the terminal performs any logic testing of the data. The sequence of events is shown below.

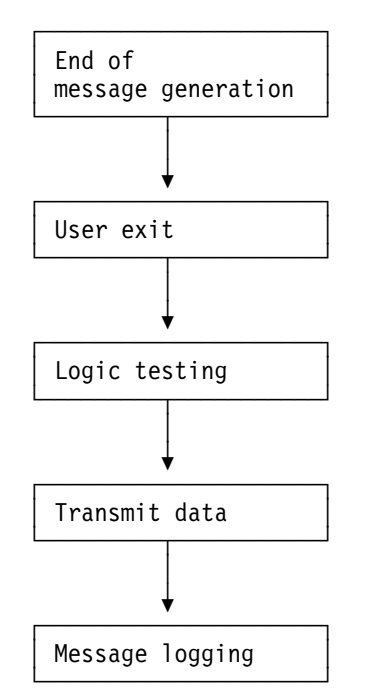

This exit could be used to examine and modify output from WSim, such as translating SDLC output from EBCDIC to ASCII.

### **Parameter List**

Register 1 contains the address of the parameter list for the message output user exit specified by the OUTEXIT operand. The parameter list consists of the following addresses:

- **Word 1** The address of the data that will be sent. The data includes information to be sent, except for line control characters, if applicable. For SNA devices, the data begins with TH, followed by the RH and RU fields.
- **Word 2** The address of a fullword containing the address of the WSim interface routine for the user exit. See "Exit Interface Routine" on page 30 for more information.
- **Word 3** The address of the device control block (DEV) or terminal control block (TRM) for the terminal, device, or logical unit associated with the exit call. See Appendix D, "User Exit Control Blocks" on page 57 for more information on these control blocks.

#### **Word 4** The address of a 16-bit field containing the following information:

- **Bit 0** Set OFF (B'0') to indicate output from WSim.
- **Bit 1** Set ON (B'1') only by the user exit. If ON, the message will not be sent or logged. This bit is used for SNA terminal types only.
- **Bit 2** Set ON (B'1') only by the user exit. If ON, the current message generation delay will be cancelled.
- **Bits 3-4** Set OFF (B'0').
- **Bit 5** Set ON (B'1') to indicate INEXIT, OUTEXIT, NCTLEXIT, UCMDEXIT, or NETEXIT user exit.
- **Bit 6** Set ON (B'1') for normal input/output processing.
- **Bits 7-15** Set OFF (B'0').

Viewed another way, the contents of that 16-bit field when the exit routine is called are shown below:

0000 0110 0000 0000

- **Word 5** The address of the halfword containing the length of the data sent. The exit program can be used to change this field, but it cannot be larger than the length of the terminal buffer (pointed to by Word 6) and must not be set to zero.
- **Word 6** The address of a halfword that contains the length of the terminal buffer, which is the maximum length to which the data can be expanded. Do not change this field using the exit program.

### **Sample OUTEXIT Routine**

The following sample message output exit program translates generated data from EBCDIC to 8-bit ASCII.

TITLE 'Sample OUTEXIT - Output Data Exit'

+---------------------------------------------------------------------+  $*$  This routine is a sample output exit to translate generated data  $*$ \* from EBCDIC to 8 bit ASCII. This exit performs this function for  $*$ + any SNA device. It translates the RU portion of all generated + \* unformatted Function Management Data requests and sets the  $*$  $*$  alternate code bit in the request/response header.  $*$  To locate the RU, it checks the TH FID type and increments past  $*$  $\star$  the TH and RH.  $\star$  $\star$   $\star$  $*$  Use of this exit would be indicated by coding the OUTEXIT operand  $*$ + on the NTWRK statement (OUTEXIT=ASCIIOUT). + +---------------------------------------------------------------------+ ASCIIOUT CSECT STM 14,12,12(13) Save caller's registers LR 12,15 Establish base register USING ASCIIOUT,12  $\star$ LR 3.1 Parameter list address L 4,8(3) Get DEV address USING DEV,4 Use DEV DSECT TM DEVTYPE,DEVSNA Test for SNA device type BNO RETURN Skip translation if not SNA  $L$  5,0(3) Get address of data L 6,16(3) Get length  $6,0(6)$  of data LA 8,2 Length of FID3 TH  $MVC$  FIDTYPE,  $0(5)$  Get byte containing FID type NI FIDTYPE,X'F0' Isolate FID type CLI FIDTYPE,X'20' Test for FID2 BE FID2 Branch if found CLI FIDTYPE, X'30' Test for FID3 BE FIDFOUND Branch if found CLI FIDTYPE, X'40' Test for FID4<br>BNE RETURN Return if not Return if not FID4 LA 8,20(8) Add FID4/FID2 length difference<br>LA 8,4(8) Add FID2/FID3 length difference FID2 LA 8,4(8) Add FID2/FID3 length difference FIDFOUND LA  $7.0(8,5)$  Point to RH LA 8,3(,8) Add length of RH  $LA$   $9,0(8,5)$  Point to RU SLR 6,8 Get length of RU<br>BNO RETURN Branch if nothin RETURN Branch if nothing to translate TM  $\theta$ (7), X'E8' Test for unformatted FM Data BNZ RETURN request OI 2(7), X'08' Set alternate code

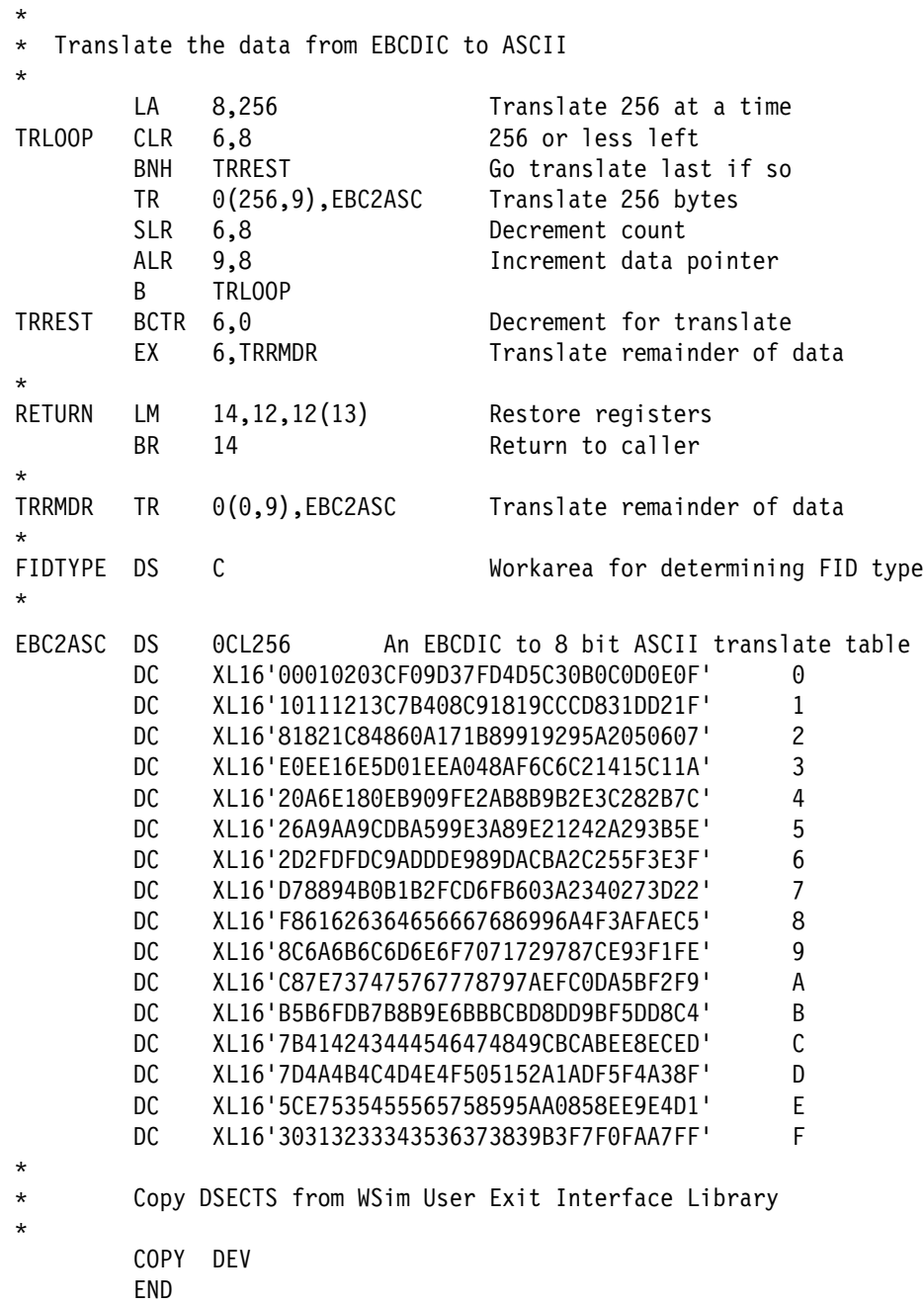

### **Network Control Exit (NCTLEXIT Operand)**

By coding the NCTLEXIT operand on the NTWRK statement, you indicate the name of an exit routine to be invoked at the end of network initialization, reset, or cancellation. The sequence of events is shown below.

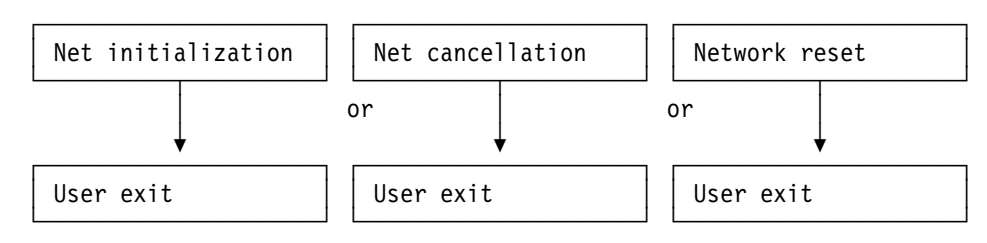

This exit could be used to set up storage tables and control block data during network initialization.

### **Parameter List**

Register 1 contains the address of the parameter list for the network control user exit specified by the NCTLEXIT operand. The parameter list consists of the following addresses:

- **Word 1** The address of a halfword of zeroes.
- **Word 2** The address of a fullword containing the address of the WSim interface routine for the user exit. See "Exit Interface Routine" on page 30 for more information.
- **Word 3** The address of a "dummy" device control block (DEV), whose only meaningful field will be DEVNCBAD, the address of the network control block (NCB) associated with the exit call. See "Device Control Block (DEV)" on page 57 for more information on this field.

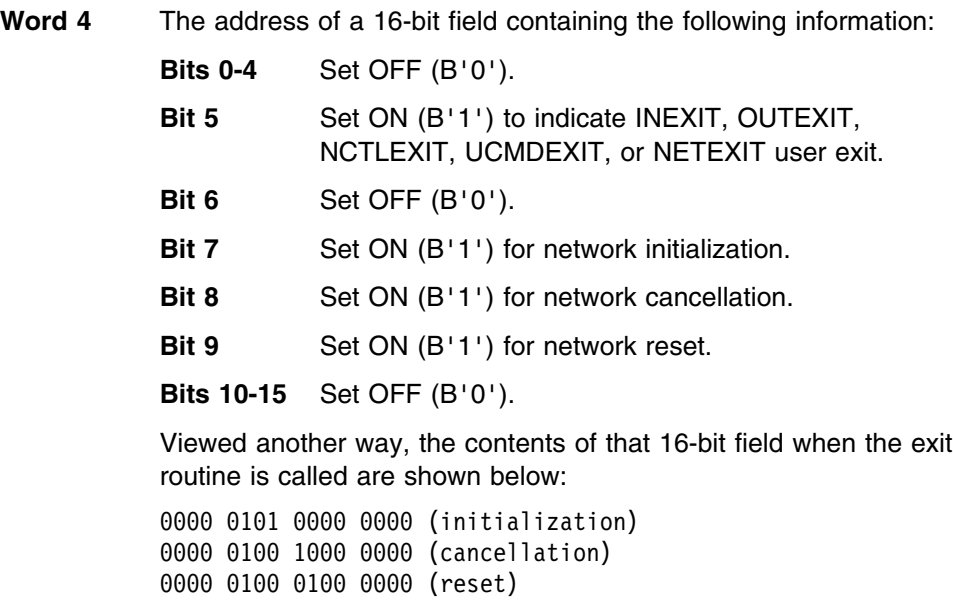

### **Operator Command Exit (UCMDEXIT Operand)**

By coding the UCMDEXIT operand on the NTWRK statement, you indicate the name of an exit routine to be invoked whenever an operator enters a \$ (User Exit) command. The sequence of events is shown below.

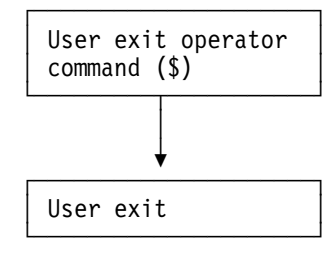

This exit could be used to store data in a network save area.

**Words 5-6** The address of a halfword of zeroes.

### **Parameter List**

Register 1 contains the address of the parameter list for the operator command user exit specified by the UCMDEXIT operand. The parameter list consists of the following addresses:

- **Word 1** The address of the start of the user parameter data that follows the comma after the network name. See *WSim User's Guide* for more information on the \$ (User Exit) operator command.
- **Word 2** The address of a fullword containing the address of the WSim interface routine for the user exit. See "Exit Interface Routine" on page 30 for more information.
- **Word 3** The address of a "dummy" device control block (DEV), whose only meaningful field will be DEVNCBAD, the address of the network control block (NCB) associated with the exit call. See "Device Control Block (DEV)" on page 57 for more information on this field.

**Word 4** The address of a 16-bit field containing the following information:

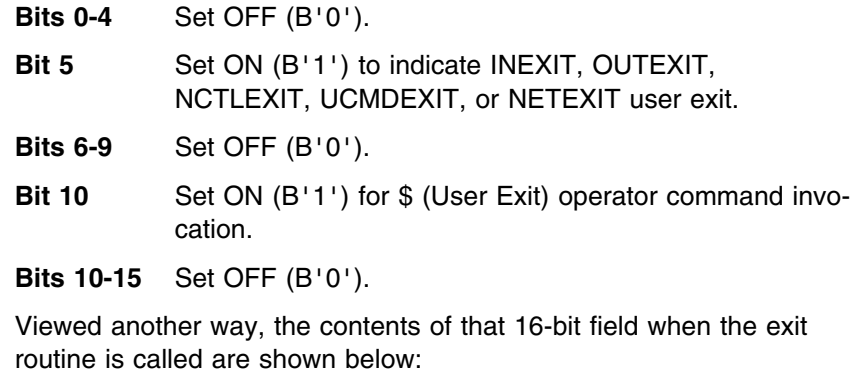

0000 0100 0010 0000

**Words 5-6** The address of the halfword containing the length of the \$ (User Exit) parameter data.

### **Sample UCMDEXIT Routine**

The following sample operator command exit program takes the data entered by the \$ (User Exit) operator command and places it into network savearea 255.

TITLE 'OPEXIT - OPERATOR COMMAND EXIT ROUTINE'

+---------------------------------------------------------------------+ \* This WSim operator command exit (UCMDEXIT=OPEXIT on WSim NTWRK  $*$  $*$  statement) moves the data entered with a "\$ network name,data"  $*$ \* operator command into network save area 255 for script reference. \*  $*$  The WSim exit interface routine is used to allocate network save  $*$  $*$  area 255. +---------------------------------------------------------------------+ OPEXIT CSECT<br>USING \*,15 G \*,15 USE R15 AS BASE REGISTER<br>START BRANCH AROUND EYE CATCHER B START BRANCH AROUND EYE CATCHER DC CL8'OPEXIT ' EYE CATCHER DROP 15 RELEASE R15 AS BASE REGISTER START STM 14,12,12(13) ENTRY  $LR$  12,15 USING OPEXIT,12 . ST 13, SAVEA+4 LA 14, SAVEA  $ST = 14,8(,13)$ LR 13,14 LINKAGE<br>LR 3,1 R3 = ADDRESS OF P R3 = ADDRESS OF PARAMETER LIST + PASSED TO EXIT

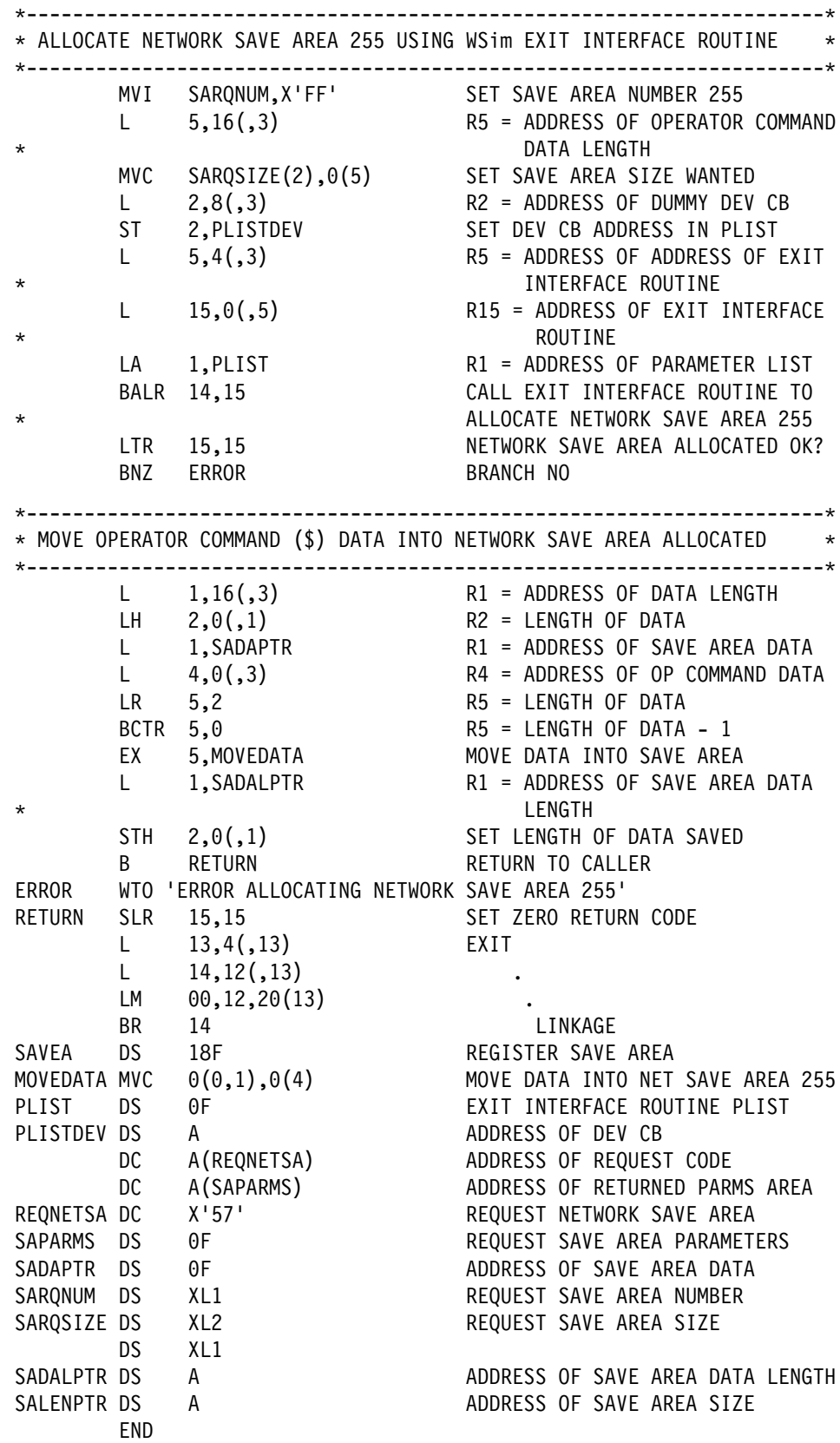

### **Network-Level Exit (NETEXIT Operand)**

By coding the NETEXIT operand on the NTWRK statement, you indicate the name of a single exit routine to be invoked in all the same situations as INEXIT (message input), OUTEXIT (message output), NCTLEXIT (network control), and UCMDEXIT (user exit operator command). However, individual exits take precedence over the NETEXIT operand. For example, if you code NETEXIT=A and OUTEXIT=B on the NTWRK statement, exit A gets control for message input, network control, and user exit operator commands, while exit B gets control only for message output.

### **Parameter List**

Register 1 contains the address of the parameter list for the network-level user exit specified by the NETEXIT operand. The parameter list consists of the following addresses:

- **Word 1** The same values as INEXIT, OUTEXIT, NCTLEXIT, or UCMDEXIT, whichever are appropriate.
- **Word 2** The address of a fullword containing the address of the WSim interface routine for the user exit. See "Exit Interface Routine" on page 30 for more information.
- **Words 3-6** The same values as INEXIT, OUTEXIT, NCTLEXIT, or UCMDEXIT, whichever are appropriate.

### **Sample NETEXIT Routine**

The following sample program issues a WTO and a WSim S (Start) operator command at network initialization time. When the program is called for input/output processing of output messages, the terminal type byte is inserted into the twelfth byte of each outgoing message.

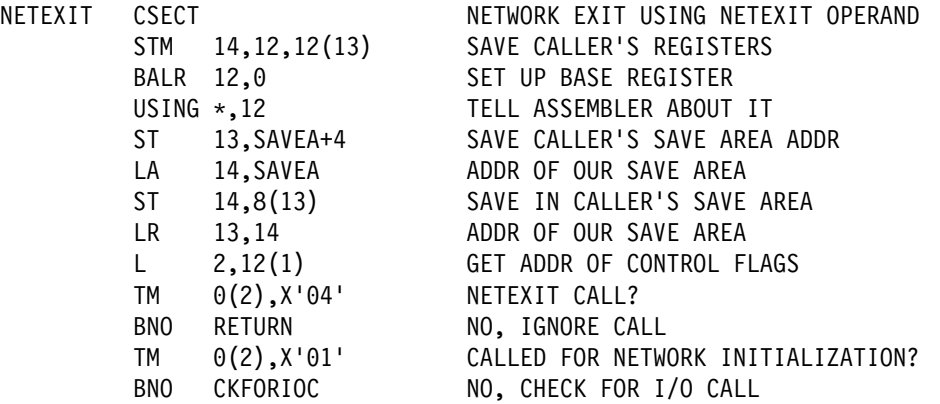

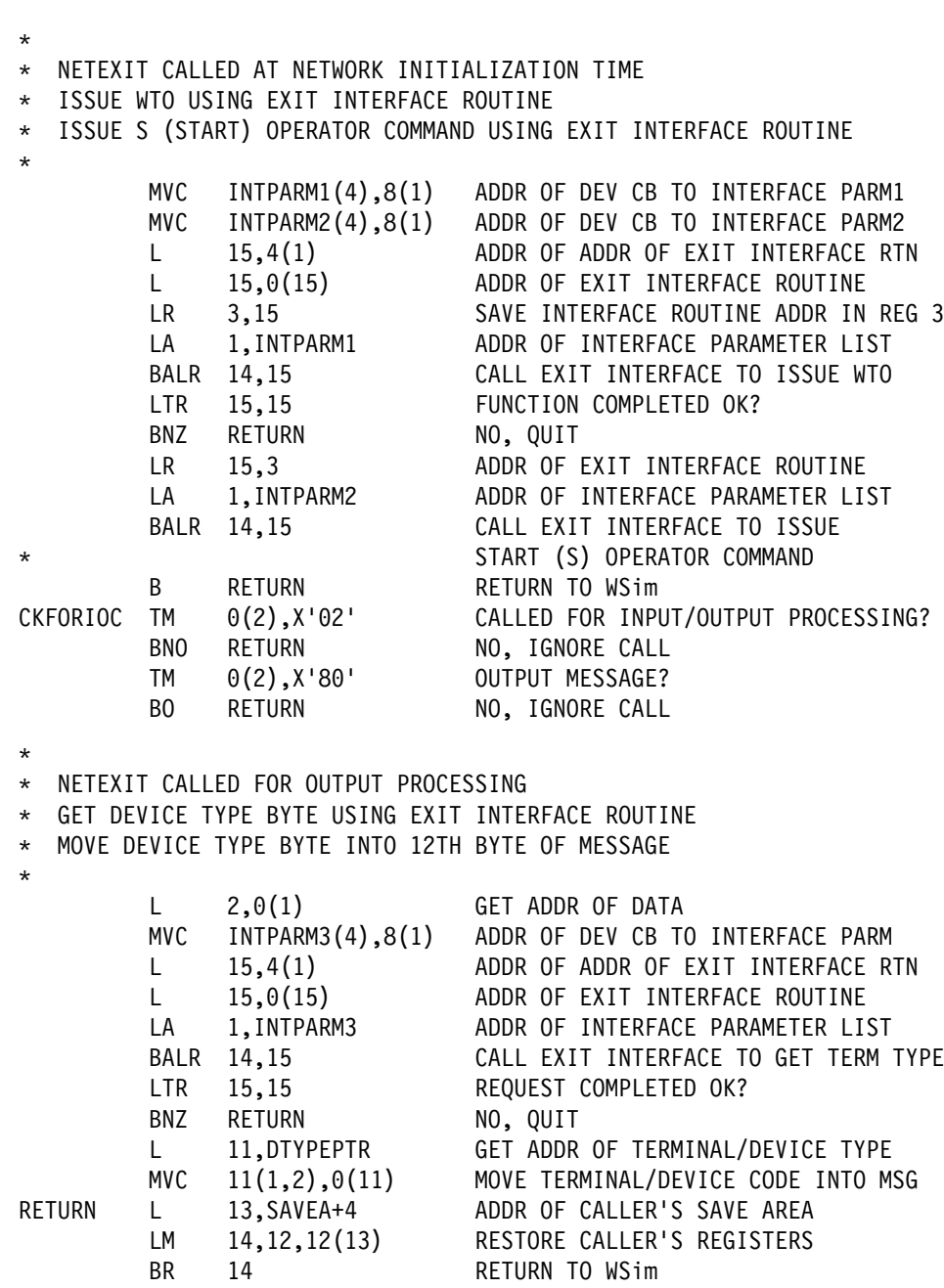

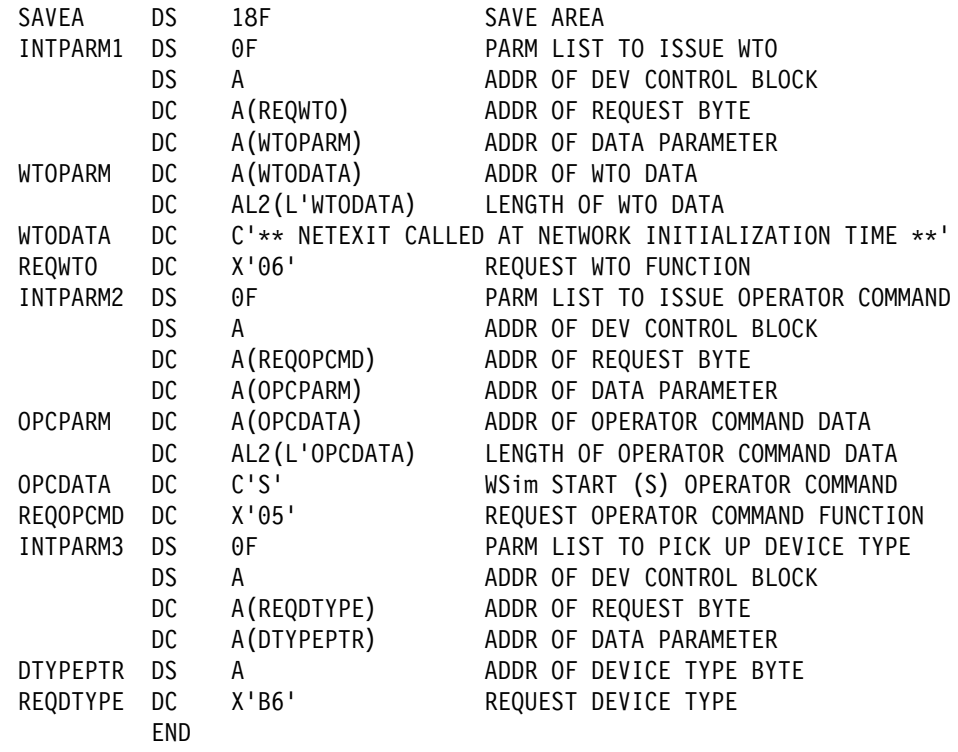

# **Informational Message-Level Exit (INFOEXIT Operand)**

By coding the INFOEXIT operand on the NTWRK statement, you indicate the name of an exit routine to be invoked whenever WSim generates an informational message (ITP400 series messages) but before it writes the message to the log data set. The sequence of events is shown below.

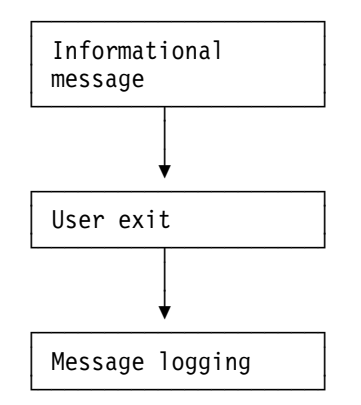

This exit could be used to display informational message data at the WSim system console.

### **Parameter List**

Register 1 contains the address of the parameter list for the informational message user exit specified by the INFOEXIT operand. The parameter list consists of the following addresses:

- **Word 1** The address of the informational message data.
- **Word 2** The address of a fullword containing the address of the WSim interface routine for the user exit. See "Exit Interface Routine" on page 30 for more information.
- **Word 3** The address of the device control block (DEV) for the device or logical unit associated with the exit call. See "Device Control Block (DEV)" on page 57 for more information on the DEV control block.
- **Word 4** The address of a 16-bit field containing the following information:

**Bits 0-2** Set OFF (B'0').

- **Bit 3** Set ON (B'1') for informational message exit (INFOEXIT) call.
- **Bits 4-15** Set OFF (B'0').

Viewed another way, the contents of that 16-bit field when the exit routine is called are shown below:

0001 0000 0000 0000

- **Word 5** The address of the halfword containing the length of the informational message data. The exit program can be used to change this field, but it cannot be larger than the length of the informational message buffer (pointed to by Word 6) and must not be set to zero.
- **Word 6** The address of a halfword that contains the length of the informational message buffer, which is 152 bytes. Do not change this field using the exit program.

#### **Return Codes**

A non-zero return code passed back from the informational message exit in register 15 inhibits the informational message from being written to the WSim log data set.

#### **Sample INFOEXIT Routine**

The following sample informational message exit program takes the informational message data and displays it at the WSim system console using the exit interface routine WTO function.

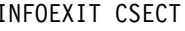

INFO EXIT USING INFOEXIT OPERAND STM 14,12,12(13) SAVE REGISTERS BALR 12,0 SET UP BASE REGISTER USING +,12 ESTABLISH ADDRESSABILITY ST 13, SAVEA+4 SAVE CALLER'S SAVE AREA ADDR LA 14, SAVEA ADDR OF OUR SAVE AREA ST 14,8(13) SAVE IN CALLER'S SAVE AREA<br>
LR 13.14 SAVE AREA ADDR 13,14 SAVE AREA ADDR

+ + IS EXIT CALLED AS INFORMATIONAL MESSAGE EXIT?  $\star$ L RWORK,12(RPARM) ADDR OF INPUT FLAGS TM 0(RWORK), IEXIT INFORMATIONAL EXIT? BZ GETOUT NO, RETURN TO WSim + + BUILD EXIT INTERFACE ROUTINE PARAMETER LIST  $\star$ L RWORK,8(RPARM) ADDR OF DEV CONTROL BLOCK ST RWORK,OUTPARM PUT IN INTERFACE PARM LIST LA RWORK,REQWTO ADDR OF WTO REQUEST BYTE ST RWORK,OUTPARM+4 PUT IN INTERFACE PARM LIST LA RWORK,DATAPARM ADDR OF DATA PARAMETER<br>ST RWORK,OUTPARM+8 PUT IT IN INTERFACE PAR ST RWORK,OUTPARM+8 PUT IT IN INTERFACE PARM LIST + + BUILD DATA PARAMETER + L RWORK,0(RPARM) ADDR OF INFORMATIONAL MESSAGE DATA ST RWORK,DATAPARM PUT IN FIRST PART OF DATA PARM L RWORK,16(RPARM) ADDR OF DATA LENGTH LH RWORK,0(RWORK) LENGTH OF DATA STH RWORK,DATAPARM+4 PUT IN INTERFACE PARM LIST + + CALL THE EXIT INTERFACE ROUTINE TO ISSUE THE WTO  $\star$ L RPARMIN,4(RPARM) ADDR OF EXIT INTERFACE ADDR L RPARMIN, 0 (RPARMIN) ADDR OF EXIT INTERFACE LA RPARM, OUTPARM ADDR OF OUTPUT PARM LIST LR 15,RPARMIN ADDR OF EXIT INTERFACE ROUTINE BALR 14,15 CALL EXIT INTERFACE ROUTINE LTR RCODE,RCODE TEST RETURN CODE BZ GETOUT ZERO RETURN CODE + + IF EXIT INTERFACE HAD TROUBLE, ISSUE "BAD WTO" MESSAGE + NOTE: PARAMETER LIST STILL SETUP TO ISSUE WTO  $\star$ TROUBLE EQU + LA RWORK,BADWTO ADDR OF BAD WTO MESSAGE ST RWORK,DATAPARM PUT IN DATA PARAMETER LH RWORK,BADWTOLN LENGTH OF MESSAGE STH RWORK,DATAPARM+4 PUT IN DATA PARAMETER

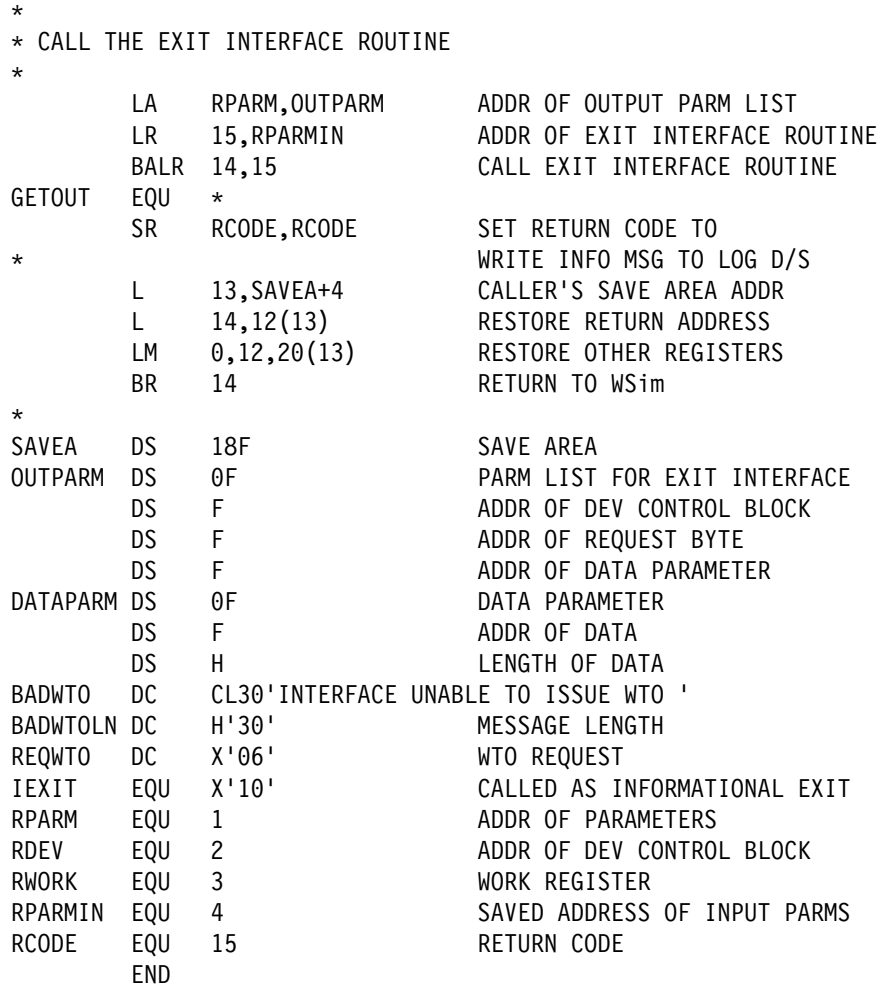

# **User Exit Interface Command Exit (UXOCEXIT Operand)**

By coding the UXOCEXIT operand on the NTWRK statement, you indicate the name of an exit routine to be invoked when an operator command issued by way of the User Exit Interface Routine (see "Exit Interface Routine" on page 30) by another exit using the X'07' request code completes. The sequence of events is shown below.

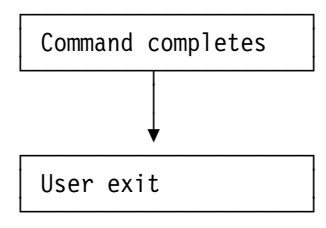

This exit can be used to issue operator commands from other exit routines and to notify those routines when the command finishes execution.

### **Parameter List**

Register 1 contains the address of the parameter list for the line error user exit specified by the UOXCEXIT operand. The parameter list consists of the following addresses:

- **Word 1** The address of user data, which is the same as passed to the originally called exit routine. Typically, this is the address of a control block or save area.
- **Word 2** The address of a fullword containing the address of the WSim interface routine for the user exit. See "Exit Interface Routine" on page 30 for more information.
- **Word 3** The address of the device control block (DEV) for the device or logical unit associated with the exit call at the time the command was issued. See Appendix D, "User Exit Control Blocks" on page 57 for more information on these control blocks.
- **Word 4** The address of a 16-bit field containing the following information:
	- **Bits 0-10** Set OFF (B'0').
	- **Bit 11** Set ON (B'1') for user exit interface command exit (UXOCEXIT) call.

**Bits 12-15** Set OFF (B'0').

Viewed another way, the contents of that 16-bit field are shown below: 0000 0000 0001 0000

**Words 5-6** Zero.

### **Message Generation Exit (EXIT Statement)**

By coding the EXIT statement in a message deck, you indicate the name of an exit routine to be invoked whenever this statement is processed.

The sequence of events is shown below.

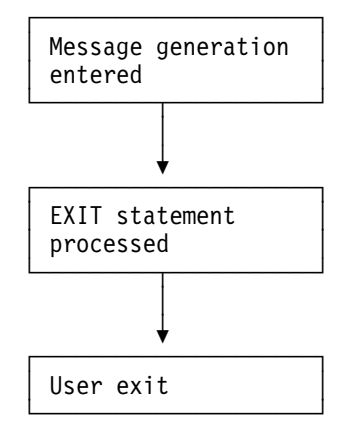

This exit could be used to access data that otherwise cannot be accessed by message generation decks.

### **Parameter List**

Register 1 contains the address of the parameter list for the message generation user exit specified by the EXIT statement. The parameter list consists of the following addresses:

- **Word 1** The address of the user parameter (PARM operand data) coded on the EXIT statement. The first two bytes contain the length of the data coded in the parameter. The actual data directly follows the length. If the PARM operand is not specified, the length field will contain zeroes.
- **Word 2** The address of a fullword containing the address of the WSim interface routine for the user exit. See "Exit Interface Routine" on page 30 for more information.
- **Word 3** The address of the device control block (DEV) for the device, logical unit, or transaction program associated with the exit call. See "Device Control Block (DEV)" on page 57 for more information on the DEV control block. It is recommended that you use the WSim exit interface routine to obtain the addresses of fields in the DEV control block before referencing them.
- **Word 4** The address of a 16-bit field containing the following information:
	- **Bits 0-3** Set OFF (B'0').

**Bit 4** Set ON (B'1') for message generation exit (EXIT) call.

**Bits 5-15** Set OFF (B'0').

Viewed another way, the contents of that 16-bit field when the exit routine is called are shown below:

 $0000$  1000 0000 0000

### **Return Codes**

When the user exit routine returns control to WSim message generation, the value of the return code in register 15 indicates the action taken by the exit routine. The following are valid return codes:

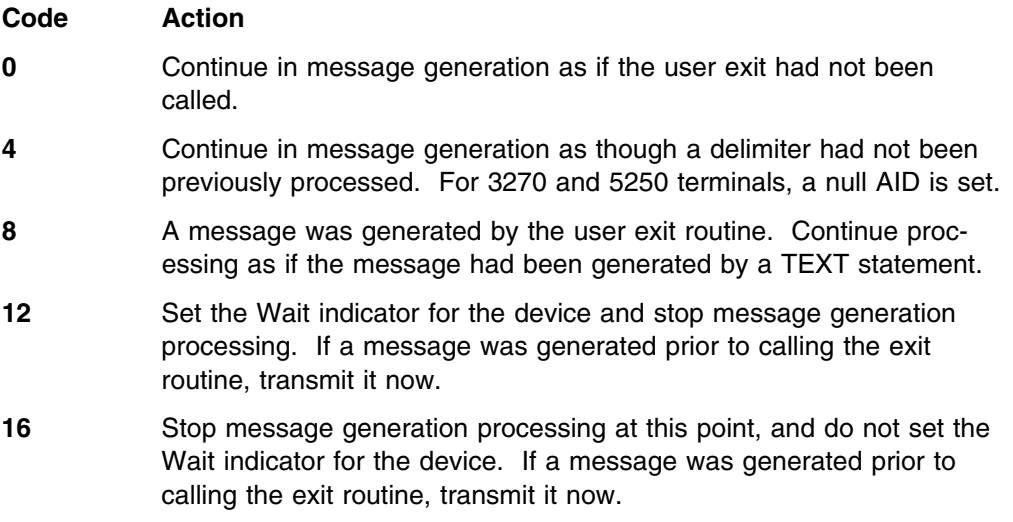

#### **Notes:**

- 1. If any other code is returned, processing will continue as if the code returned were zero.
- 2. Return codes 0 and 4 result in the same action for STL programs, unless you include WSim Scripting Language statements in your STL program using @GENERATE. Refer to *WSim General Information* for more information about user exit considerations in STL.
- 3. When using this exit with CPI-C transaction program (TP) simulations, the save areas, counters, and user areas should be used as an interface with message generation for data passing. You can use the exit interface routine to gain access to these WSim resources.

### **Sample EXIT Statement Routine**

The following sample program and message generation deck show how you could use a message generation exit routine instead of a TEXT statement to generate messages for a terminal. The sample program selects messages from a table according to a two-digit EBCDIC index value (01-10) passed in the EXIT statement parameter field. The exit can obtain the messages in another manner, such as reading from a data set. The sample message generation deck that invokes the exit routine assumes that the system under test will return a response resetting the terminal Wait indicator.

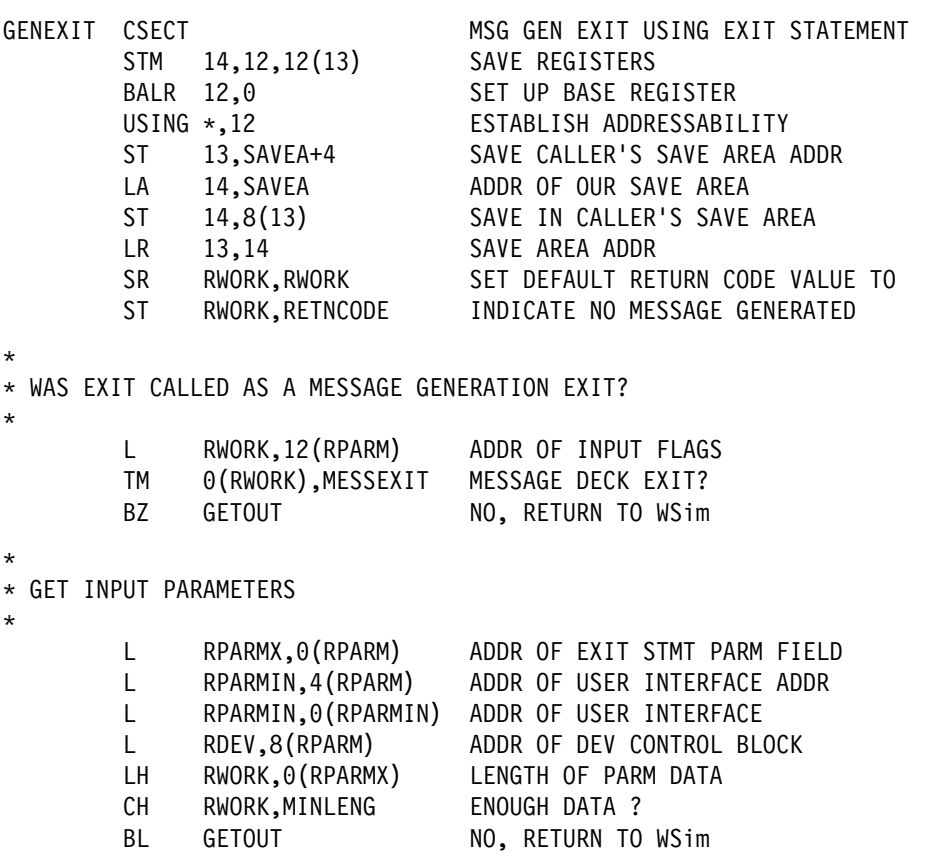

+ GET ADDRESS OF DEVICE DISPLAY (OUTPUT) BUFFER

+ USING EXIT INTERFACE ROUTINE

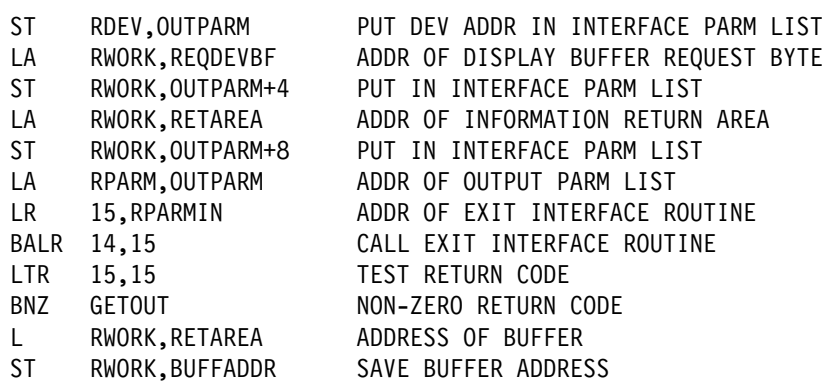

 $\star$  $\star$ 

 $\star$ 

 $\star$ 

+ GET CURRENT CURSOR LOCATION (BUFFER INDEX) USING INTERFACE ROUTINE

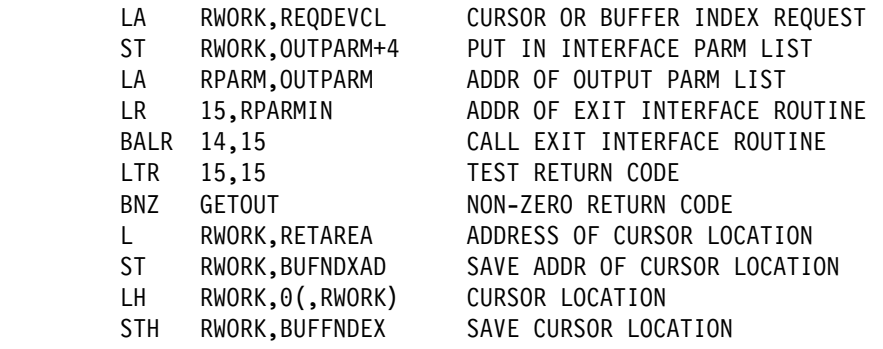

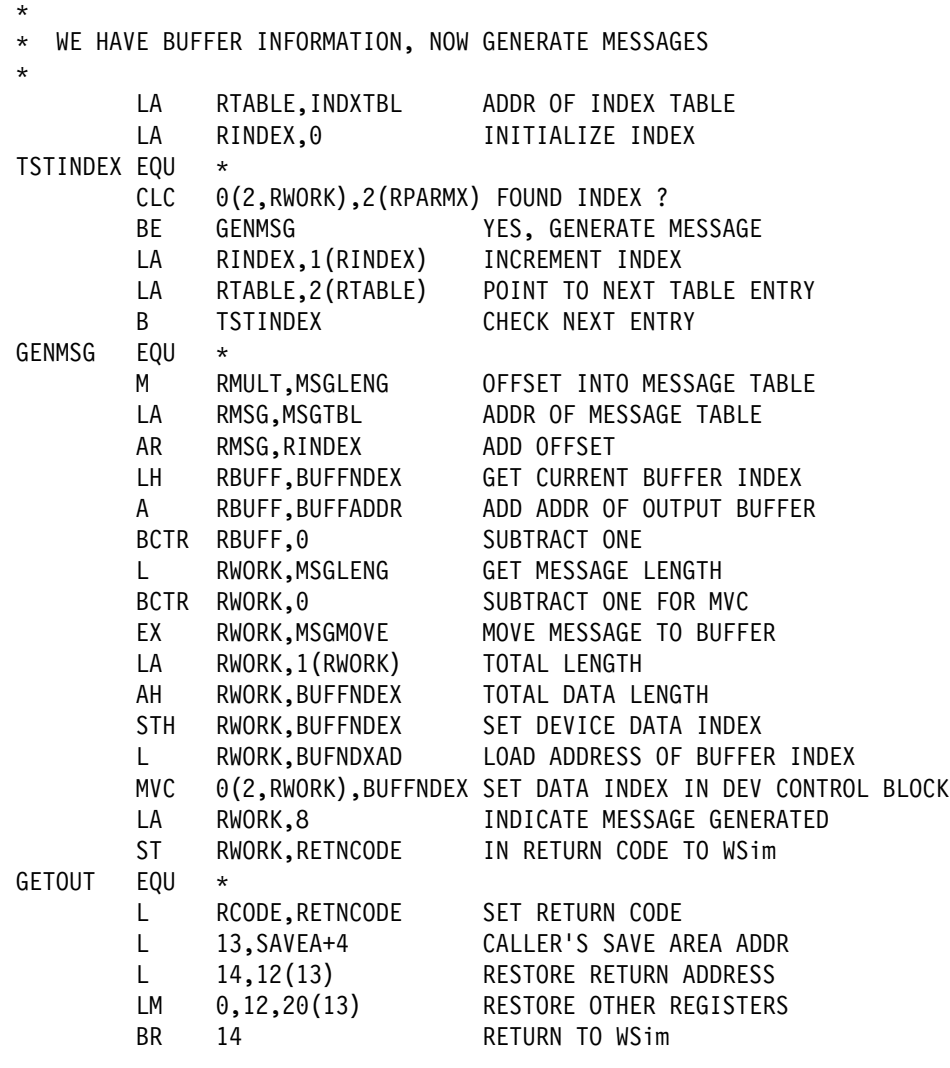

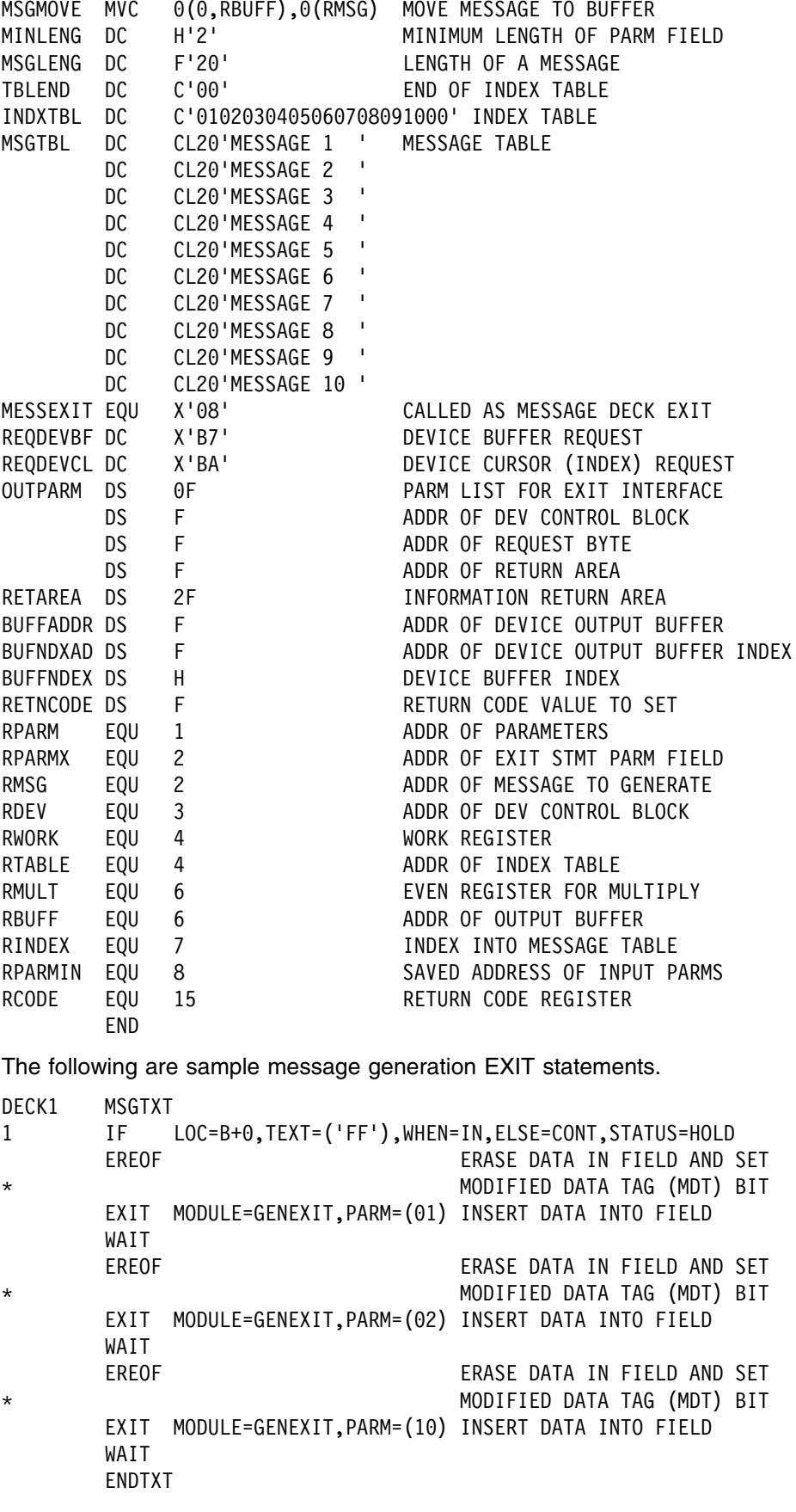

 $\star$ 

SAVEA DS 18F SAVE AREA
## **ITPFIOX File I/O User Exit**

ITPFIOX is a TPNS message generation exit (EXIT MODULE=ITPFIOX) and network control exit (NCTLEXIT=ITPFIOX) providing sequential file I/O support to TPNS scripts.

QSAM is used to perform the actual file I/O operations. Storage for the DCB is allocated below the 16 MB line. The file handle, DCBE, and other control blocks are allocated above the 16 MB line. The DCBE is coded with RMODE31=BUFF which allows QSAM to allocate the block buffers above the 16 MB line. GET locate and PUT locate modes are used to access the record data.

Data sets must be preallocated and partitioned data sets are supported through member reference. The exit dynamically allocates the DD statement required for the data set unless the data set name is specified as DDNAME=*ddname* using an existing DD statement. Existing DCB attributes are used when data sets are opened for input. DCB attributes are set when data sets are opened for output.

Once a file handle is available after an OPEN, any simulated device in any active network can issue file I/O requests by passing the file handle value to the user exit.

### **ITPFIOX Syntax and Use**

The syntax for ITPFIOX is as follows:

#### EXIT MODULE=ITPFIOX,

PARM=*(file\_request rc\_counter handle\_sa# [data\_sa#] [recfm] [blksize] [lrecl])*

#### Where:

- *file request* is one of the following:
	- **OPENI** Open the data set for input
	- **OPENO** Open the data set for output
	- **OPENA** Open the data set for output append
	- **READ** Read record
	- **WRITE** Write record
	- **CLOSE** Close the data set
- *rc\_counter*, the return code counter name, is one of the following:

#### **DC1-DC4095**

#### **NC1-NC4095**

The counter contains the return code after each file I/O request completes. The following codes are set:

- **0** OK
- **1** Record truncated, READ or WRITE
- **2** READ EOF
- **8** Parameter error
- **12** Request error

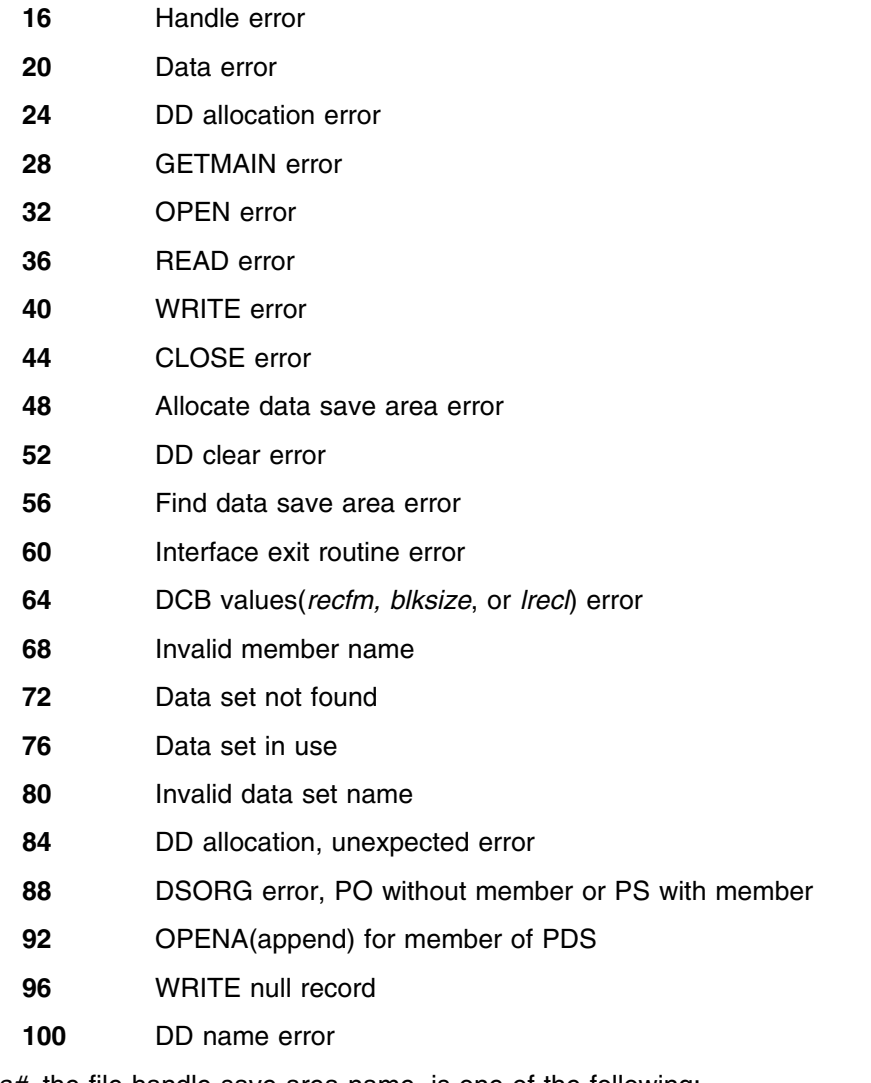

*handle\_sa#*, the file handle save area name, is one of the following:

#### **1-4095**

#### **N1-N4095**

A four-byte address is saved in the handle save area when the file is opened. This value must be returned in the specified save area for all the other file I/O requests. The value is validated to avoid errors.

*data\_sa#*, the data save area name, is one of the following:

#### **1-4095**

#### **N1-N4095**

For OPENI, OPENO, and OPENA, this save area contains the MVS data set name or DDNAME = *ddname* keyword.

For WRITE, this save area contains the record data to be written.

For READ, this save area contains the record read from the data set.

For CLOSE, this save area is not required.

*recfm* is either **VB** or **FB**

- *blksize* is **1-32760**
- *lrecl* is **1-32760**

#### **Note:**

**1.** When data sets are opened for output, the following DCB default values are set if *recfm, blksize,* and *lrecl* are not specified.

RECFM=VB BLKSIZE=23476 LRECL=23472

- **2.** For VB, *lrecl* can be maximum of four bytes less than *blksize*
- **3.** For FB, *blksize* must be a multiple of *lrecl*
- **4.** Code NCTLEXIT=ITPFIOX and the open files in a network will be closed when the network is cancelled or reset.
- **5.** OPENA (append) is not accepted for a partitioned data set.
- **6.** When DDNAME=*ddname* is specified as the data set name, the file is OPENed against the DD name specified without allocating a DD statement. OPENO and OPENA are equal because the disposition of the data set is controlled by the DISP=value on the DD statement.
- **7.** DISP=SHR is set on the DD statement for data sets OPENed for input (DDNAME=*ddname* not specified).
- **8.** DISP=OLD is set on the DD statement for data sets OPENed for output (OPENO and DDNAME=*ddname* not specified).

The following are examples of the ITPFIOX syntax:

DATASAVE AREA=254,TEXT=(MYMVS.FILE) SET DC55=999 EXIT MODULE=ITPFIOX,PARM=(OPENO DC55 252 254) IF WHEN=IMMED, LOC=DC55, COND=NE, TEXT=0, THEN=B-ERROR

DATASAVE AREA=254,TEXT=(RECORD 1 DATA) EXIT MODULE=ITPFIOX,PARM=(WRITE DC55 252 254) IF WHEN=IMMED, LOC=DC55, COND=NE, TEXT=0, THEN=B-ERROR

EXIT MODULE=ITPFIOX,PARM=(CLOSE DC55 252) IF WHEN=IMMED, LOC=DC55, COND=NE, TEXT=0, THEN=B-ERROR

DATASAVE AREA=254,TEXT=(MYMVS.FILE) SET DC55=999 EXIT MODULE=ITPFIOX,PARM=(OPENI DC55 252 254) IF WHEN=IMMED, LOC=DC55, COND=NE, TEXT=0, THEN=B-ERROR

EXIT MODULE=ITPFIOX,PARM=(READ DC55 252 254) IF WHEN=IMMED, LOC=DC55, COND=NE, TEXT=0, THEN=B-ERROR WTO (FIRST RECORD READ = \$RECALL,254\$)

EXIT MODULE=ITPFIOX,PARM=(READ DC55 252 254) IF WHEN=IMMED,LOC=DC55,COND=NE,TEXT=2,THEN=B-ERROR

EXIT MODULE=ITPFIOX,PARM=(CLOSE DC55 252) IF WHEN=IMMED, LOC=DC55, COND=NE, TEXT=0, THEN=B-ERROR

#### *STL Language Example*

The following is an example of ITPFIOX in STL: constant handle\_sa# '253' constant data\_sa# '254' constant rc\_counter# 'DC55' constant rc eof 2 allocate file handle handle sa# allocate file data data sa# allocate file rc rc counter# file\_data = 'MYMVS.FILE' file\_rc = 999 userexit('ITPFIOX', 'OPENO' rc counter# handle sa# data sa#) if file  $rc \ge 0$  then call error file\_data = 'Record 1' userexit('ITPFIOX', 'WRITE' rc counter# handle sa# data sa#) if file  $rc \ge 0$  then call error userexit('ITPFIOX', 'CLOSE' rc\_counter# handle\_sa#) if file  $rc \ge 0$  then call error file\_data = 'MYMVS.FILE' file  $rc = 999$ userexit('ITPFIOX','OPENI' rc\_counter# handle\_sa# data\_sa#) if file  $rc \ge 0$  then call error userexit('ITPFIOX','READ' rc counter# handle sa# data sa#) if file  $rc \le 0$  then call error say 'Record 1 =' file\_data userexit('ITPFIOX','READ' rc counter# handle sa# data sa#) if file\_rc <> rc\_eof then call error userexit('ITPFIOX','CLOSE' rc counter# handle sa#) if file  $rc \ge 0$  then call error

### **Exit Interface Routine**

User exit routines can call the exit interface routine to request WSim to perform certain functions or to return information to the user exit. The sequence of events is shown below.

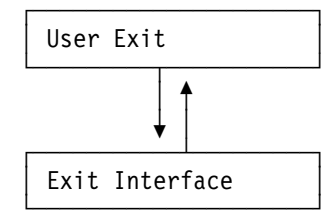

**Note:** VREXIT cannot access the Exit Interface Routine.

The following types of functions are performed by the interface routine:

- Print FBCDIC data
- Print hexadecimal data
- Log EBCDIC data
- Log hexadecimal data
- Issue an operator command with or without completion notification
- Issue a WTO
- Manage network and device save areas
- Provide information.

When the interface routine is called, the registers must be set as follows:

#### **Register Usage**

- **1** Address of the parameter list outlined below
- **13** Address of a standard 18 fullword save area
- **14** Return address
- **15** Address of the interface routine (passed to exit in parameter list)

The parameter list addressed by register 1 must contain the following addresses set up by the user exit routine:

- **Word 1** The address of the DEV control block.
- **Word 2** Address of a single byte indicating the type of request. The byte must be set to one of the following.

Requests for functions:

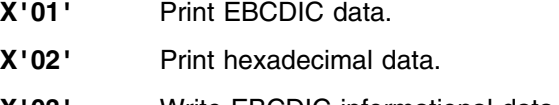

- **X'03'** Write EBCDIC informational data to log data set.
- **X'04'** Write hexadecimal informational data to log data set.
- **X'05'** Issue an operator command.
- **X'06'** Issue a write to operator (WTO).
- **X'07'** Issue an operator command and schedule the UXOCEXIT routine to be executed upon completion.

Requests for information or network or device save area management:

- **X'50'** The address of the network name (NCBNAME). This name is located in an eight-byte field, left-justified and blank-padded.
- **X'51'** The address of the network sequence counter (NCBSEQ). Each counter is four bytes long.
- **X'52'** The address of the network index counters (NCBSEQCT). Each counter is four bytes long.
- **X'53'** The address of the network user area (NCBUSER) and the address of the length of network user area (NCBUSRLN). Lengths and counts are two-byte binary numbers.
- **X'54'** The address of the network switches (NCBSWCH). This is a four-byte field containing 32 switches, numbered left to right.

**X'55'** The address of the number of index counters (NCBCNTRS) allocated for each level. This is a onebyte field.

> **Note:** This can be either the value specified on the CNTRS= operand or the highest counter referenced in the network. The greater of the two values is used.

**X'56'** The address of a specific network save area, the address of the length of the data in the network save area, and the address of the length of the network save area. The lengths are two-byte binary numbers.

> **Note:** The user exit must place the network save area number (1-255) in the first byte of the return area (see Word 3) before calling the exit interface routine

- **X'57'** This request allocates a new network save area for the size requested and frees the existing network save area if currently allocated. The user exit must place the network save area number (1-255) in the first byte of the return area (see Word 3) and the desired network save area size (1-32767) in the second and third bytes of the return area. If the network save area allocation is successful, the X'56' request information is returned.
	- **X'58'** This request frees a currently allocated network save area. The user exit must place the network save area number (1-255) in the first byte of the return area (see Word 3).
	- **X'59'** This request increases the size of a currently allocated network save area while retaining any saved data in the increased network save area. The user exit must place the network save area number (1-255) in the first byte of the return area (see Word 3) and the desired network save area size (1-32767) in the second and third bytes of the return area. If the network save area increase is successful, the X'56' request information is returned.
	- **X'5A'** This request returns the address of a specific network save area, the address of the length of the data in the network save area, and the address of the length of the network save area. The lengths are two-byte binary numbers.

**Note:** The user exit must place the network save area number (1-4095) in the first two bytes of the return area before calling the exit interface routine.

**X'5B'** This request allocates a new network save area for the size requested and frees the existing network save area if currently allocated. The user exit must place the network save area number (1-4095) in the first two bytes of the return area and the desired network save area size (1-32767) in the third and fourth bytes of the return area. If the network save area allocation is successful, the X'5A' request information is returned.

- **X'5C'** This request frees a currently allocated network save area. The user exit must place the network save area number (1-4095) in the first two bytes of the return area.
- **X'5D'** This request increases the size of a currently allocated network save area while retaining any saved data in the increased network save area. The user exit must place the network save area number (1-4095) in the first two bytes of the return area and the desired network save area size (1-32767) in the third and fourth bytes of the return area. If the network save area increase is successful, the X'5A' request information is returned.
- **X'5E'** This request returns the address of the number of network index counters. This is a two-byte field.
- **X'5F'** This request returns the address of the number of network switches. This is a two-byte field.
- **X'70'** The address of the line name (LINNAME). This name is located in an eight-byte field, left-justified and blankpadded.
- **X'71'** The address of the line sequence counter (terminal simulation: LINSEQ; cross-domain: TRMSEQ). Each counter is four bytes long.
- **X'72'** The address of the line index counters (terminal simulation is LINSEQCT and cross-domain is TRMSEQCT). Each counter is four bytes long.
- **X'73'** The address of the line ID. This ID is six EBCDIC characters located in a six-byte field.
- **X'74'** This request returns the address of the number of line index counters. This is a two-byte field.
- **X'90'** The address of the terminal name (TRMNAME). This name is located in an eight-byte field, left-justified and blank-padded.
- **X'91'** The address of the terminal sequence counter (TRMSEQ). Each counter is four bytes long.
- **X'92'** The address of the terminal index counters (TRMSEQCT). Each counter is four bytes long.
- **X'93'** The address of the terminal switches (TRMSWCH). This is a four-byte field containing 32 switches, numbered left to right.
- **X'94'** This request returns the address of the number of terminal index counters. This is a two-byte field.
- **X'95'** This request returns the address of the number of terminal switches. This s a two-byte field.
- **X'B0'** The address of the device name (DEVNAME). This name is located in an eight-byte field, left-justified and blank-padded.
- **X'B1'** The address of the device sequence counter (DEVSEQ). Each counter is four bytes long.
- **X'B2'** The address of the device index counters (DEVSEQCT). Each counter is four bytes long.
- **X'B3'** The address of the device user area (DEVUSRAD) and the address of the length of device user area (DEVUSRLN). Lengths and counts are two-byte binary numbers.
- **X'B4'** The address of the device switches (DEVSWCH). This is a four-byte field containing 32 switches, numbered left to right.
- **X'B5'** The address of a specific device save area, the address of the length of the data in the device save area, and the address of the length of the device save area. The lengths are two-byte binary numbers.

**Note:** The user exit must place the save area number (1-255) in the first byte of the return area (see Word 3) before calling the exit interface routine.

- **X'B6'** The address of a one-byte device type (DEVTYPE).
- **X'B7'** For display devices, the address of the display buffer and the address of the length of the display buffer. For 3270 devices, this is PTNPSBUF and PTNPSSIZ. For other display devices, this is DEVOTBUF and DEVOBUFL. Lengths and counts are two-byte binary numbers.

For non-display devices, the address of the message generation buffer and the address of the length of message generation buffer (DEVOTBUF/DEVOBUFL). Lengths and counts are two-byte binary numbers.

- **X'B8'** The address of the 3270 attribute table (PTNATRTB) and the address of the attribute count for 3270 devices (PTNATRCT). Lengths and counts are two-byte binary numbers.
- **X'B9'** The address of the format table for LU7 devices (DEVFTBAD) and the address of the length of the format table (DEVFTBLN) for LU7 devices. Lengths and counts are two-byte binary numbers.

**X'BA'** For display devices, the address of the cursor location. This is a two-byte binary number representing the relative position of the cursor on the simulated screen, starting with 1. For example, the first screen position (row 1, column 1) would be 01. The third screen position (row 1, column 3) would be 03. For 3270 devices, this is PTNCCP. For others, this is DEVCURSR.

> For non-display devices, the address of the message generation data length (a two-byte binary number representing the length of data currently in the message generation buffer) (DEVCURSR).

- **X'BB'** The address of the active 3270 PTN control block (DEVACPTN).
- **X'BC'** The address of the current AID byte (DEVAID).
- **X'BD'** The address of the log byte (DEVUSER).
- **X'BE'** The address of the LU session number or TP instance number (a five-byte field containing the EBCDIC representation of the current LU session number or TP instance number) (DEVSESNO).
- **X'BF'** This request allocates a new device save area for the size requested and frees the existing device save area if currently allocated. The user exit must place the device save area number (1-255) in the first byte of the return area (see Word 3) and the desired device save area size (1-32767) in the second and third bytes of the return area. If the device save area allocation is successful, the X'B5' request information is returned.
- **X'C0'** This request frees a currently allocated device save area. The user exit must place the device save area number (1-255) in the first byte of the return area (see Word 3).
- **X'C1'** This request increases the size of a currently allocated device save area while retaining any saved data in the increased device save area. The user exit must place the device save area number (1-255) in the first byte of the return area (see Word 3) and the desired device save area size (1-32767) in the second and third bytes of the return area. If the device save area increase is successful, the X'B5' request information is returned.

**Note:** If a terminal control block (TRM) is passed to the user interface routine, this control block will be used to provide information for DEV requests.

**X'C2'** This request returns the address of a specific device save area, the address of the length of the data in the device save area, and the address of the length of the device save area. The lengths are two-byte binary numbers.

**Note:** The user exit must place the device save area number (1-4095) in the first two bytes of the return area before calling the exit interface routine.

- **X'C3'** This request allocates a new device save area for the size requested and frees the existing device save area if currently allocated. The user exit must place the device save area number (1-4095) in the first two bytes of the return area and the desired device save area size (1-32767) in the third and fourth bytes of the return area. If the device save area allocation is successful, the X'C2' request information is returned.
- **X'C4'** This request frees a currently allocated device save area. The user exit must place the device save area number (1-4095) in the first two bytes of the return area.
- **X'C5'** This request increases the size of a currently allocated device save area while retaining any saved data in the increased device save area. The user exit must place the device save area number (1-4095) in the first two bytes of the return area and the desired device save area size (1-32767) in the third and fourth bytes of the return area. If the device save area increase is successful, the X'C2' request information is returned.
- **X'C6'** This request returns the address of the number of device index counters. This is a two-byte field.
- **X'C7'** This request returns the address of the number of device switches. This is a two-byte field.

**Note:** Return code 44 is set when the save area number is greater than 4095.

#### **Word 3** Word 3 contains the following information, depending on the request:

- For function request X'01' through X'06', Word 3 contains the address of a six-byte parameter describing the data to be processed. The first four bytes contain the address of the data. The next two bytes contain the length of the data. Data to be printed can be up to 32767 bytes long. Data to be logged can be up to 32767 bytes long; however, a maximum of 5080 bytes is actually logged. Data for a WTO can be up to 111 bytes long. Data for an operator command can be up to 32767 bytes long, but only the first 120 bytes is used.
- For function request X'07', Word 3 contains the address of a 12-byte parameter describing the data to be processed. The first four bytes contain the address of the data. The next two bytes contain the length of the data. The next two bytes contain flags that are formatted as follows:

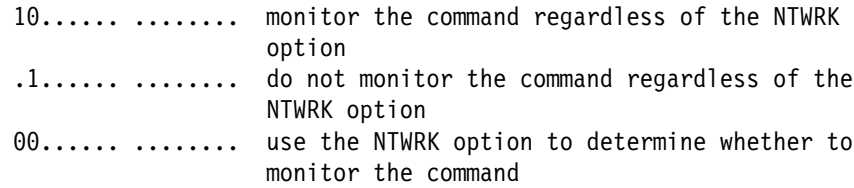

The final four bytes contain a user word to be returned in the first word of the parameter list passed to the UXOCEXIT when this command ends.

 For an information or network or device save area management request, Word 3 must contain the address of a one to three word return area, depending on the request. If only one address is returned, only the first word will be used. Any requests that return two or three addresses will insert these addresses into the successive words.

## **Return Codes**

When the interface routine returns control to the user exit, register 15 is set to one of the following codes:

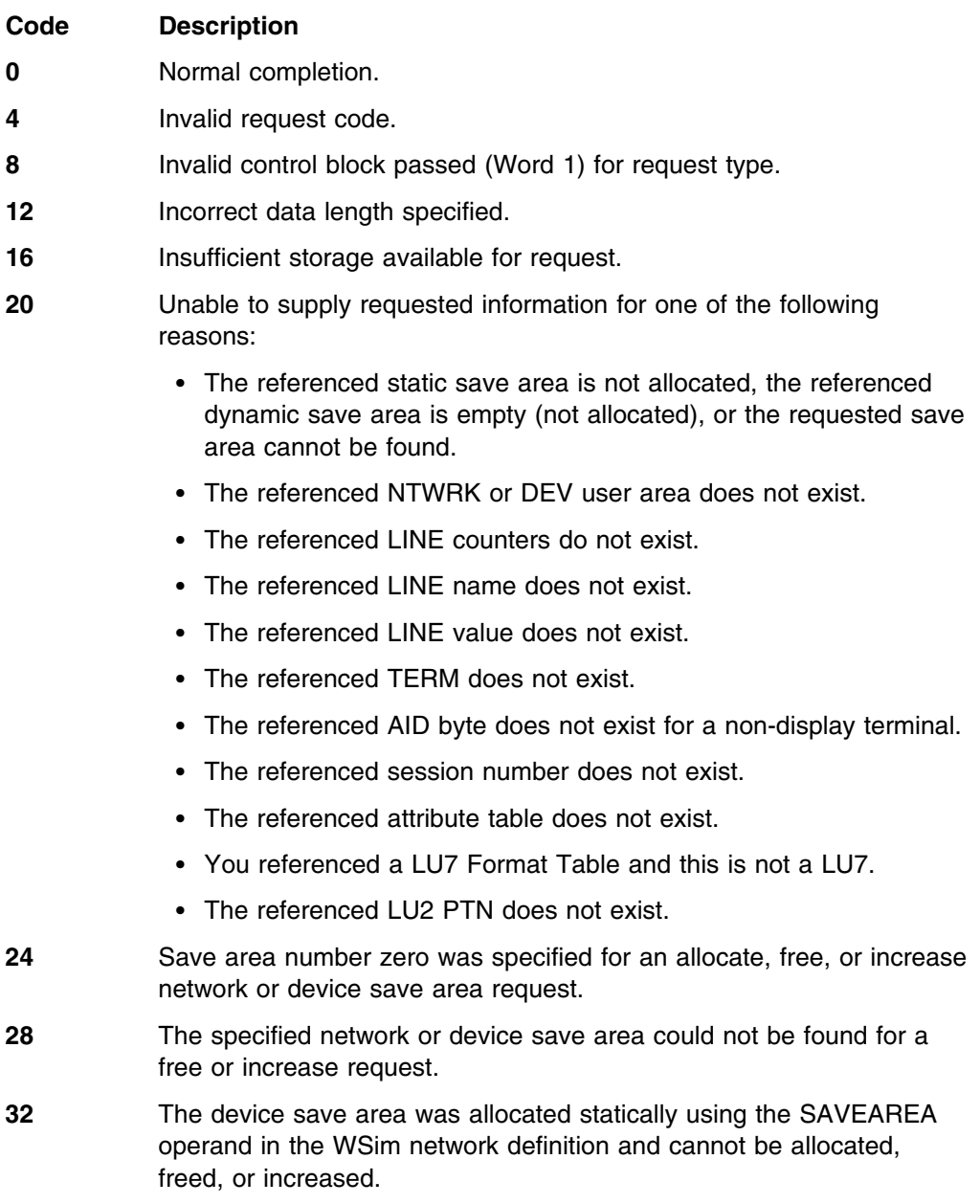

- **36** The save area size value specified for a network or device save area allocate or increase request is invalid. The value must be within the range of 1-32767.
- **40** No save area storage was available for a network or device save area allocate or increase request.

### **Sample JCL Definitions**

JCL for a sample assembly and link-edit for a user exit program on MVS is shown below.

```
//EXITJOB JOB
//ASM EXEC PGM=IFOX00, PARM='LOAD, NODECK'
//SYSPRINT DD SYSOUT=A
\frac{1}{S} //SYSUT1 DD UNIT=SYSDA, SPACE=(TRK, (20,20))
//SYSUT2 DD UNIT=SYSDA,SPACE=(TRK,(20,20))
//SYSUT3 DD UNIT=SYSDA, SPACE=(TRK, (20,20))
//SYSLIN DD UNIT=SYSDA,DSN=&OBJ,SPACE=(TRK,(5,5)),
// DISP=(,PASS)
//SYSLIB DD DSN=SYS1.MACLIB,DISP=SHR
//SYSIN DD *assembler source statements<br>:
//LKED EXEC PGM=LINKEDIT
//SYSPRINT DD SYSOUT=A
//SYSLIN DD DSN=&OBJ,DISP=(OLD,DELETE)
//SYSUT1 DD UNIT=SYSDA,SPACE=(TRK,(5,5))
//SYSLMOD DD DSN=WSIM.SITPUEX(userexit),DISP=OLD
```
**Note:** Under MVS, concatenate WSIM.SITPUEX with WSIM.SITPLOAD on the JOBLIB or STEPLIB DD statement in the JCL of your MVS procedure, batch job, or TSO logon procedure when executing WSim or the preprocessor, and authorize this data set to the operating system if WSIM.SITPLOAD was authorized. However, if the SYSLMOD DD statement was changed to DSN=WSIM.SITPLOAD, neither of these two steps would be necessary. The user exit would then reside in the WSim load library.

### **Compatible Exits**

Since many of the exits have compatible parameter lists (INEXIT, OUTEXIT, NCTLEXIT, UCMDEXIT, NETEXIT, INFOEXIT, message generation EXIT statement, and UXOCEXIT), you can write a general exit routine to handle a variety of situations. These exits can be differentiated by the exit flags contained in word 4 of the parameter lists.

Exits named on an EXIT operand cannot be named on other types of exit operands. That is, an exit named on an EXIT operand cannot be named anywhere else in the same network and can only be named on an EXIT operand in another network. The reason for this restriction is that this exit has unique parameter lists.

## **Operational Suggestion**

User exit programs to modify WSim internal control blocks, such as the device control block (DEV) or partition control block (PTN), are not required in most cases. For display devices, use the user exit programs that modify the internal control blocks to maintain the display resources (such as display buffer, attribute table, and extended attribute buffer) in the same manner as WSim.

The best way to allow WSim to maintain the resources of the simulated terminal and give the user exit program control of the message generation process is to maintain a defined interface between WSim and the user exit program in the device user area or save area. The user exit program places control information and message generation data into predefined locations of a user area or save area. You can use IF statements within the WSim message generation deck to test the predefined control fields in the user area and also to generate data from the user area or save area using the \$RECALL\$ data field option.

### **Performance Considerations**

When you invoke WSim user exits, you must pay attention to the potential performance degradation that can occur due to the user exit code itself. At least two performance problems can arise:

- Message traffic rates can decline.
- Real telecommunication lines can timeout.

Either of these situations can occur if user exits are not efficiently designed. The exit may, unknown to you, consume much more real time than expected, causing the main WSim task to be placed into a wait state for too long.

Although not always problems, the following user exit situations can cause performance degradations and should be avoided if you suspect a WSim performance degradation is due to the user exit:

- Use of high-level languages, such as PL/I, and COBOL
- Excessive WTOs issued within the user exit
- Disk, tape, or other input/output done directly
- Other operating system calls or supervisor calls (SVCs).

## **Chapter 2. Coding Loglist Utility User Exit Routines**

This chapter describes how to code exit routines for the Loglist Utility. It discusses parameter lists and register linkage, tells how to interpret the various types of records in the log data set, and provides a sample Loglist Utility user exit routine.

## **Loglist User Exit Routines**

The Loglist Utility (see *WSim Utilities Guide* for more information) provides an interface through which a user routine can gain control and perform any desired function using the log records. You can specify the exit routine on the EXIT Loglist Utility control command. The Loglist Utility calls the exit routine for each log record that satisfies the other input command specifications. The exit routine does not replace any normal Loglist Utility processing. It is called after the Loglist Utility formats and prints a selected record. The sequence of events is shown below.

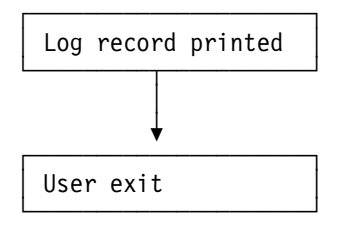

Registers must be saved upon entering the exit routine and restored before returning to the Loglist Utility. The registers contain the following when the exit routine is entered:

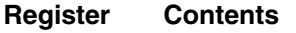

- **1** Address of a 3-word parameter list
- **13** Address of an 18 fullword save area
- **14** Return address
- **15** Address of the exit routine being called.

The parameter list passed with register 1 consists of the following three fullword pointers:

- **Word 1** Address of the record read from the log data set. This word will be zero (X'00000000') on the last call to the exit for each RUN. This should be used by the exit to perform final processing and clean-up activities, such as closing files it might have opened.
- **Word 2** Address of a print control block (PRT). Refer to "Print Control Block (PRT)" on page 70 for the structure of this control block.
- **Word 3** Address of a fullword that contains the address of the WSim print routine.

To print data on the Loglist Utility (ITPLL) SYSPRINT data set from the exit routine, move the data into the print line (PRTPRTLN) of the print control block (PRT) and call the print routine (for example, BALR 14,15). The print line consists of 133 characters. The first character is used by the print routine as a printer carriage control character. The print routine fills the print line with blanks after printing it and then returns to the exit routine.

**Note:** Do not modify any fields in the print control block (PRT) other than the print line (PRTPRTLN).

When the WSim print routine is called, register 1 must point to a 1-word parameter list that contains the address of the print control block (PRT).

## **Analyzing the WSim Log Data Set**

The WSim log data set provides a history in time sequence of the activity that occurred during a simulation run. This section describes the types of records that are on the log data set and discusses how to interpret them as part of a simulation run analysis.

### **Log Data Set Records**

Each record on the WSim log data set contains an 88-byte header followed by the data transmitted or received, an informational message, or trace data. The maximum length of the data portion of the record is specified by the MLEN operand in the network definition. For more information on the format of the log data set record, see "Log Record Header Format (LOG)" on page 64.

The log record header contains a field that identifies the type of record being logged. The record type can be one of the following:

#### **Console record**

A console record contains either an operator command or an operator command response in the data portion of the record. Operator commands, whether entered at the WSim operator console or issued with OPCMND message generation statements, are always logged.

#### **CPI-C trace record**

A CPI-C trace record contains general messages that trace the execution of CPI-C transaction programs (TPs).

#### **Informational record**

An informational record is written to the log data set when errors occur during a simulation run, when an action or state change is accomplished by WSim, or when a user exit invokes the WSim interface routine for logging data.

#### **Log record**

A log record is written to the log data set whenever a LOG statement or a LOG operand of an IF statement is encountered during message generation. The data is written in an interpreted dump format so that it appears in hexadecimal and EBCDIC.

#### **Log display record**

A log display record is written to the log data set each time a simulated 3270 or 5250 display/printer image buffer is written to the log data set as a result of the LOGDSPLY operand or the LOG DISPLAY statement. See "Log Display Record Header Format (LDS)" on page 62 for more information about these records.

#### **Marker record**

A marker record is written to the log data set each minute of the simulation run. This record has a header only. It contains no data.

#### **Message data record**

A message data record contains data sent or received by a WSim simulated resource.

#### **Message trace record**

A message trace record contains general messages about the message generation path through decks as well as the IF messages about logic tests.

#### **STL trace record**

An STL trace record contains general messages about the flow of execution through STL programs.

#### **Verify data record**

A verify data record contains information relevant to IF statements processed with the VERIFY action specified.

## **Using the Loglist Utility to Read the Log Data Set**

You can use the Loglist Utility to read the WSim log data set, without using the other features of this utility. If you want to write your own log analysis program, you can let the Loglist Utility read the log, assemble segmented records, and (optionally) select specific record types to process. These records can then be passed to the user-written analysis program using the Loglist Utility EXIT facility.

If you use the Loglist Utility in this way and you do not want the normal output generated by the Loglist Utility, specify DUMMY for the SYSPRINT DD statement. If output from the Loglist Utility exit routine is to be routed to a file other than the SYSPRINT data set, include a DD identifying that file in the Loglist Utility invocation JCL. The exit routine is responsible for opening and closing such files.

The example below shows a simple Loglist user exit routine that uses the Loglist Utility to read the log data set. This routine writes the data portion of each log record to a file defined by DD EXITFILE. The file is opened on the first call to this routine and closed on the last call.

**Note:** This exit works in 24- or 31-bit addressing mode. You must link-edit this with RMODE(24) so the actual code and data areas reside in 24-bit addressable storage.

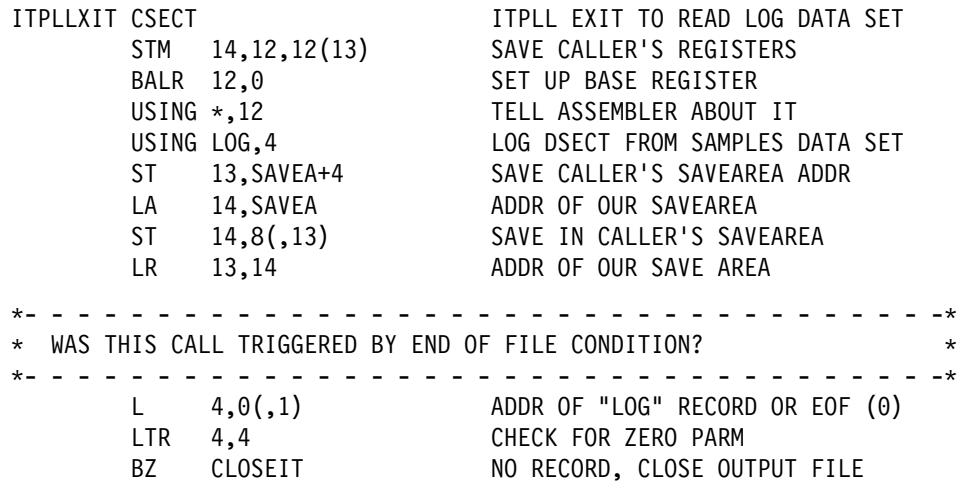

+- - - - - - - - - - - - - - - - - - - - - - - - - - - - - - - - - - -+  $*$  HERE IF A LOG RECORD WAS PASSED TO THE EXIT. IF THIS IS THE FIRST  $*$  $*$  TIME THE EXIT HAS BEEN CALLED, OPEN THE OUTPUT FILE. +- - - - - - - - - - - - - - - - - - - - - - - - - - - - - - - - - - -+ TM SWITCHES, FIRSTIME FIRST TIME CALLED?<br>BZ PUTREC NOT FIRST TIME - DO NOT FIRST TIME - DON'T OPEN OPEN (PRINTER,(OUTPUT)) MACRO - OPEN OUTPUT FILE<br>NI SWITCHES.FF-FIRSTIME RESET FOR SUBSFOUENT CALL SWITCHES, FF-FIRSTIME RESET FOR SUBSEQUENT CALLS +- - - - - - - - - - - - - - - - - - - - - - - - - - - - - - - - - - -+ + WRITE THE LOG RECORD DATA TO THE EXIT OUTPUT FILE + +- - - - - - - - - - - - - - - - - - - - - - - - - - - - - - - - - - -+ PUTREC LH 5,LOGLENG GET LENGTH OF THE LOG DATA LA 2,132 MAX LENGTH IS 132 BYTES CR 2,5 USE WHICHEVER IS LOWER BNH BLANKS LOGLENG >= 132 LR 2,5 LOGLENG < 132 - USE IT BLANKS MVI DATA,C' ' BLANK OUT DATA AREA MVC DATA+1(132),DATA " " " " LTR 5,5 IS THERE REALLY LOG DATA? BZ OUTPUT NO DATA - OUTPUT BLANK LINE +- - - - - - - - - - - - - - - - - - - - - - - - - - - - - - - - - - -+ + HERE IF THERE IS DATA TO PRINT + +- - - - - - - - - - - - - - - - - - - - - - - - - - - - - - - - - - -+ LR 5,2 LENGTH OF DATA BCTR 5,0 DECREMENT LENGTH FOR MVC EX 5,MOVEDAT EXECUTE MOVE +- - - - - - - - - - - - - - - - - - - - - - - - - - - - - - - - - - -+ + ISSUE THE QSAM PUT IN 24 BIT ADDRESSING MODE + +- - - - - - - - - - - - - - - - - - - - - - - - - - - - - - - - - - -+ OUTPUT LA 6,127 CHECK SLL 6,24 FOR LA  $6,0(,6)$  31 BIT<br>LTR  $6,6$ LTR 6,6 ADDRESSING BNZ AMODE31 BRANCH IF 31 BIT ADDRESSING PUT PRINTER,DATA MACRO - WRITE TO OUT FILE B RETURN PROCESSING COMPLETE AMODE31 LA 7,PUT24BIT ADDRESS OF PUT ROUTINE BASSM 6,7 CALL AND SET 24 BIT ADDRESSING B RETURN PROCESSING COMPLETE PUT24BIT PUT PRINTER,DATA MACRO - WRITE TO OUT FILE BSM 0,6 RETURN AND SET 31 BIT ADDRESSING +- - - - - - - - - - - - - - - - - - - - - - - - - - - - - - - - - - -+ + HERE IF EXIT CALLED TO CLOSE OUTPUT FILE + +- - - - - - - - - - - - - - - - - - - - - - - - - - - - - - - - - - -+ CLOSEIT CLOSE PRINTER MACRO - CLOSE OUTPUT FILE OI SWITCHES,FIRSTIME PREPARE FOR NEXT ITPLL RUN RETURN L 13,4(,13) CALLER'S SAVEAREA ADDR LM 14,12,12(13) RESTORE REGS BR 14 RETURN

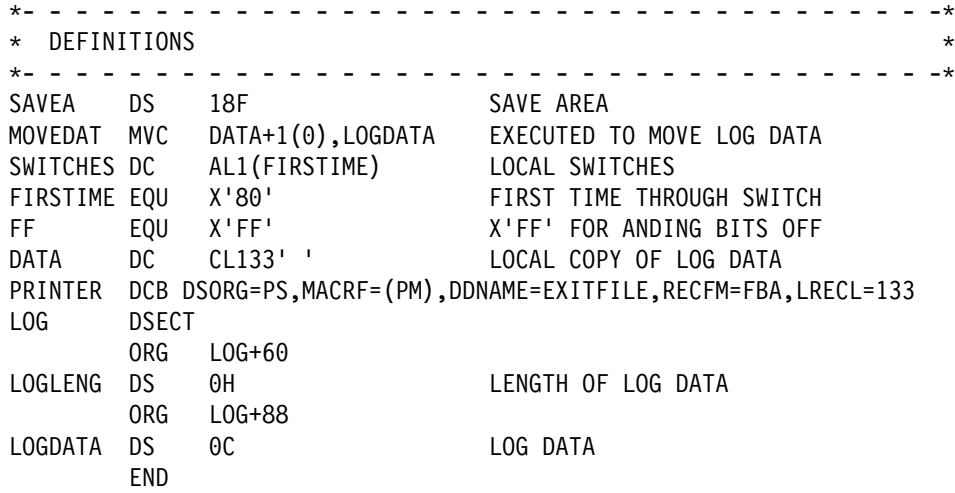

## **Chapter 3. Coding Response Time Utility User Exit Routines**

This chapter describes how to code exit routines for the Response Time Utility. It discusses parameter lists and register linkage and provides a sample Response Time Utility user exit routine.

## **Response Time Utility User Exit Routines**

The Response Time Utility allows user routines to gain control with the EXIT command and perform any desired functions using the log records. If you do not code a user exit and call it with the EXIT command, the WSim-supplied exit routine processes the log records and calculates the values for the standard output reports according to the previously defined rules. If you do code a user exit with the EXIT command, it receives control for each log record that satisfies the input command specifications. The sequence of events is shown below.

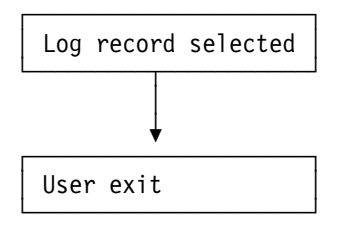

Registers must be saved on entry to the exit and then restored prior to returning to the Response Time Utility. The registers contain the following when the exit routine is entered:

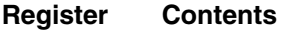

- **1** Address of a 2-word parameter list
- **13** Address of an 18 fullword save area
- **14** Return address
- **15** Address of the exit routine being called.

The parameter list passed with register 1 consists of the following two fullword pointers:

- **Word 1** Address of the user parameter data specified by the PARM operand on the EXIT command. The first two bytes of the user parameter data contain the length of the data coded in the PARM operand. The actual data coded directly follows the length field. If the PARM operand was not coded, the length field contains binary zero.
- **Word 2** Address of the Response Time control block (RSP). This control block contains the address of the log record and flags that the user exit can set. Table 2 on page 48 describes the fields in the RSP corresponding to the parameters that are passed to the user exit routine by the Response Time Utility.

When a user exit is invoked for a log record, the RSPIGNOR bit in the RSPFLAG3 field is set to B'1', indicating that the record is to be ignored by the WSim-supplied exit. The user exit can then set this bit to B'0', which allows the WSim exit to subsequently process the record. This way, a user exit can apply additional selection criteria to the log records selected by the Response Time Utility input commands, possibly by using the PARM data.

When end of file is encountered on the input log data set, the user exit is called with register 1 pointing to a fullword containing binary zeros. This final call to the user exit allows for final calculations and report printing. If the exit routine returns to the Response Time Utility with a return code of zero in register 15, the Response Time Utility prints the normal WSim reports. If the return code is not zero, the reports are not printed.

*Table 2. RSP Fields that Correspond to WSim V1R1 Parameter List*

| <b>RSP field</b> | <b>Offset</b> | Length | <b>Description</b><br>Address of the log record                                                                                   |  |
|------------------|---------------|--------|----------------------------------------------------------------------------------------------------|--|
| <b>RSPBUFAD</b>  | (0)<br>0      | 4      |                                                                                                    |  |
| RSPFLAG3         | 233 (E9)      |        | Flags defined as follows:                                                                                                    |  |
|                  |               |        | x  RSPACTUL<br>0=PROCESS SYSTEM<br>1=PROCESS ACTUAL<br>.xxx xxx. Reserved<br>x RSPIGNOR<br>0=record processed<br>1=record ignored |  |

The code below shows an example of a user exit for the Response Time Utility.

TITLE 'OMIT SELECTED TRANSACTIONS FROM ITPRESP REPORTS' OMITZERO CSECT +

```
+ This is a user exit routine that looks for transactions
```
- + in WSim logfiles (during the execution of ITPRESP) that have
- + the characters "NO" in the tenth and eleventh
- + characters of the XMIT record.
- + All transactions meeting this criteria are ignored.

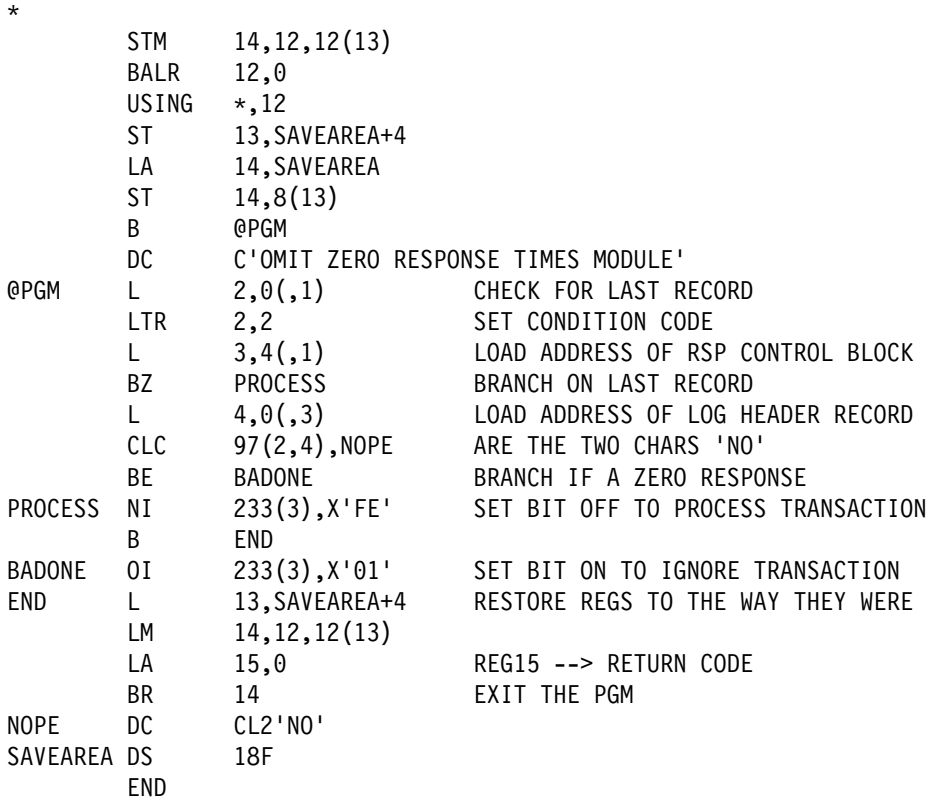

# **Appendixes**

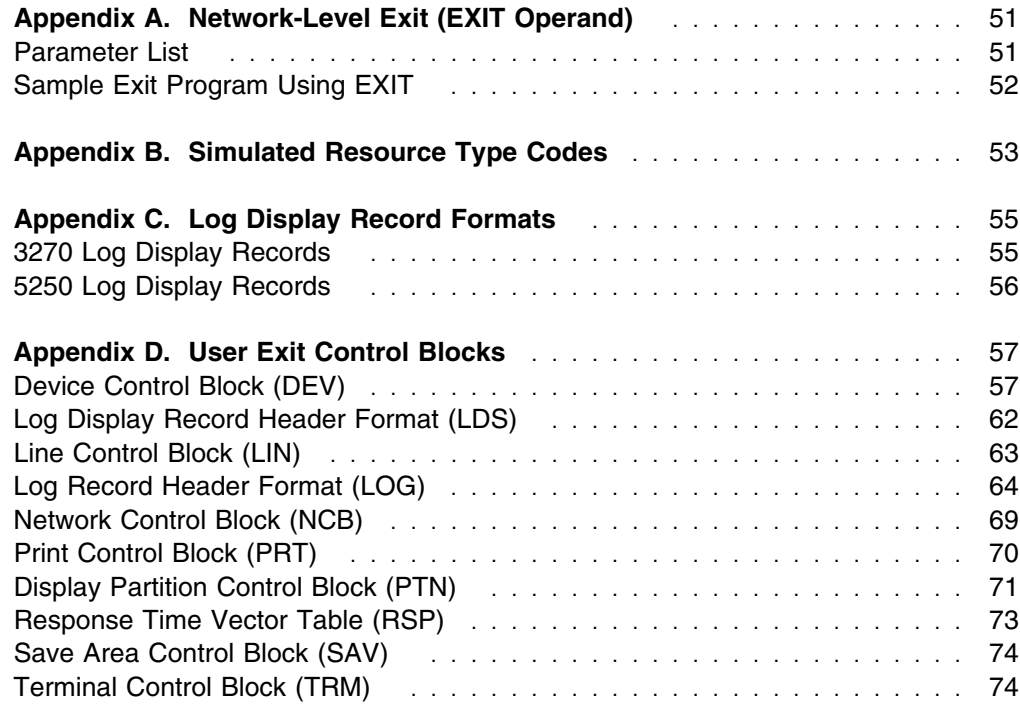

## **Appendix A. Network-Level Exit (EXIT Operand)**

The following section provides a description of the addresses found in the parameter list for the network-level user exit specified using the EXIT operand. A sample exit program using the EXIT operand is also provided for further understanding.

**Note:** This is an obsolete alternative to the INEXIT, OUTEXIT, and NETEXIT operands. When EXIT is coded, the module gets control when data is received or transmitted at the terminal level. The EXIT operand is mutually exclusive of the INEXIT, OUTEXIT, and NETEXIT operands. It is recommended that you use INEXIT, OUTEXIT, or NETEXIT whenever possible.

## **Parameter List**

Register 1 contains the address of the parameter list for the network-level user exit specified using the EXIT operand. The parameter list consists of the following addresses:

- **Word 1** The address of the data sent or received. The data includes information sent or received, except for line control characters, if applicable. For SNA devices, the data begins with the TH field, followed by the RH and RU fields.
- **Word 2** The address of a 16-bit field containing the following indicators:
	- **Bit 0** Set ON (B'1') for input to WSim. Set OFF (B'0') for output from WSim.
	- **Bit 1** Set ON only by the user exit. If ON, processing on the current message stops. For output, the message will not be sent or logged. For input, the message will not be processed further. This bit is used for SNA terminal types only.
	- **Bit 2** Set ON only by the user exit. If ON, the current message generation delay is canceled.
	- **Bits 3-5** All of these bits will be in the OFF (B'0') state.
	- **Bits 6-15** Reserved.
- **Word 3** The address of the halfword containing the length of data sent or received. The exit program can be used to change this field, but it cannot be larger than the length of the terminal buffer (pointed to by Word 4) and must not be set to zero.
- **Word 4** The address of the halfword containing the length of the terminal buffer. Do not change this field using the exit program.
- **Word 5** The address of a byte indicating the terminal or device type. See Appendix B, "Simulated Resource Type Codes" on page 53 for definition of these type values.
- **Word 6** The address of an eight-character field containing the name from the DEV or LU statement. The name is left-justified in the field and padded with blanks.

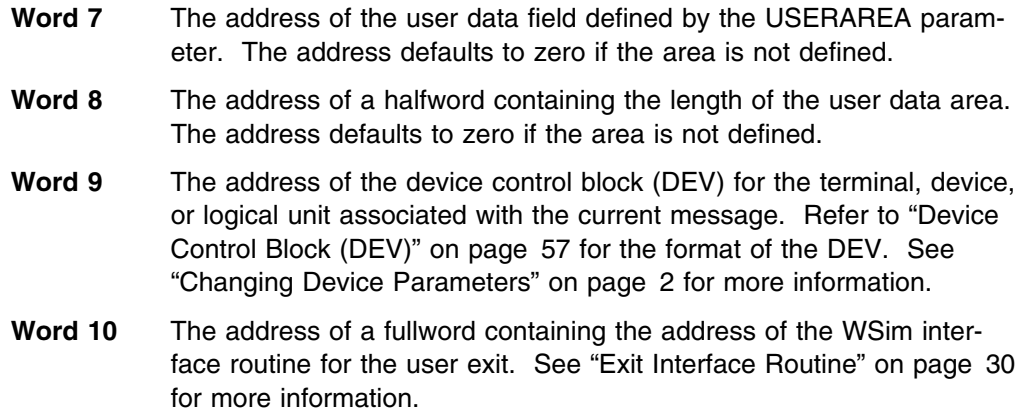

## **Sample Exit Program Using EXIT**

The following sample program puts the terminal type into the first byte of all outgoing messages.

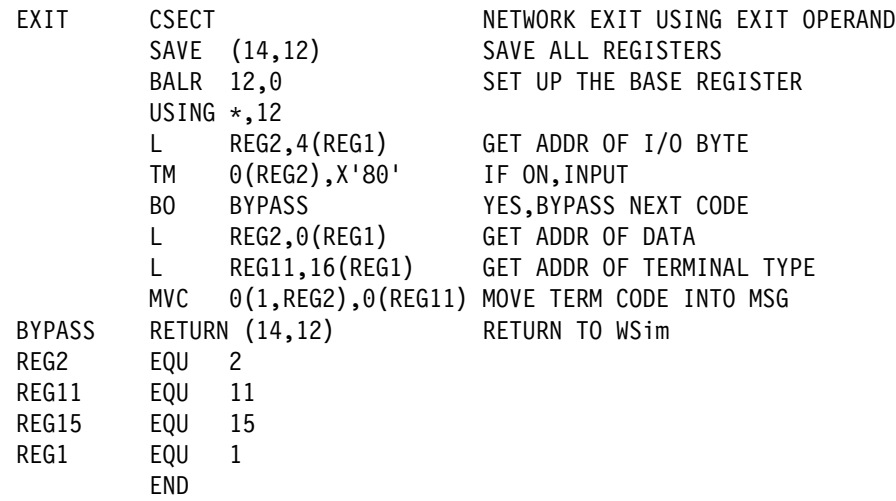

## **Appendix B. Simulated Resource Type Codes**

This appendix lists the WSim code values for each simulated resource type that you can use to identify resource types when reading a log data set listing or processing in a user exit routine.

The following chart lists the code values for terminal resource types:

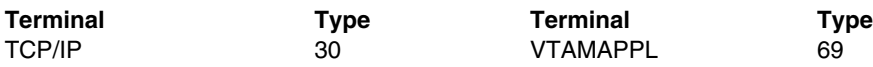

The following chart lists the code values for device resource types:

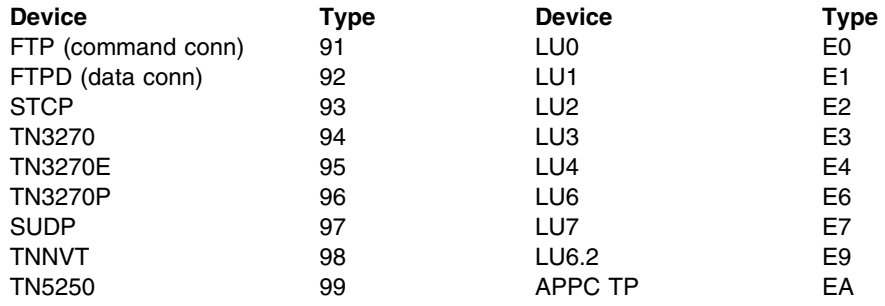

## **Appendix C. Log Display Record Formats**

When WSim simulates 3270 and 5250 terminals, log display records are written to the log data set whenever the LOG DISPLAY message generation deck statement is executed. These records can also be automatically logged during message generation depending on the value of the LOGDSPLY operand for these resources.

This appendix lists the format of the data in each log display record.

### **3270 Log Display Records**

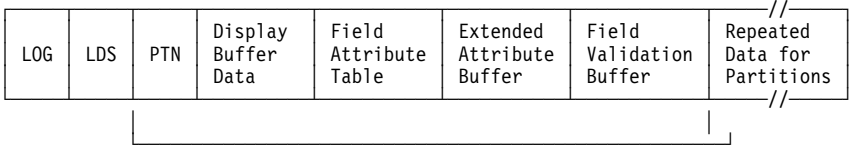

This data is repeated for each partition.

*Figure 1. Log Display Record Format*

One or more log display records can be written to the log data set to form a logical group of records that represent the simulated 3270 display image at the time of logging. Each log display record begins with a message log record header control block (LOG). For more information on the message log header, see "Log Data Set Records" on page 42.

Bits 17 (LOGFSTRC) and 18 (LOGLSTRC) in the flag bytes field of the LOG indicate if the record is the first or last record in a logical group of log display records. Both bits will be turned on when all the data is included in a single record. Bit 1 (LOGLDATA) in the flag bytes field of the LOG indicates data lost in the last block. User programs should monitor bit 1 along with bits 17 and 18 when processing log display records.

The first or only log display record of a logical group contains a log display header control block (LDS) that contains information about the device state and the data that follows. The Total Length field (LDSTOTLN) in the LDS contains the amount of storage required to hold the LDS and all of the data that follows the LDS in this record (and possibly other records) in this logical group.

The 3270 partition control block (PTN) follows the LDS. The PTN contains additional device state information, the size of the display buffer data, extended attribute buffer, and field validation buffer (PTNPSSIZ), and the size of the field attribute table (PTNATRSZ). The PTN is followed by the display buffer data and the field attribute table. When the LDSFECS bit is turned on in the LDS, an extended attribute buffer follows the field attribute table. When the LDSFFLDV bit is turned on in the LDS, a field validation buffer follows the extended attribute buffer.

When simulating a 3270 display terminal with partitions, the LDSPTNST bit in the LDS indicates that the device is in partition state. The active partition's PTN, display buffer data, field attribute table, extended attribute buffer, and field validation buffer immediately follow the LDS. The PTN, display buffer data, field attribute table, extended attribute buffer, and field validation buffer for all the inactive partitions follow the active partition's resources.

When a CLEAR key operation is performed, the log display record contains only the LOG and LDS.

See "Log Record Header Format (LOG)" on page 64 for the LOG control block, "Log Display Record Header Format (LDS)" on page 62 for the LDS control block and "Display Partition Control Block (PTN)" on page 71 for the PTN control block.

## **5250 Log Display Records**

| L <sub>OG</sub><br>LDS | <b>PTN</b> | Display<br>Buffer<br>Data | Field<br>Format<br>Table |
|------------------------|------------|---------------------------|--------------------------|
|------------------------|------------|---------------------------|--------------------------|

*Figure 2. 5250 Log Display Record Format*

A single log display record is written to the log data set to represent the simulated 5250 display image at the time of logging. Each log display record begins with a message log record header control block (LOG). For more information on the log record heading see "Log Data Set Records" on page 42. Bits 17 (LOGFSTRC) and 18 (LOGLSTRC) in the flag bytes field of the LOG will be turned on to indicate that all the data is included in this record.

The LOG is followed by the log display header control block (LDS) that contains information about the device state and the data that follows. The total length field (LDSTOTLN) in the LDS contains the amount of storage required to hold the LDS, and all of the data that follows the LDS, in this log display record.

The LDS is followed by the display buffer data and the field format table. The 5250 display buffer size field (LDS7BSZ) in the LDS contains the size of the display buffer data. The field format table is always 800 bytes long.

When a CLEAR key operation is performed, the log display record will contain only the LOG and LDS.

See "Log Record Header Format (LOG)" on page 64 for the LOG control block and "Log Display Record Header Format (LDS)" on page 62 for the LDS control block.

## **Appendix D. User Exit Control Blocks**

This appendix lists the format of certain WSim control blocks which are provided in DSECT format in the WSIM.SITPUEX partitioned data set (MVS) on the WSim installation tape. Use only those fields documented in this appendix as a programming interface.

## **Device Control Block (DEV)**

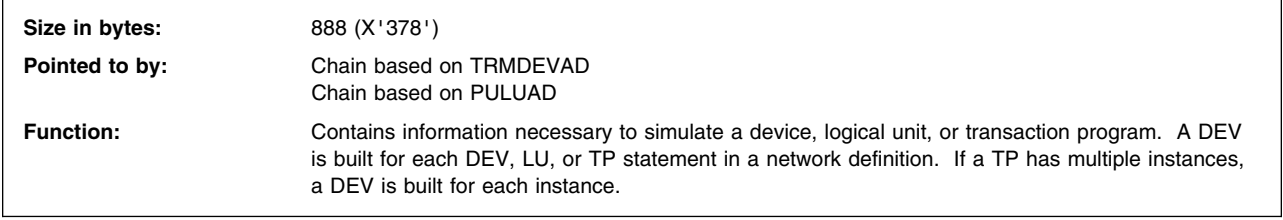

DEVICE CONTROL BLOCK

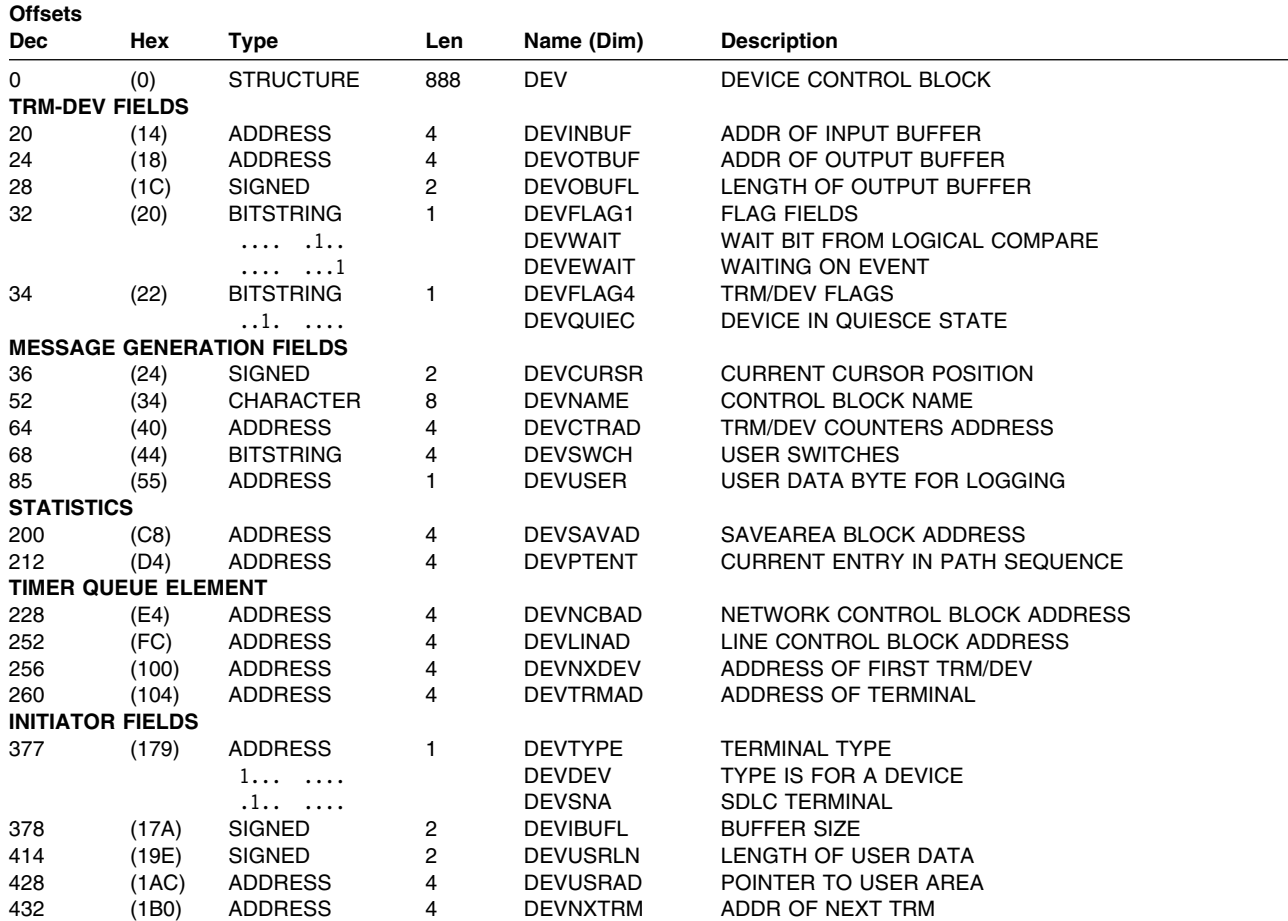

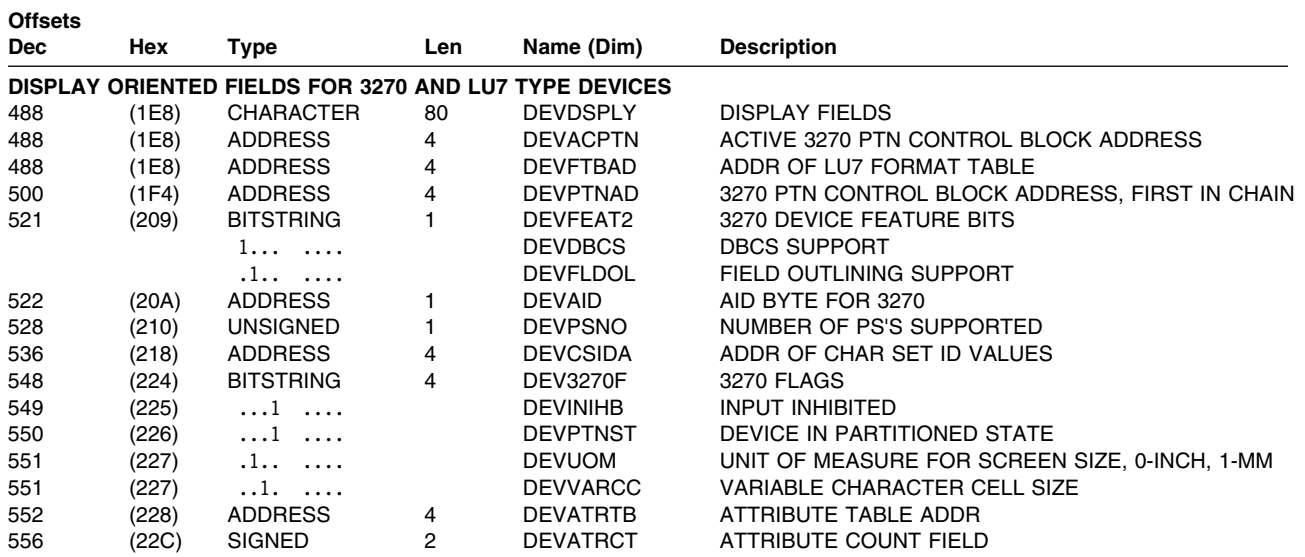

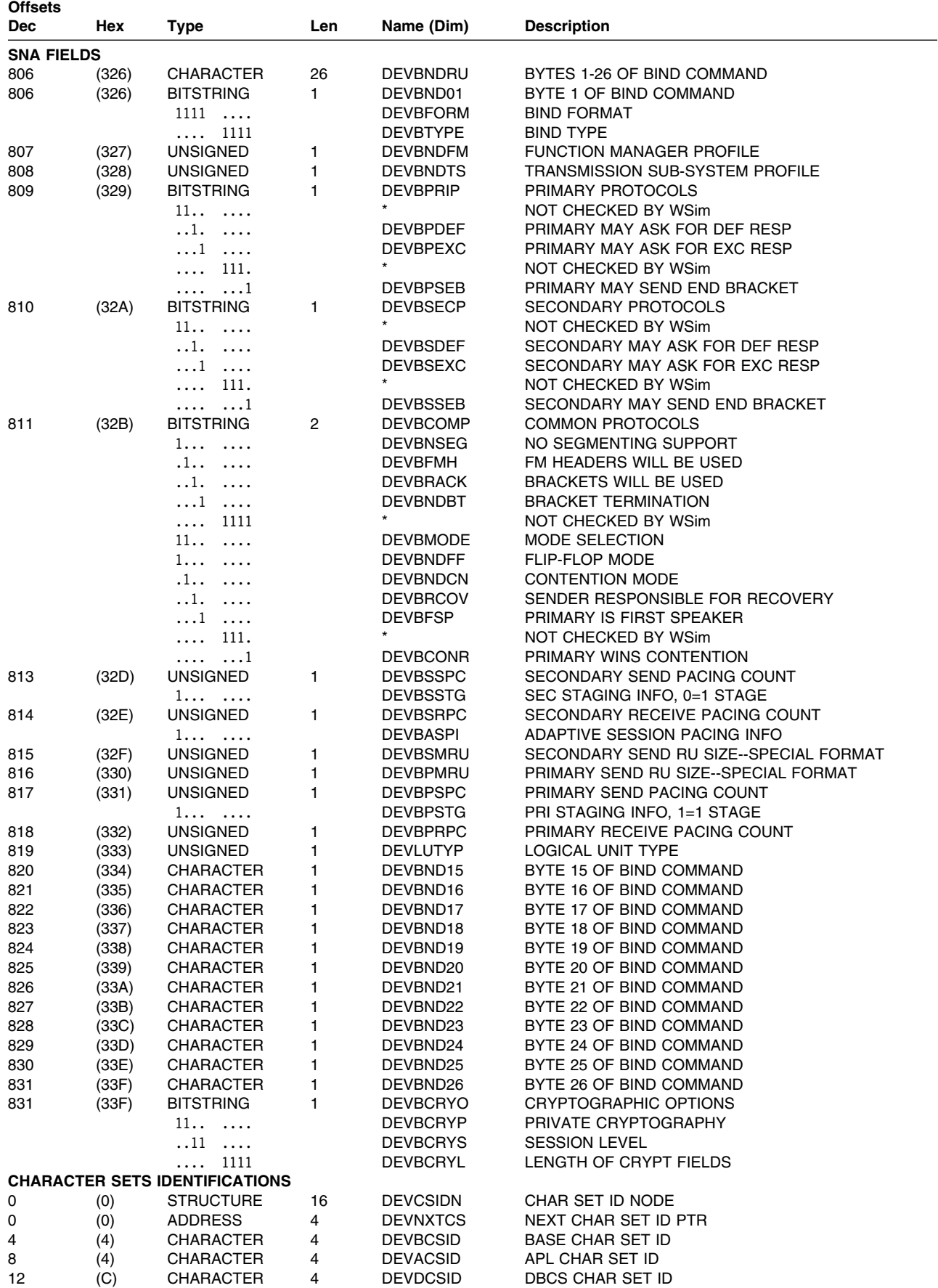

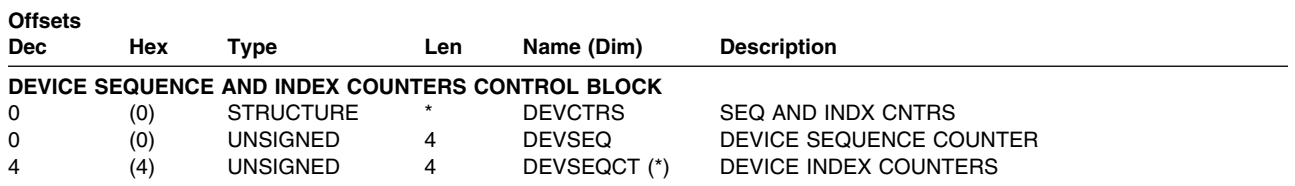

## **Constants**

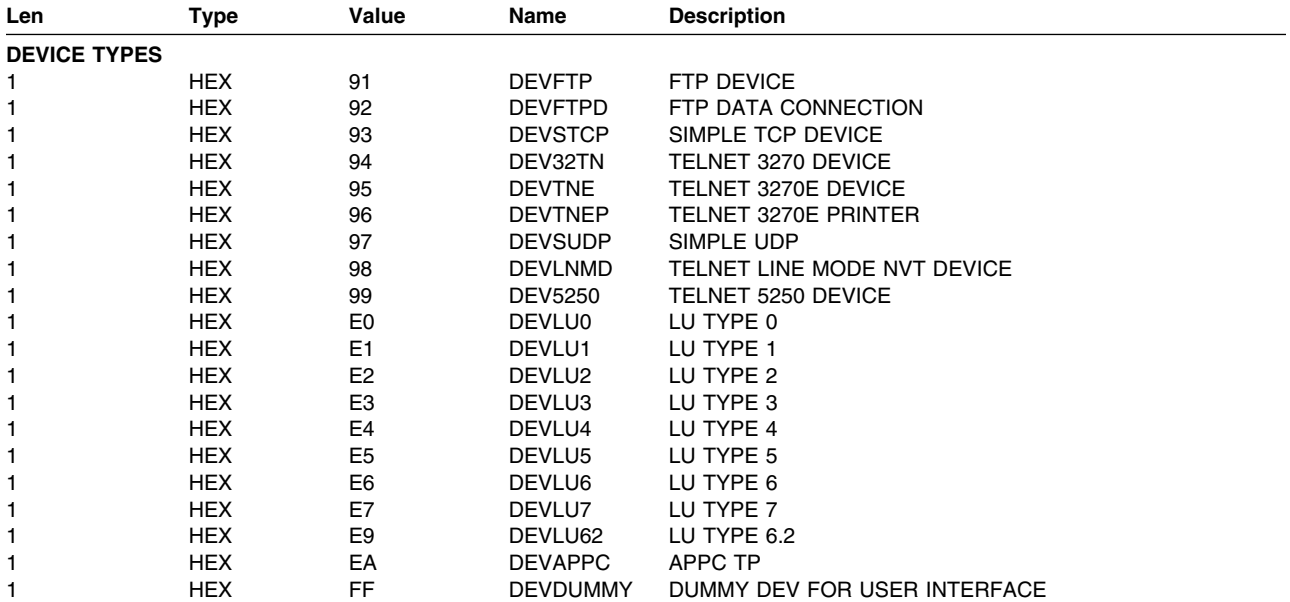

## **Cross-Reference**

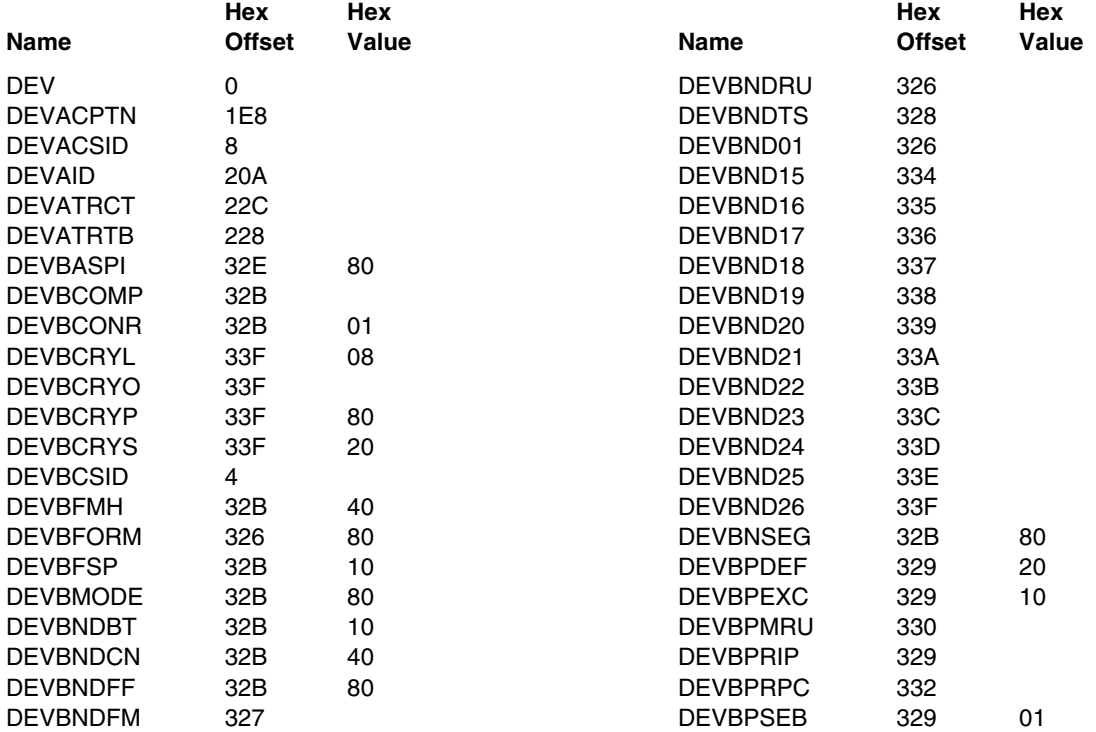

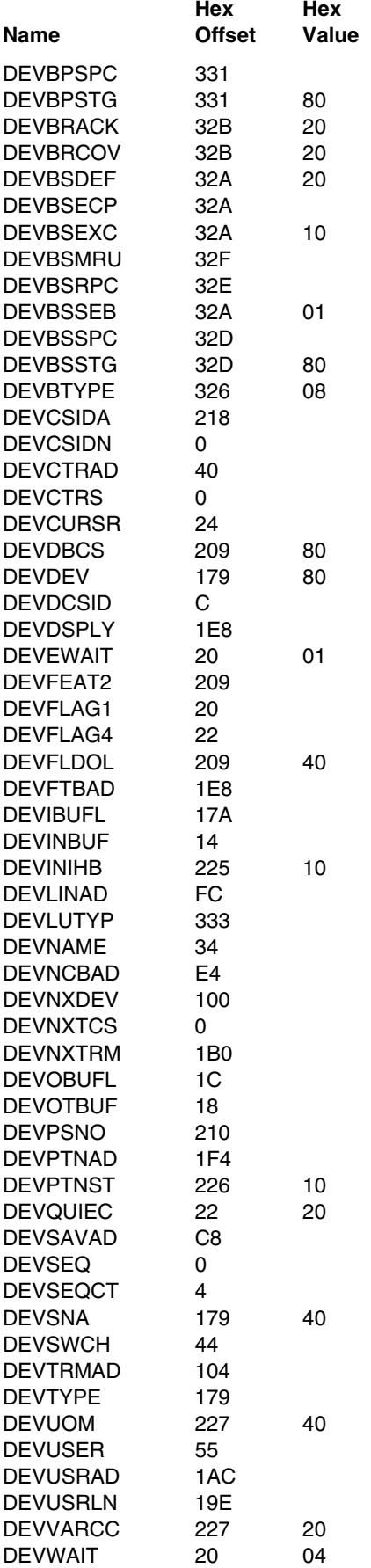

## **Log Display Record Header Format (LDS)**

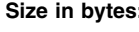

**Size in bytes:** 16 (X'10')

**Function:** Defines the format of the header for log records that contain information about a display screen image. An LDS occurs in the data portion of a log record after the normal 88 byte log record header.

#### LOG DISPLAY RECORD HEADER

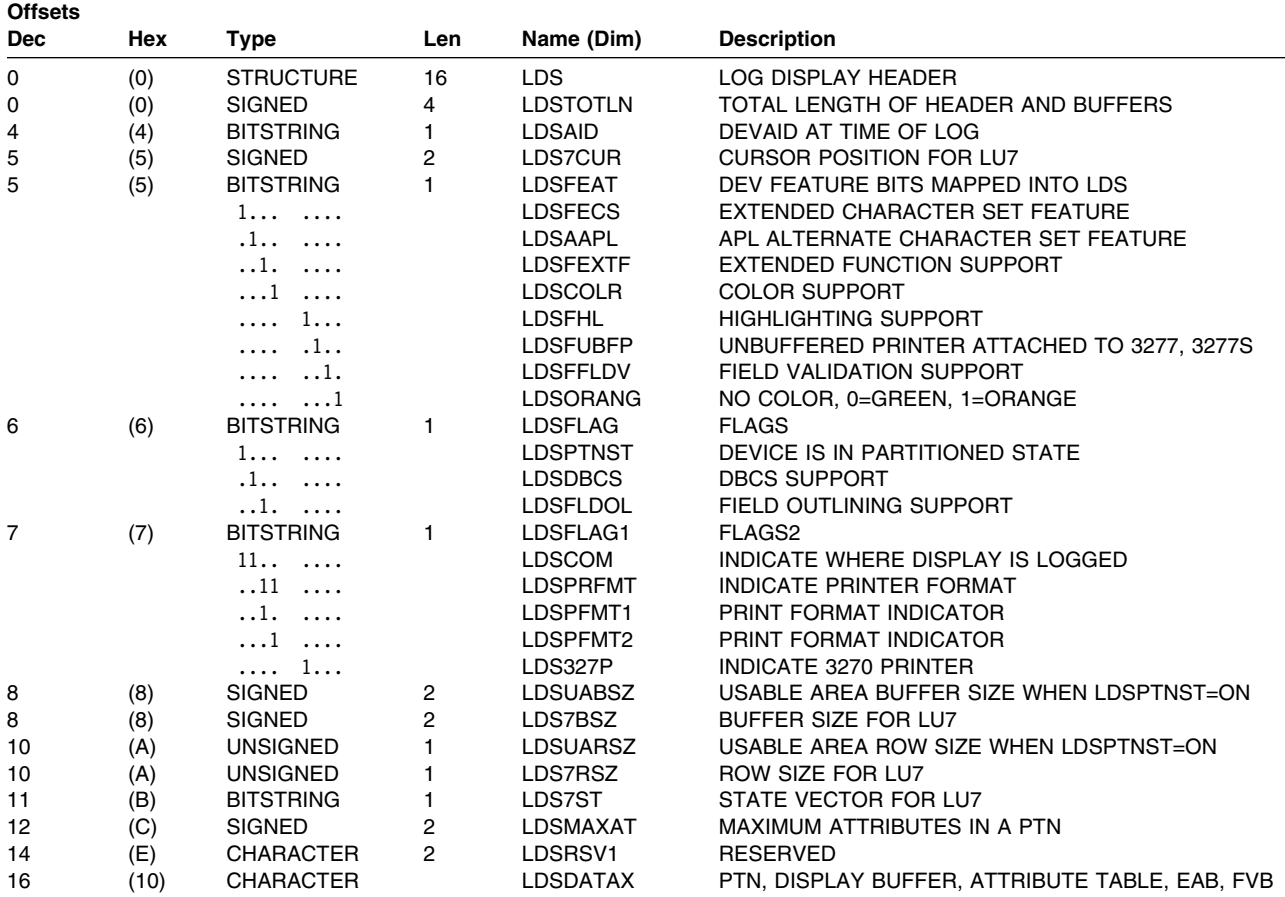

## **Constants**

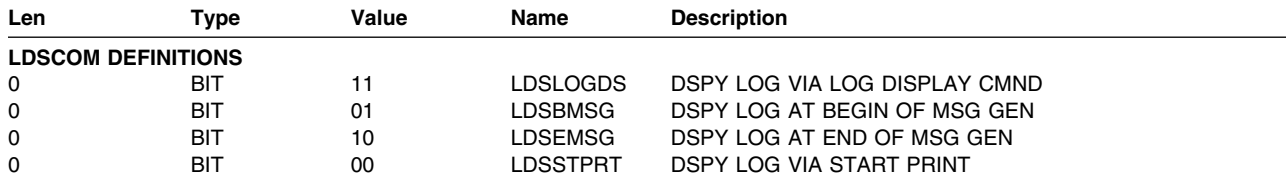
# **Cross-Reference**

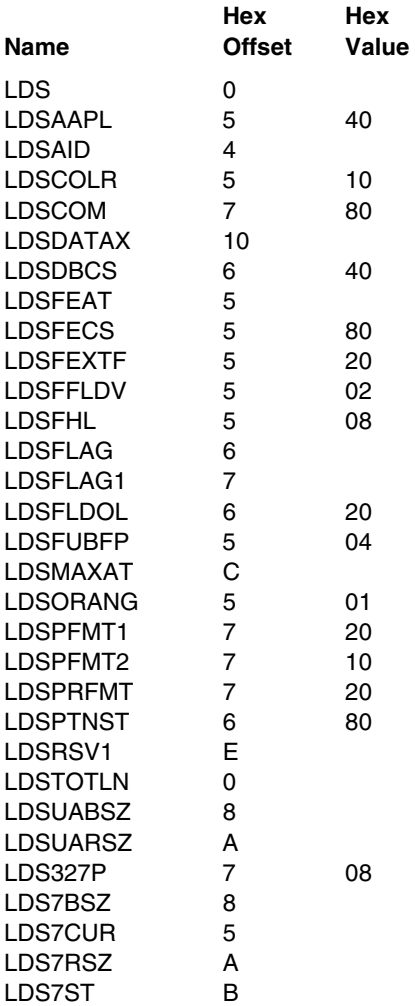

# **Line Control Block (LIN)**

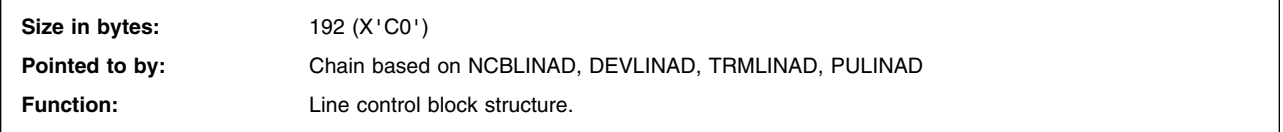

LINE CONTROL BLOCK

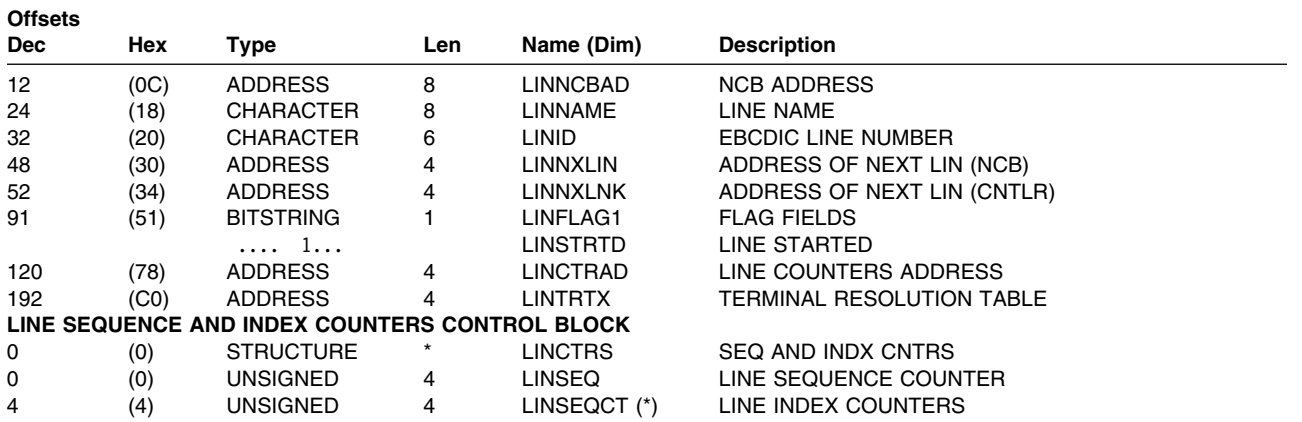

### **Cross-Reference**

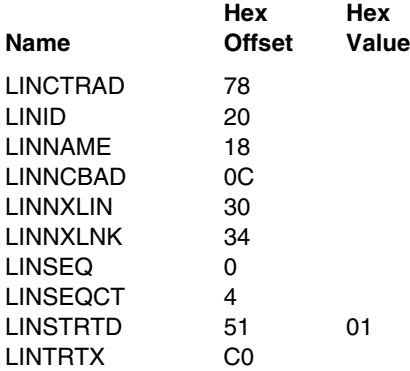

# **Log Record Header Format (LOG)**

**Size in bytes:** 88 (X'58')

Function: Defines the format of the header for all records written to the WSim log tape.

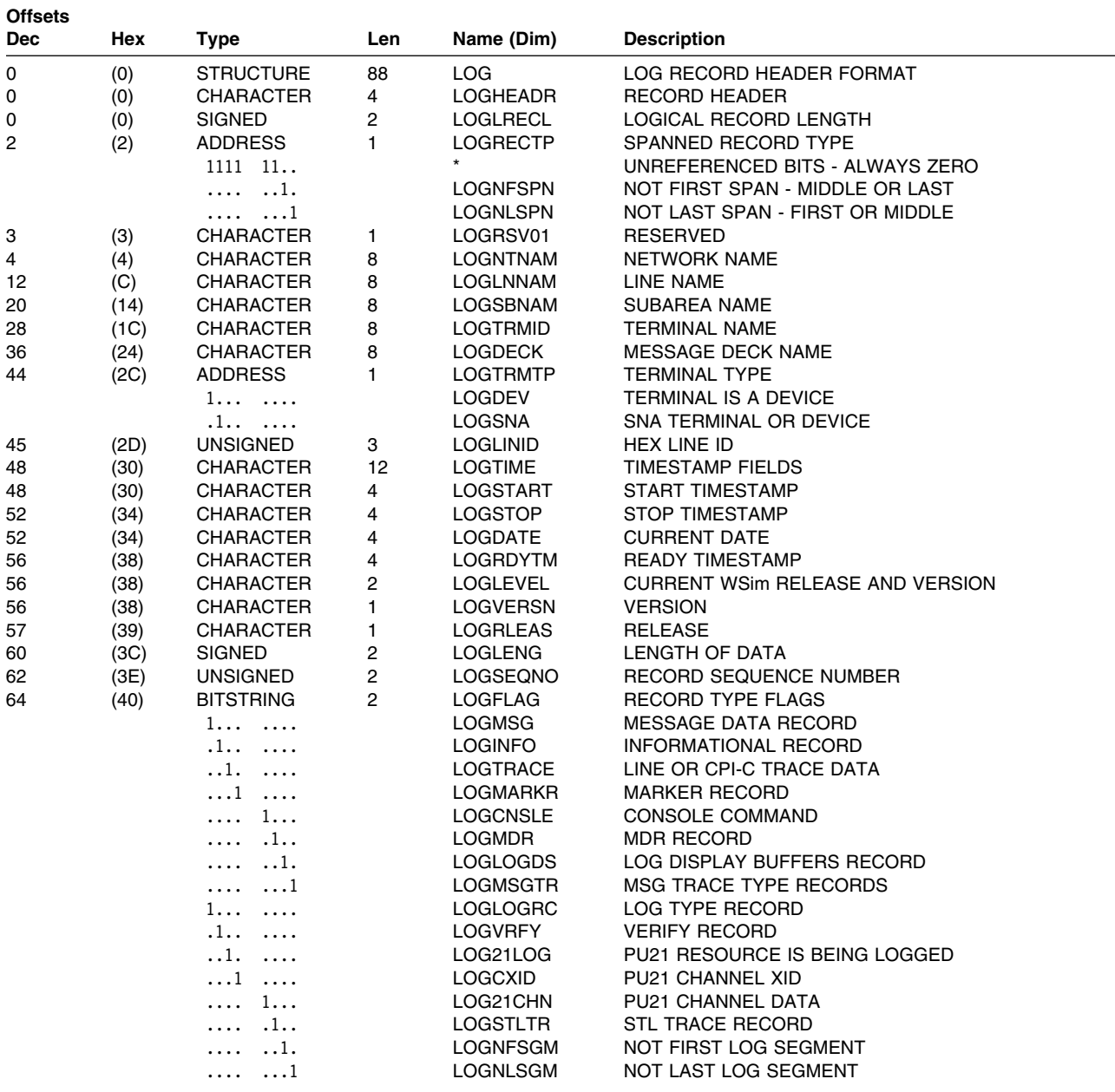

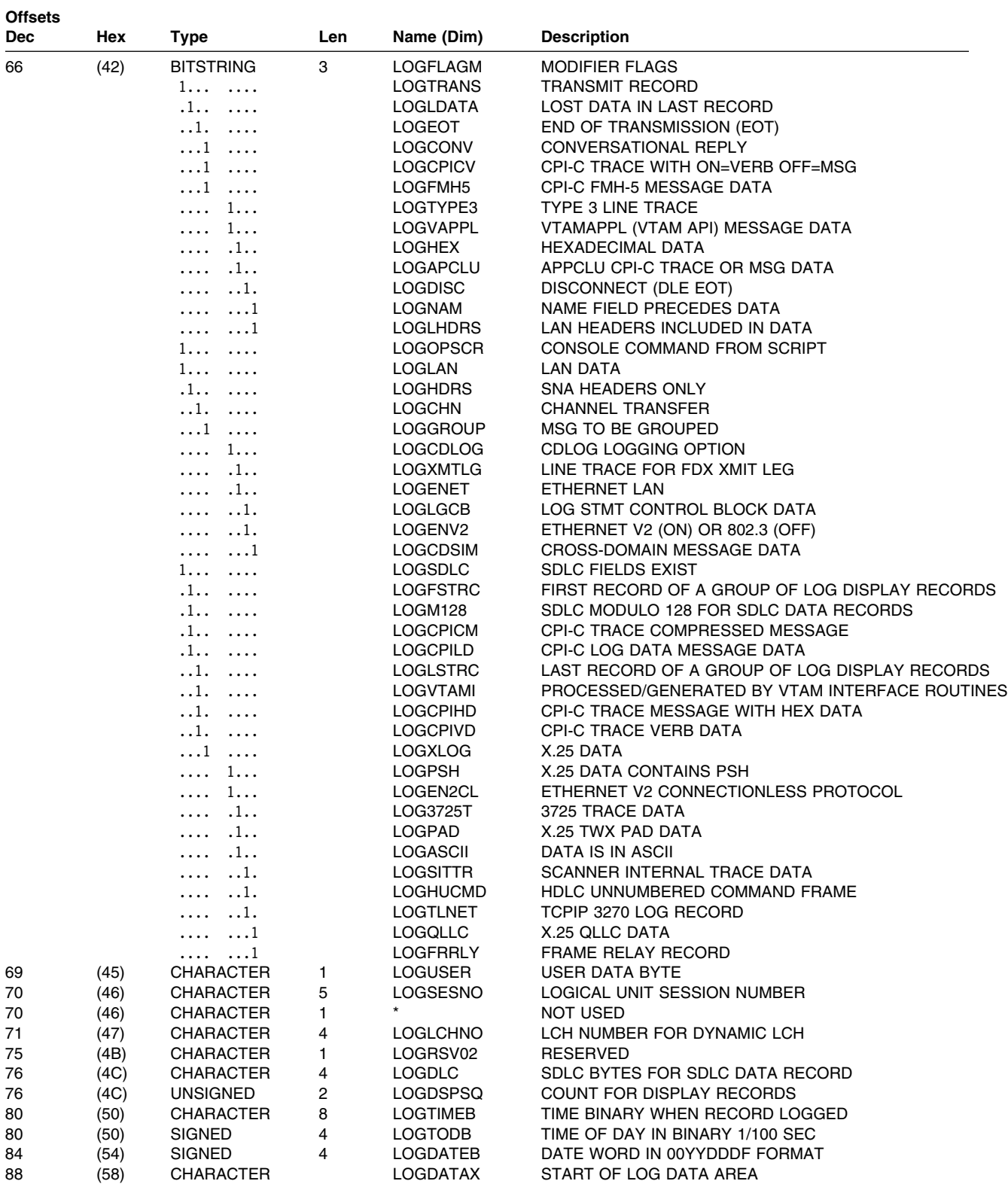

# **Constants**

SPANNED RECORD TYPES

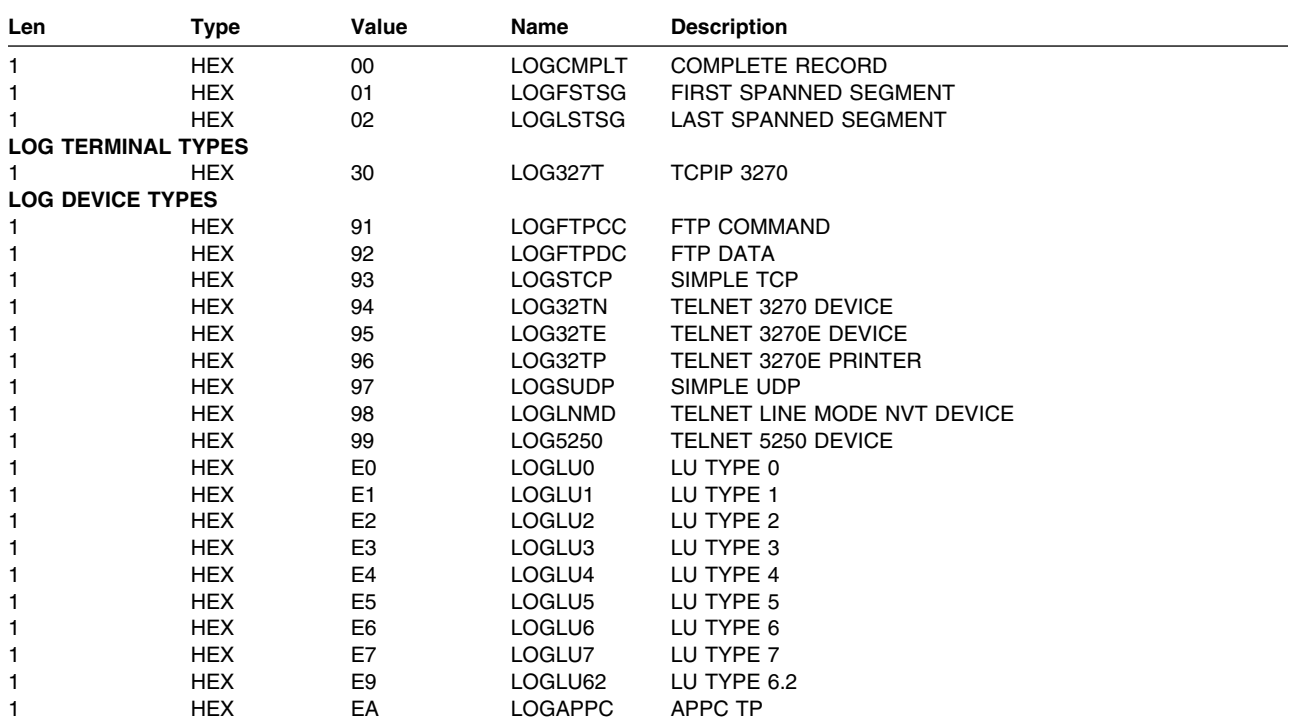

# **Cross-Reference**

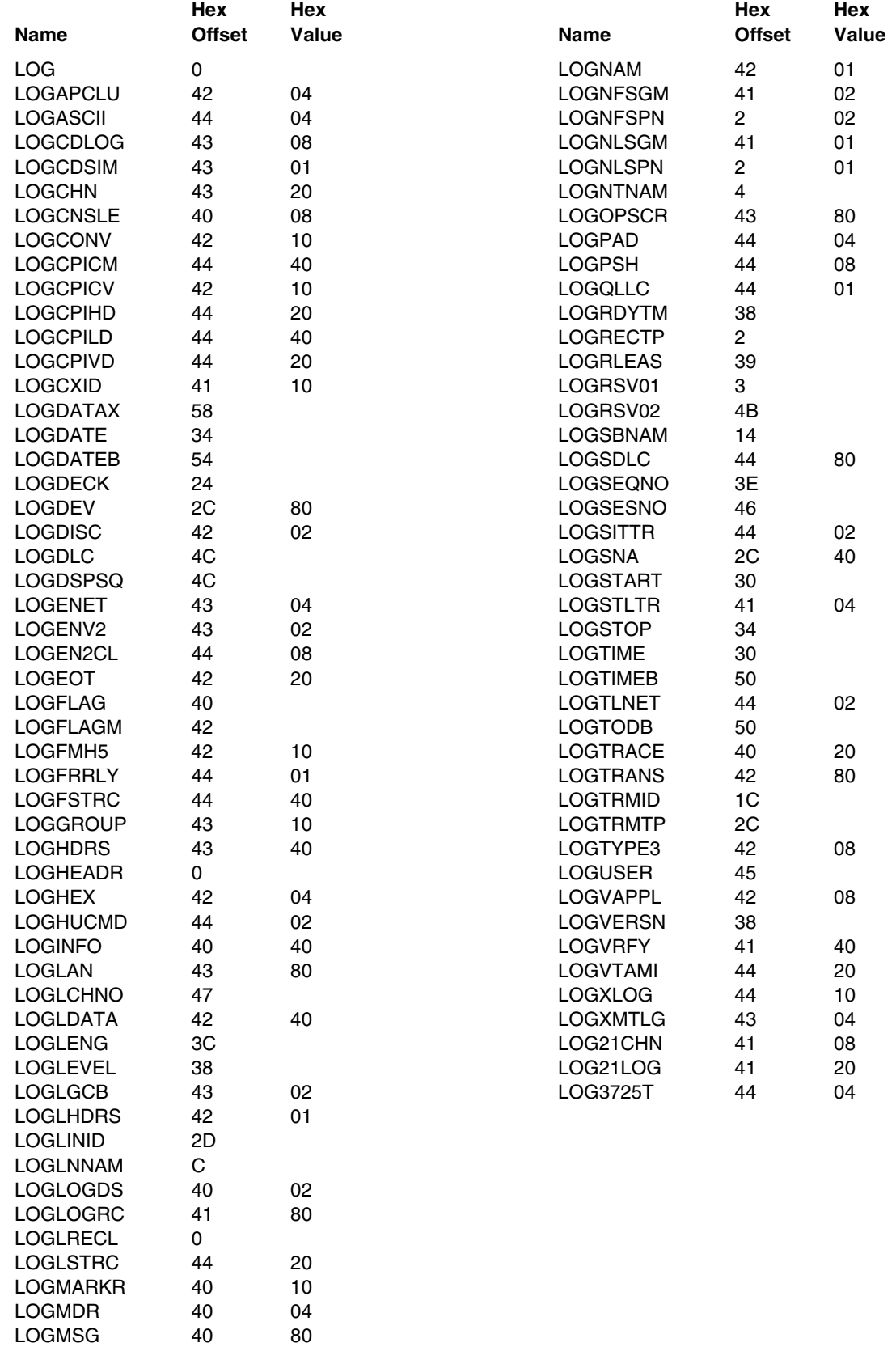

LOGMSGTR 40 01 LOGM128 44 40

# **Network Control Block (NCB)**

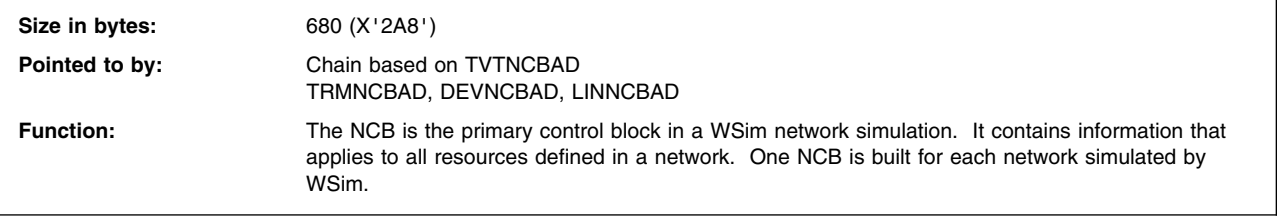

#### NETWORK CONTROL BLOCK

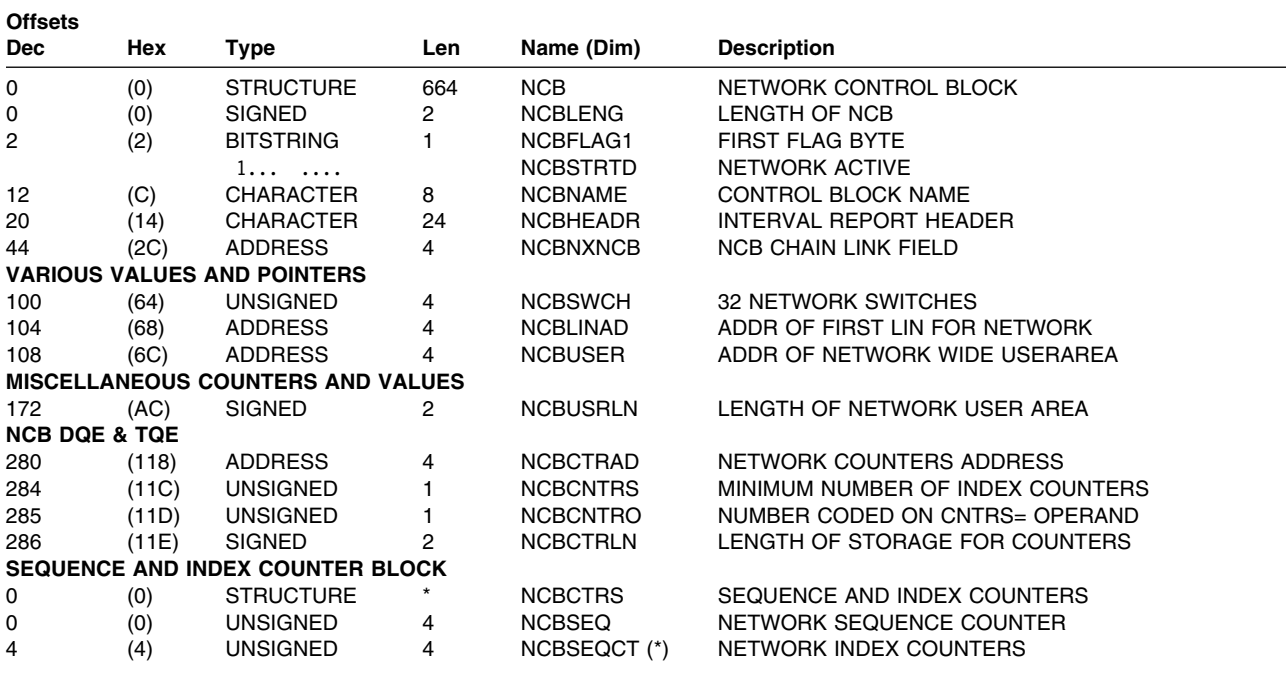

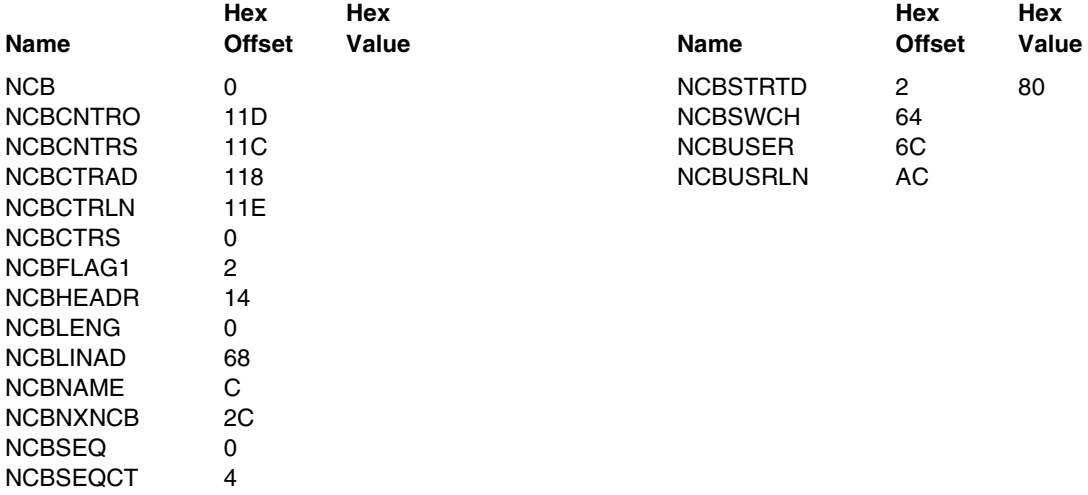

# **Print Control Block (PRT)**

**Size in bytes:** 172 (X'AC')

**Function:** Contains an output line to be printed by ITPPUT and maintains information about the status of the output page.

#### PRINT CONTROL BLOCK

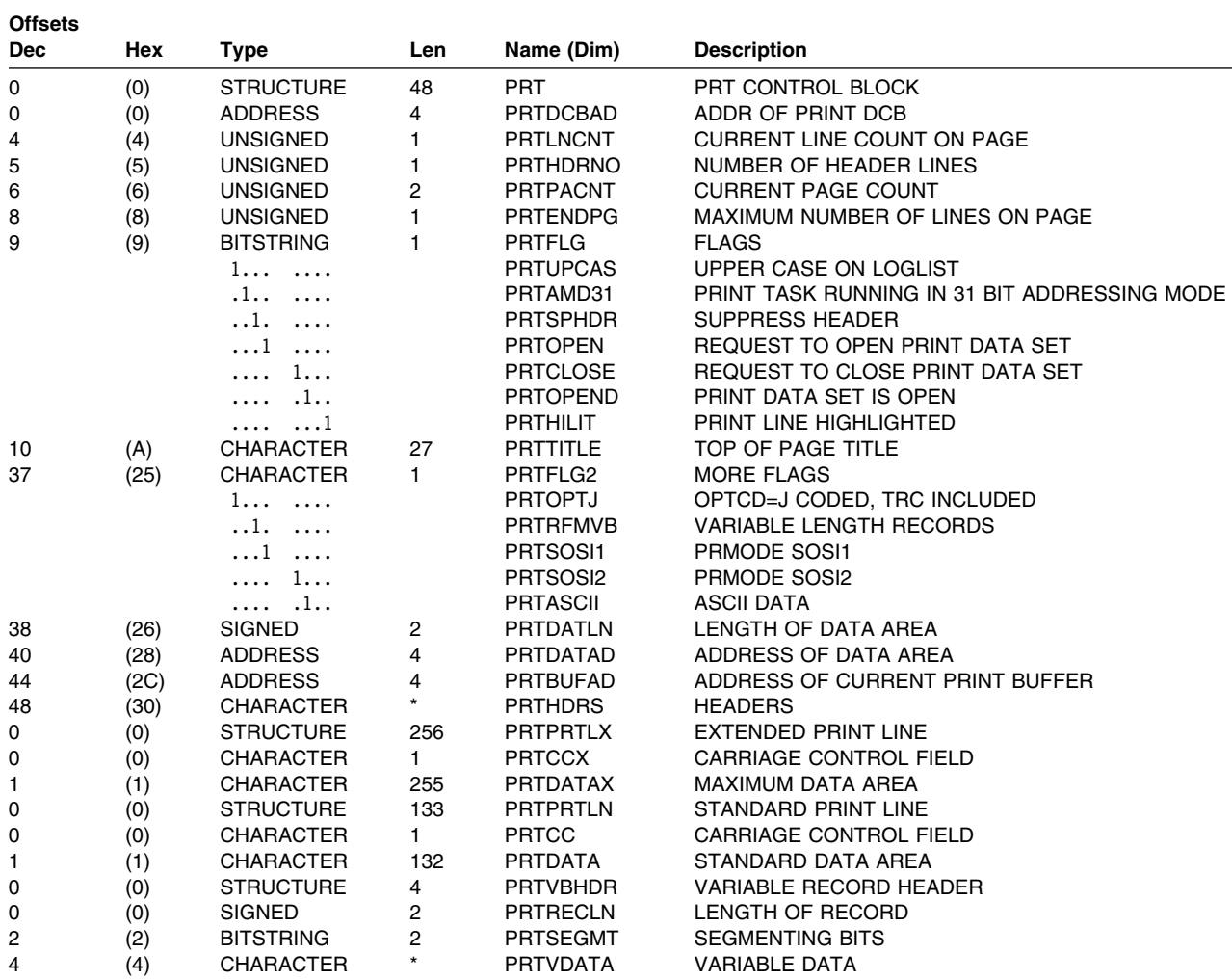

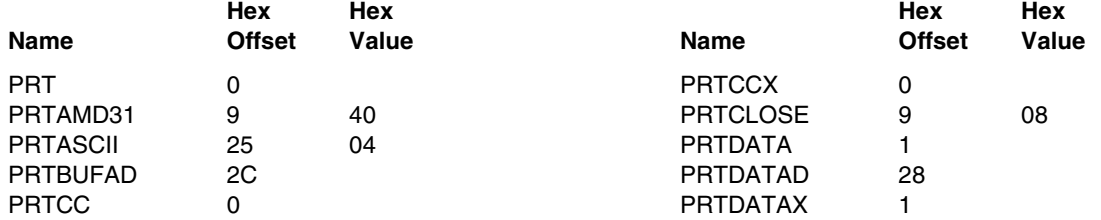

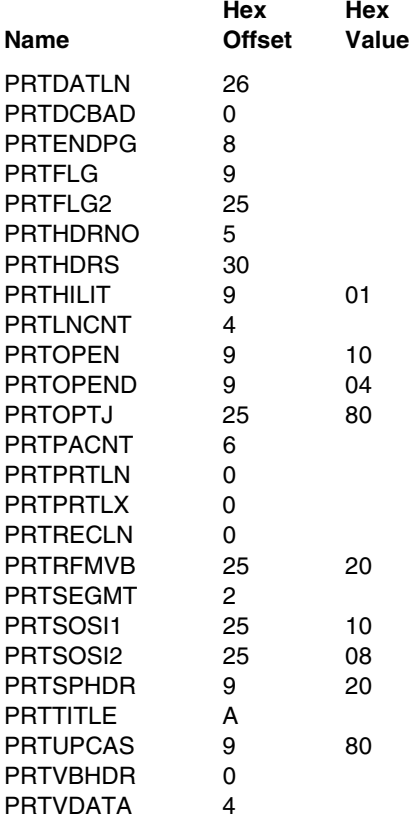

# **Display Partition Control Block (PTN)**

**Size in bytes:** 60 (X'3C')

**Pointed to by:** Chain based on DEVPTNAD Function: Contains information about a screen partition for a 3270 display or printer device.

PARTITION CONTROL BLOCK FOR 3270 DEVICES

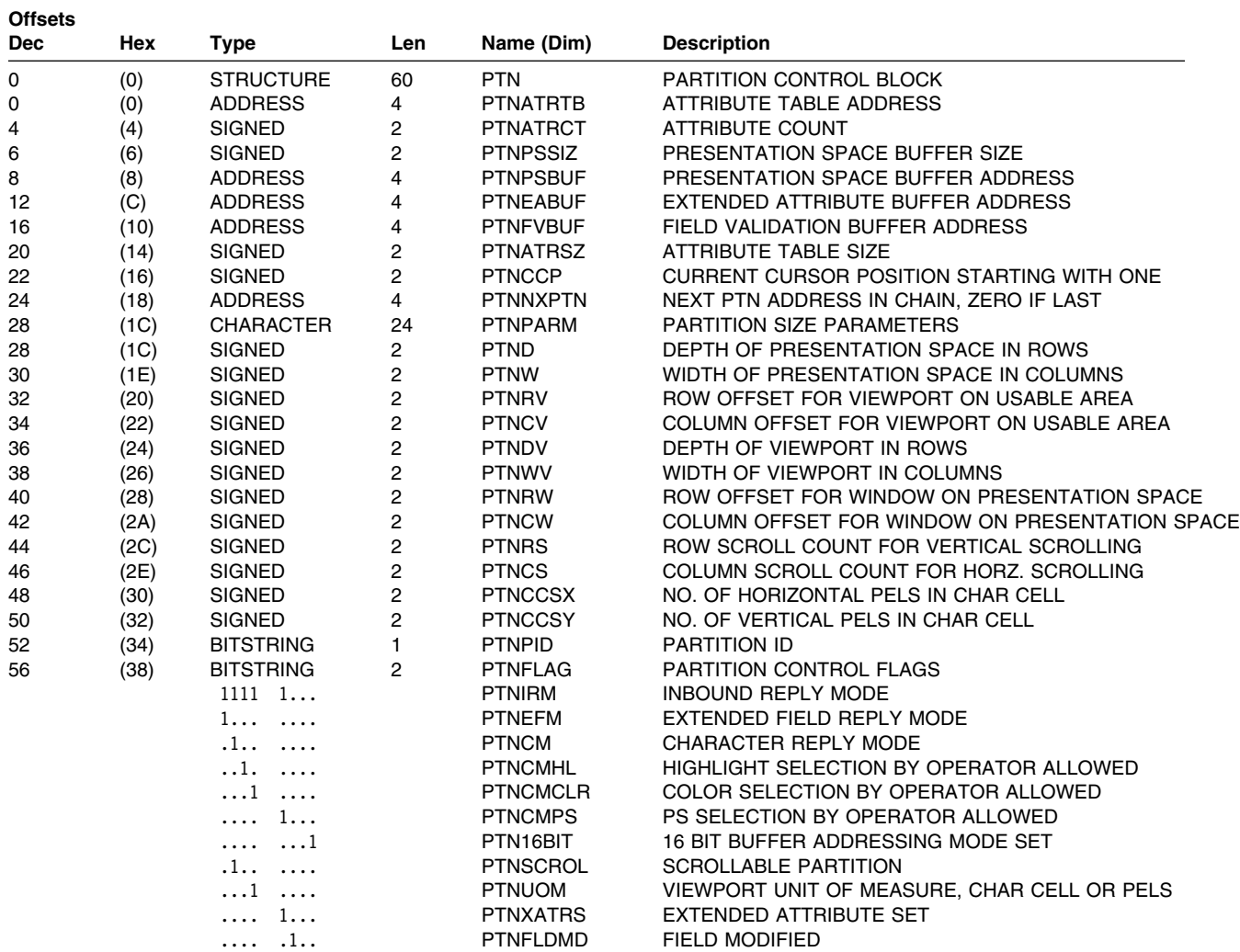

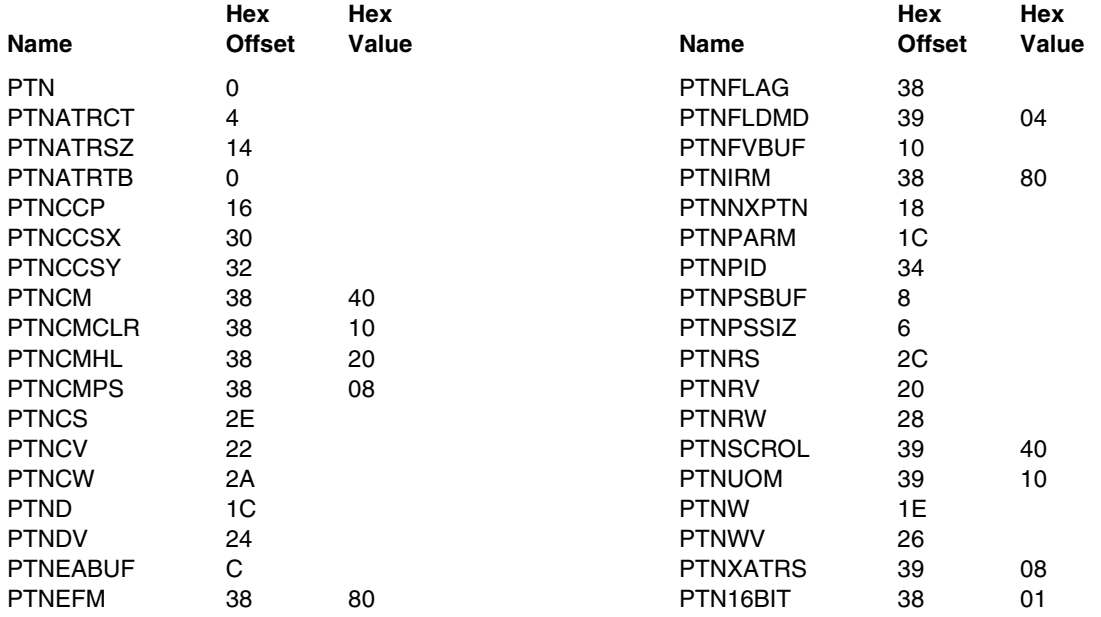

# **Response Time Vector Table (RSP)**

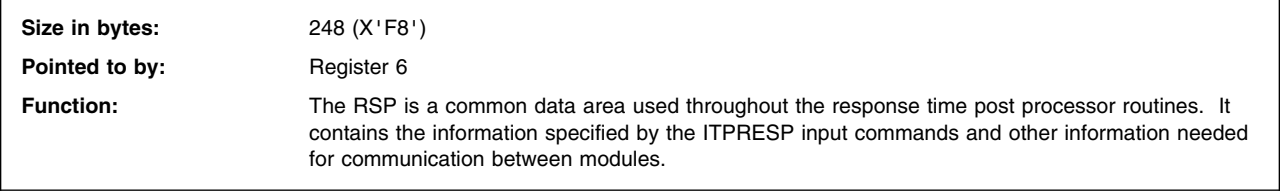

#### RESPONSE TIME POINTERS AND PARAMETERS

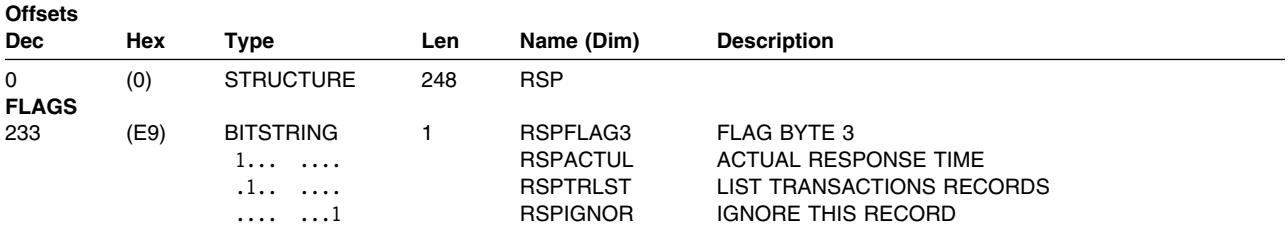

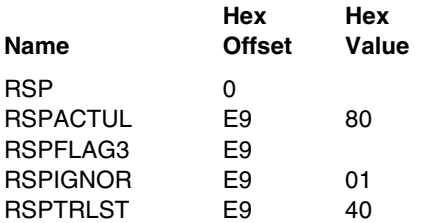

# **Save Area Control Block (SAV)**

**Size in bytes:** 14 (X'E') Function: Save area control block structure.

**Pointed to by:** Chain based on DEVSAVAD

#### SAVE AREA CONTROL BLOCK

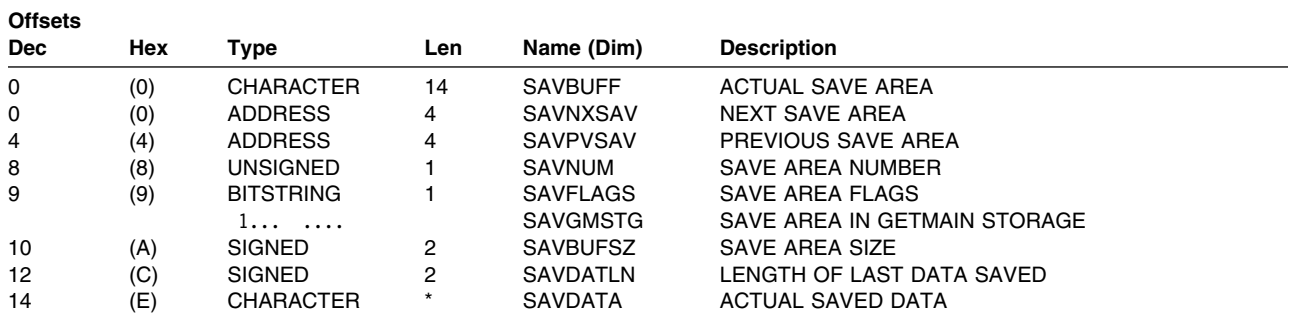

### **Cross-Reference**

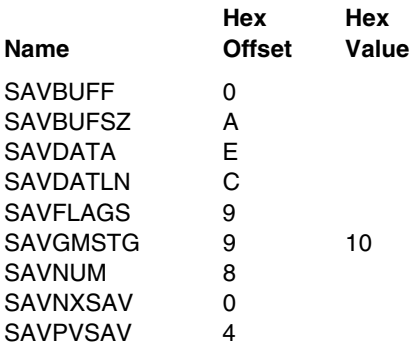

# **Terminal Control Block (TRM)**

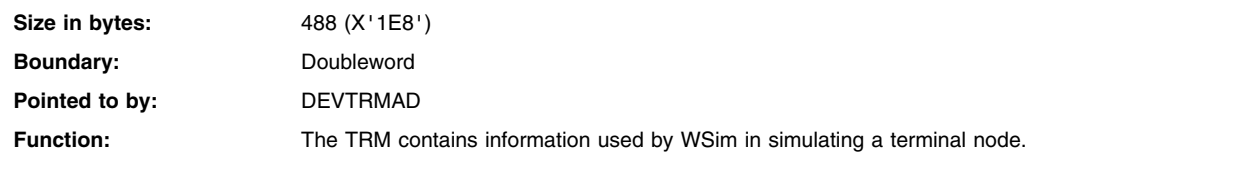

TERMINAL CONTROL BLOCK

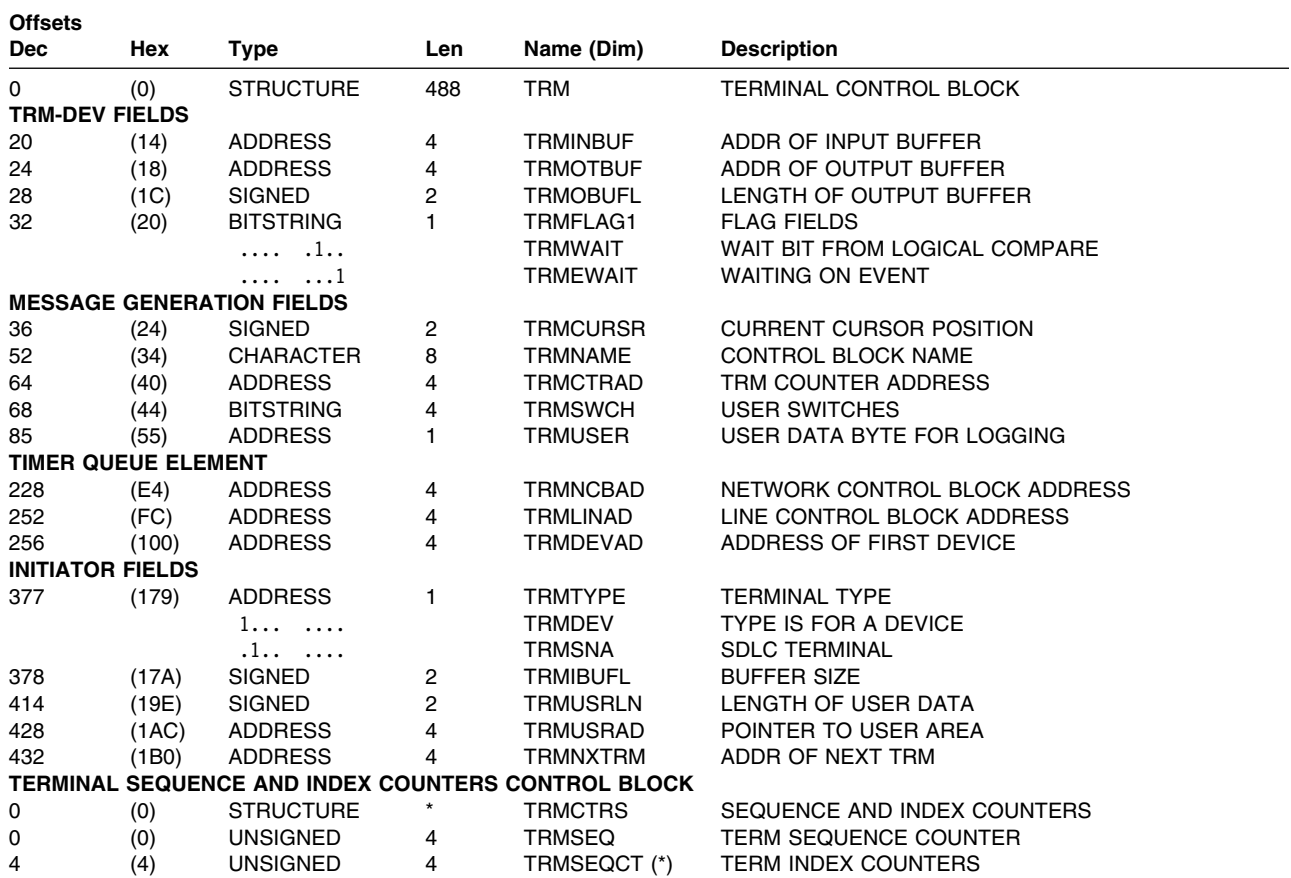

### **Constants**

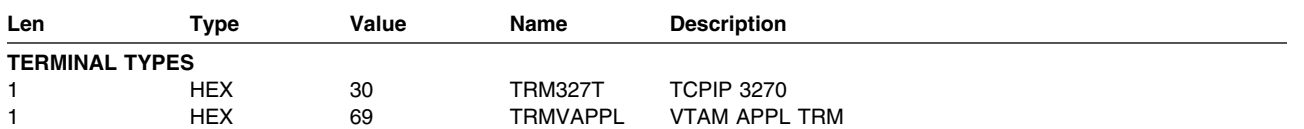

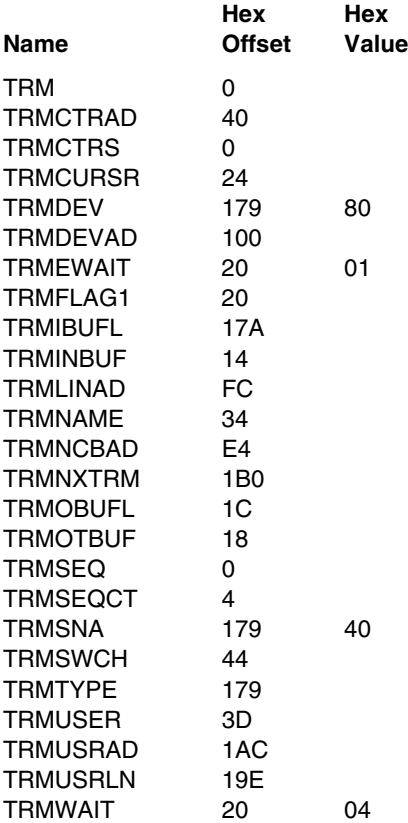

# **Glossary, Bibliography, and Index**

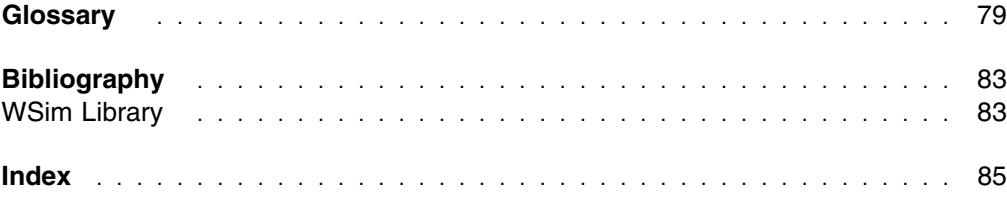

# **Glossary**

This glossary includes terms and definitions from the *IBM Vocabulary for Data Processing, Telecommunications, and Office Systems*, GC20-1699-6. Further definitions are from the following volumes and reports. The asterisks and symbols follow the definitions to which they refer.

- The *American National Standard Dictionary for Information Systems*, ANSI X3.172-1990, copyright 1990 by the American National Standards Institute (ANSI). Copies may be purchased from the American National Standards Institute, 11 West 42nd Street, New York, New York 10036. Definitions are identified by the symbol (A) after the definition.
- Definitions from draft proposals and working papers under development by the International Standards Organization, Technical Committee 97, Subcommittee 1 are identified by the symbol (TC97).
- Definitions from draft international standards, draft proposals, and working papers in development by the ISO/TC97/SC1 are identified by the symbol (T), indicating final agreement has not yet been reached among participating members.
- Definitions from the *CCITT Sixth Plenary Assembly Orange Book, Terms and Definitions* and working documents published by the International Consultative Committee on Telegraph and Telephone of the International Telecommunication Union, Geneva, 1980 are identified by the symbol (CCITT/ITU).
- Definitions from published sections of the *ISO Vocabulary of Data Processing*, developed by the International Standards Organization, Technical Committee 97, Subcommittee 1 and from published sections of the *ISO Vocabulary of Office Machines*, developed by subcommittees of ISO Technical Committee 95, are indicated by the symbol (ISO).

# **A**

**AID**. Attention identifier.

**attention identifier (AID)**. A code that the terminal sends in the inbound data stream to identify the operator action or structured field function that caused the data stream to be sent to the application program. An AID is always sent as the first byte of the inbound data stream. Structured fields in the data stream may also contain an AID.

**available**. In VTAM\*, pertaining to a logical unit that is active, connected, enabled, and not at its session limit.

# **B**

**bind**. In SNA, a request to activate a session between two logical units (LUs).

# **C**

**carriage return (CR)**. The operation that prepares for the next character to be printed or displayed at the specified first position on the same line. (A)

**chain**. A group of logically linked records, for example, an SNA message.

#### **Common Programming Interface for Communi-**

**cations (CPI-C)**. (1) In WSim, an application programming interface (API) used to perform program-to-program communications using LU type 6.2 communication protocols. (2) An evolving application programming interface (API), embracing functions to meet the growing demands from different application environments and to achieve openness as an industry standard for communications programming. CPI-C provides access to interprogram services such as (a) sending and receiving data, (b) synchronizing processing between programs, and (c) notifying a partner of errors in the communication.

**CPI-C**. Common Programming Interface Communications.

**CR**. Carriage return.

# **D**

**data set**. The major unit of data storage and retrieval, consisting of a collection of data in one of several prescribed arrangements and described by control information to which the system has access.

**ddname**. Data definition name.

# **E**

**EBCDIC**. Extended binary-coded decimal interchange code.

**extended attribute buffer (EAB)**. The buffer in which the extended field attribute for the 3270 kanji display field is stored.

**extended binary-coded decimal interchange code (EBCDIC)**. A coded character set of 256 8-bit characters.

# **F**

**facility**. (1) An operational capability, or the means for providing such a capability. (T) (2) A service provided by an operating system for a particular purpose; for example, the checkpoint/restart facility.

**File Transfer Protocol (FTP)**. In the Internet suite of protocols, an application layer protocol that uses TCP and Telnet services to transfer bulk-data files between machines or hosts.

**FTP**. File Transfer Protocol.

**I**

**I/O**. Input/output.

**IMS/VS**. Information Management System/Virtual Storage.

**Information Management System/Virtual Storage (IMS/VS)**. A general purpose system that enhances the capabilities of OS/VS for batch processing and telecommunication and allows users to access a computermaintained data base through remote terminals.

**input/output (I/O)**. (1) Pertaining to a device whose parts can perform an input process and an output process at the same time. (2) Pertaining to a functional unit or channel involved in an input process, output process, or both, concurrently or not, and to the data involved in such a process. *Note: The phrase input/output may be used in place of input/output data, input/output signals, and input/output process when such a usage is clear in context.* (3) Pertaining to input, output, or both.

# **J**

**JCL**. Job control language.

**job control language (JCL)**. A problem-oriented language designed to express statements in a job that are used to identify the job or describe its requirements to an operating system. (A)

# **L**

**logical unit (LU)**. (1) A port through which a user gains access to the services of a network. (2) In SNA, a port through which an end user accesses the SNA network and the functions provided by system services control points (SSCPs). An LU can support at least two sessions—one with an SSCP and one with another LU—and may be capable of supporting many sessions with other logical units.

**Loglist Utility**. A utility that enables WSim to produce a formatted report of the log data set.

**LU**. Logical unit.

# **M**

**MDT**. Modified data tag.

**message generation**. In WSim, the process of executing WSim statements that generate messages from the resources being simulated by WSim.

**message generation statements**. The collection of statements that define the actions to be performed by WSim, including message generation and logic testing.

**modified data tag (MDT)**. (1) An indicator, associated with each input or output/input field in a displayed record, that is set ON when data are keyed into the field. The modified data tag is maintained by the display device and can be used by the program using the file. (2) In 3270, a bit in each input field that, when set, causes that field to be transferred to the host system.

**module**. A program unit that is discrete and identifiable with respect to compiling, combining with other units, and loading; for example, the input to, or output from, an assembler, compiler, linkage editor, or executive routine. (A)

**Multiple Virtual Storage (MVS)**. An IBM licensed program whose full name is the Operating System/Virtual Storage (OS/VS) with Multiple Virtual Storage/System Product for System/370\*, It is a software operating system controlling the execution of programs.

**MVS**. Multiple Virtual Storage.

# **N**

**NCB**. Network control block.

**NetView Performance Monitor (NPM)**. An IBM licensed program that collects, monitors, analyzes, and displays data relevant to the performance of a VTAM telecommunication network. It runs as an online VTAM application program.

**network control (NC)**. In SNA, an RU category used for requests and responses exchanged for such purposes as activating and deactivating explicit and virtual routes and sending load modules to adjacent peripheral nodes.

**network control block (NCB)**. A WSim control block containing information about simulated networks.

**network services (NS)**. In SNA, the services within network addressable units (NAUs) that control network operation through SSCP-SSCP, SSCP-PU, and SSCP-LU sessions.

**node**. (1) In SNA, an endpoint of a link or junction common to two or more links in a network. Nodes can be distributed to host processors, communication controllers, cluster controllers, or terminals. Nodes can vary in routing and other functional capabilities. (2) In VTAM, a point in a network defined by a symbolic name.

**NS**. Network services.

# **O**

**operating system (OS)**. Software that controls the execution of programs. An operating system may provide services such as resource allocation, scheduling, input/output control, and data management. *Note: Although operating systems are predominantly software, partial or complete hardware implementations are possible*. (A)

**OS**. Operating system.

# **P**

**PLU**. Primary logical unit.

**primary logical unit (PLU)**. In SNA, the logical unit (LU) that contains the primary half-session for a particular LU-LU session. Each session must have a PLU and secondary logical unit (SLU). The PLU is the unit responsible for the bind and is the controlling LU for the session. A particular LU may contain both primary and secondary half-sessions for different active LU-LU sessions. Contrast with secondary logical unit (SLU).

**programmed symbols (PS)**. In the 3270 Information Display System, an optional feature that stores up to six user-definable, program-loadable character sets of 190 characters each in terminal read/write storage for display or printing by the terminal.

**PS**. Programmed symbols.

**PTN.** Partition control block.

# **R**

**record**. (1) A set of data treated as a unit (TC97); for example, in stock control, each invoice could constitute one record. (2) In VTAM, the unit of data transmission for record-mode. A record represents whatever amount of data the transmitting node chooses to send. (3) In

Series/1\*, a portion of a data set accessed at the logical level (GET/PUT).

**request/response header (RH)**. In SNA, control information preceding a request/response unit (RU), that specifies the type of RU (request unit or response unit) and contains control information associated with that RU.

**request/response unit (RU)**. In SNA, a generic term for a request unit or a response unit.

**request unit (RU)**. (1) In SNA, a message unit that contains control information, such as a request code, or function management (FM) headers, end-user data, or both. (2) In DPCX, the smallest unit of data or control information.

**resource**. (1) Any facility of the computing system or operating system required by a job or task, and including main storage, input/output devices, the processing unit, data sets, and control or processing programs. (2) In the NetView program, any hardware or software that provides function to the network.

**Response Time Utility**. A utility that enables WSim to analyze response times for activities on the log data set.

**response unit (RU)**. In SNA, a message unit that acknowledges a request unit; it may contain prefix information received in a request unit. If positive, the response unit may contain additional information (such as session parameters in response to BIND session), or if negative, contains sense data defining the exception condition.

**return code**. A code used to influence the execution of succeeding instructions. (A)

**RH**. Request header or response header.

**RU**. Request unit or response unit.

# **S**

**script**. See WSim script.

**SNA**. Systems Network Architecture.

**STL.** Structured Translator Language.

**STL Translator**. In WSim, a utility that acts as the STL translator and translates STL statements into message generation source statements.

**Structured Translator Language (STL)**. A set of conventions and rules for writing syntactically allowable statements that will create message generation source statements.

#### **Systems Network Architecture (SNA)**. The

description of the logical structure, formats, protocols, and operational sequences for transmitting information units through and controlling the configuration and operation of networks.

# **T**

**TH**. Transmission header.

**time sharing option (TSO)**. An optional configuration of the operating system that provides conversational time sharing from remote stations in a network using VTAM.

**TP**. (1) Transmission priority. (2) Transaction program.

**transmission header (TH)**. In SNA, control information, optionally followed by a basic information unit (BIU) or a BIU segment, that is created and used by path control to route message units and to control their flow within the network.

**transaction program (TP)**. Any program that uses LU 6.2 communication protocols to communicate with another program. Transaction programs are implemented in WSim using the CPI-C application program interface.

**TSO**. Time sharing option.

# **V**

#### **Virtual Telecommunications Access Method**

**(VTAM)**. An IBM licensed program that controls communication and the flow of data in an SNA network. It provides single-domain, multiple-domain, and interconnected network capability.

**VTAM**. Virtual Telecommunications Access Method.

#### **W**

**Workload Simulator (WSim)**. IBM program product to simulate terminals and networks. It enables the user to test system performance and evaluate network design.

**write-to-operator (WTO)**. An optional user-coded service that enables the writing of a message to the system console operator that informs the operator of errors and unusual system conditions that may need correcting.

**WSim**. Workload Simulator.

**WSim network**. The set of statements defining an entire WSim network, including both the network definition statements and the message generation source statements. Should not be confused with a packet switching network.

**WSim script**. The set of statements defining an entire WSim network, including both the network definition statements and the message generation source statements.

**WTO**. Write-to-operator.

# **Bibliography**

The following manuals provide additional information about the definition and operation of networks simulated by WSim:

### **WSim Library**

*WSim User's Guide*, SC31-8948

*WSim Test Manager User's Guide and Reference*, SC31-8949

*WSim Messages and Codes*, SC31-8951

*Creating WSim Scripts*, SC31-8945

*WSim Script Guide and Reference*, SC31-8946

*WSim Utilities Guide*, SC31-8947

*WSim User Exits*, SC31-8950

# **Index**

#### **Numerics**

3270 displays, changing parameters for 2 3270 records 55 5250 displays, changing parameters for 2 5250 records 56

# **A**

addressing mode considerations 2 analyzing the log data set 42

# **C**

compatible exits 38 console records 42 control blocks DEV control block 57 discussion 57 LDS control block 62 LIN control block 63 LOG control block 64 NCB control block 69 PRT control block 70 PTN control block 71 RSP control block 73 SAV control block 74 TRM control block 74 CPI-C trace records 42

# **D**

DEV control block 57 device control block 57 device parameters, changing 2 device type codes 53 display devices, changing parameters for 2 display partition control block 71

# **E**

exit interface routine description of 30 registers 31 return codes 37 EXIT operand parameter list 51 sample routine 52 exit routines EXIT operand 51 EXIT statement 21 INEXIT operand 3 INFOEXIT operand 17 exit routines *(continued)* NCTLEXIT operand 10 NETEXIT operand 15 OUTEXIT operand 7 UCMDEXIT operand 12 UXOCEXIT operand 20 EXIT statement discussion 21 parameter list 22 return codes 22 sample routine 23 sample statements 26

#### **H**

header records, log data set 42

# **I**

INEXIT operand discussion 3 parameter list 3 sample routine 5 INFOEXIT operand discussion 17 parameter list 18 return codes 18 sample routine 18 information message exit discussion 17 parameter list 18 return codes 18 sample routine 18 informational records 42

# **J**

JCL and EXEC statements 38

# **L**

LDS control block 62 LIN control block 63 line control block 63 LOG control block 64 log data set header records 42 log data set records console records 42 CPI-C trace records 42 header record 42 informational records 42 log display records 42 log records 42

log data set records *(continued)* marker records 42 message data records 42 message trace records 43 STL trace records 43 verify data record 43 log data set, analyzing 42 log display record formats 3270 records 55 5250 records 56 discussion 55 log display record header format 62 log display records 42 log record header format 64 log records 42 Loglist Utility exits, coding analyzing the log data set 42 discussion 41 log data set records 42 parameter list 41 reading the log data set 43 register linkage 41 sample exit routine 43 Loglist Utility user exit routines 41

# **M**

marker records 42 message data records 42 message generation exit discussion 21 parameter list 22 return codes 22 sample routine 23 sample statements 26 message input exit discussion 3 parameter list 3 sample routine 5 message output exit discussion 7 parameter list 7 sample routine 8 message trace records 43

# **N**

NCB control block 69 NCTLEXIT operand discussion 10 parameter list 11 NETEXIT operand discussion 15 parameter list 15 sample routine 15

network control block 69 network control exit discussion 10 parameter list 11 network-level exit discussion 15 parameter list 15 sample routine 15 non-display devices, changing parameters for 2

# **O**

operational suggestions 39 operator command exit discussion 12 parameter list 12 sample routine 13 OUTEXIT operand discussion 7 parameter list 7 sample routine 8

# **P**

parameter lists informational message-level exit 18 message generation exit 22 message input exit 3 message output exit 7 network control exit 11 network-level exit 15 operator command exit 12 user exit interface command exit 21 performance considerations 39 print control block 70 PRT control block 70 PTN control block 71

# **R**

reading the log data set 43 register linkage 1 Response Time Utility exit routines 47 Response Time Utility exits, coding discussion 47 fields corresponding to parameter list 48 parameter list 47 register linkage 47 sample exit routine 48 response time vector table 73 return codes 2 RSP control block 73 RSP fields corresponding to parameter list 48 run time user exits, coding addressing mode considerations 2 changing device parameters 2

run time user exits, coding *(continued)* compatible exits 38 discussion 1 exit interface routine 30 exit routines 1 JCL and EXEC definitions 38 operational suggestions 39 performance considerations 39 register linkage 1 return codes 2

# **S**

sample exits EXIT operand 52 EXIT statement 23 sample EXIT statements 26 INEXIT operand 5 INFOEXIT operand 18 Loglist Utility exit 43 NETEXIT operand 15 OUTEXIT operand 8 Response Time Utility exit 48 UCMDEXIT operand 13 SAV control block 74 save area control block 74 simulated resource type codes device types 53 terminal types 53 SNA, changing parameters for 2 STL trace records 43

# **T**

terminal control block 74 terminal type codes 53 TRM control block 74

# **U**

UCMDEXIT operand discussion 12 parameter list 12 sample routine 13 user exit interface command exit discussion 20 parameter list 21 UXOCEXIT operand discussion 20 parameter list 21

#### **V**

verify data records 43

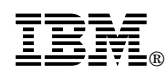

File Number: S370/4300/30XX-50 Program Number: 5655-I39

Printed in U.S.A.

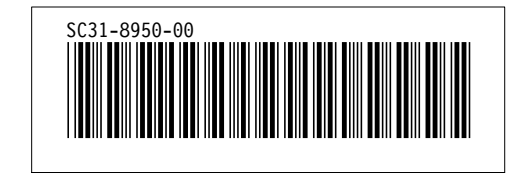